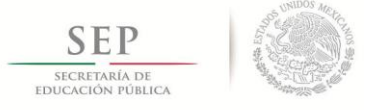

"2015, Año del Generalísimo José María Morelos y Pavón"

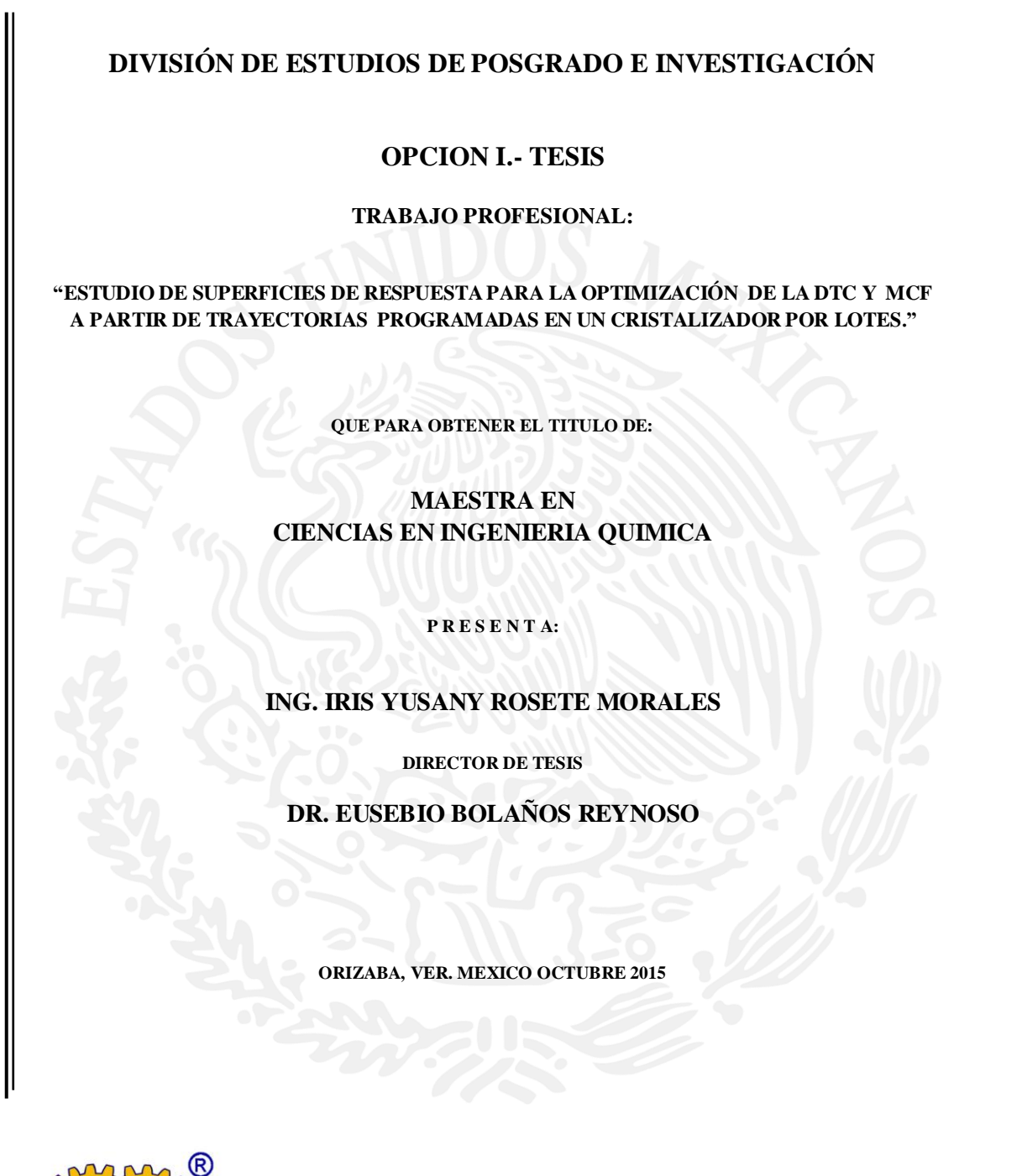

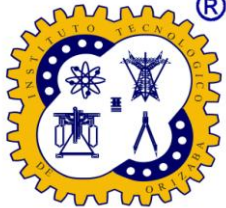

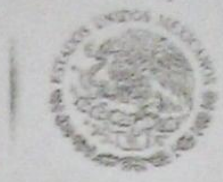

Subsecretaria de Educación Superior Tecnológico Nacional de México Instituto Tecnológico de Orizaba

"2015, Año del Generalisimo José Maria Morelos y Pavón"

FECHA: 25/09/2015 DEPENDENCIA: POSGRADO ASUNTO: Autorización de Impresión OPCIÓN:  $T$ 

# C. IRIS YUSANY ROSETE MORALES

SEP

**SECRETARÍA DE EDUCACIÓN PÚBLICA** 

> CANDIDATO A GRADO DE MAESTRO EN: CIENCIAS EN INGENIERIA QUIMICA

De acuerdo con el Reglamento de Titulación vigente de los Centros de Enseñanza Técnica Superior, dependiente de la Dirección General de Institutos Tecnológicos de la Secretaría de Educación Pública y habiendo cumplido con todas las indicaciones que la Comisión Revisora le hizo respecto a su Trabajo Profesional titulado:

> "ESTUDIO DE SUPERFICIES DE RESPUESTA PARA LA OPTIMIZACION DE LA DTC Y MCF A PARTIR DE TRAYECTORIAS PROGRAMADAS EN UN CRISTALIZADOR POR LOTES."

Comunico a Usted que este Departamento concede su autorización para que proceda a la impresión del mismo.

ATENTAMENTE

M.C. MA. ELENA GARCÍA REYES JEFE DE LA DIV. DE ESTUDIOS DE POSGRADO

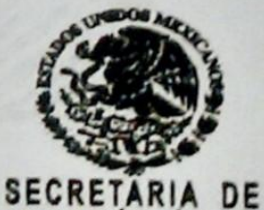

**EDUCACIÓN PÚBLICA INSTITUTO TECNOLOGICO DE ORIZABA** 

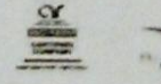

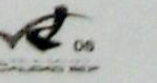

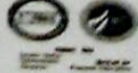

ggc

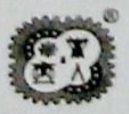

Avenida Oriente 9 Núm. 852, Colonia Emiliano Zapata, C.P. 94320 Orizaba, Veracnuz, México. Teléfonos: (272) 7 24 40 96 Fax. (272) 7 25 17 28 e-mail: Orizaba@itorizaba.edu.mx www.itorizaba.edu.mx

**SECRETARÍA DE EDUCACIÓN PUBLICA** 

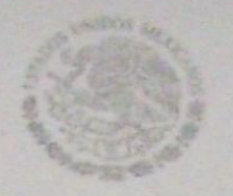

Subsecretaría de Educación Superio Tecnológico Nacional de Méxic Instituto Tecnológico de Orizaba

"2015, Año del Generalísimo José María Morelos y Pavón"

FECHA : 23/09/2015 ASUNTO: Revisión de Trabajo Escrito

C. M.C. MA. ELENA GARCÍA REYES JEFE DE LA DIVISION DE ESTUDIOS DE POSGRADO E INVESTIGACION. PRESENTE

Los que suscriben, miembros del jurado, han realizado la revisión de la Tesis  $del$  (la)  $C.$  :

#### IRIS YUSANY ROSETE MORALES

la cual lleva el título de:

"ESTUDIO DE SUPERFICIES DE RESPUESTA PARA LA OPTIMIZACION DE LA DTC Y MCF A PARTIR DE TRAYECTORIAS PROGRAMADAS EN UN CRISTALIZADOR POR LOTES."

Y concluyen que se acepta.

ATENTAMENTE

EUSEBIO BOLAÑOS REYNOSO PRESIDENTE : DR.

SECRETARIO : DRA. YOLANDA SONIA PLIEGO BRAVO

LETICIA LOPEZ ZAMORA VOCAL : DRA.

VOCAL SUP. : DR. GALO RAFAEL URREA GARCIA

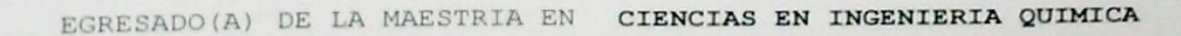

OPCION: I Tesis

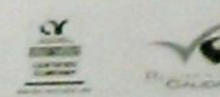

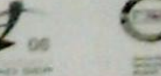

Avenida Oriente 9 Núm. 852, Colonia Emiliano Zapata, C.P. 94320 Orizaba, Veracruz, México Teléfonos: (272) 7 24 40 96 Fax. (272) 7 25 17 28 e- mail: Orizaba@itorizaba.edu.mx www.itorizaba.edu.mx

## *AGRADECIMIENTOS*

*Al Dr. Eusebio Bolaños Reynoso por la confianza depositada en mi persona para realizar las actividades encomendadas y por el apoyo durante el desarrollo de la tesis. Gracias por los consejos, por su amistad y por mostrar interés para que los alumnos obtengan una preparación adecuada que les permita ser competentes en los trabajos que desempeñen.* 

#### *Al Honorable jurado:*

*Dr. Eusebio Bolaños Reynoso, Dra. Yolanda S. Pliego Bravo, Dra. Leticia López Zamora y Dr. Galo Rafael Urrea García, por el tiempo dedicado para la revisión de este trabajo, así como las observaciones realizadas para mejorarlo y enriquecerlo. Del mismo modo agradezco todos los conocimientos que me han transmitido durante mi estadía en la maestría con los cuales he logrado alcanzar este objetivo.*

*A los compañeros, amigos y colegas que me apoyaron día y noche para alcanzar esta meta:*

*Aracely, mi gran y querida amiga desde hace muchos años. Gracias por apoyarme en todo momento y brindarme tu sincero cariño y amistad, te quiero.*

*Lorena, Víctor Hugo, Jonathan, Saúl y Federico. Gracias por su apoyo durante las corridas experimentales, mostrando su forma amable y servicial que los caracteriza. Además por regalarme momentos inolvidables de alegría y diversión en la última etapa de este trabajo.* 

*Kelvyn, Einar y Adrian. Gracias por su apoyo y contribución durante mi estadía en la maestría y por la disposición en ayudarme a resolver mis dudas, además de mostrarme su amistad durante todo este tiempo.*

*Al Consejo Nacional de Ciencia y Tecnología (CONACyT), por el apoyo económico mediante la beca otorgada con número de registro 506527, para el desarrollo y culminación del presente trabajo.*

## *DEDICATORIAS*

#### *A Dios*

*Por darme la vida y la fortuna de tener a la familia que tengo, por las pruebas que has puesto en mi vida y que me han hecho madurar, gracias por darme la sabiduría para aprender de mis errores, y por permitirme llegar a este momento en compañía de mis seres amados.*

#### *A mis Padres*

*Por enseñarme a caminar y a levantarme cuando tropiezo, por dar todo por mí sin esperar nada a cambio, por desprenderse de tantas cosas para que nada me falte. Gracias por darme todo el apoyo para alcanzar mis metas. Gracias por cada mañana y cada noche de enseñanza y amor, por estar ahí con la mano extendida en cualquier dificultad.* 

#### *A mi hermana*

*Por estar a mi lado compartiendo tantos momentos llenos de alegría y de tristeza durante toda mi vida, por jugar, reír y enojarnos juntas, por las platicas nocturnas interminables, por todo el apoyo que me das en el momento que lo necesito, por estar pendiente de que me encuentre bien, por ser la persona que he admirado siempre por tus logros y tu manera de enfrentar la vida.*

#### *A Víctor Hugo*

*Por darme la oportunidad de entrar en tu vida, por todo el amor que me demuestras día a día, por estar conmigo en todos los momentos difíciles, por darme aliento y fuerza para seguir. Gracias amor por ser lo que siempre pedí y por regalarme una maravillosa historia. Espero en Dios siempre nos mantenga unidos.* 

#### **RESUMEN**

#### **Estudio de superficies de respuesta para la optimización de la DTC y MCF a partir de trayectorias programadas en un cristalizador por lotes**

## **Realizado por: Ing. Iris Yusany Rosete Morales Dirigido por: Dr. Eusebio Bolaños Reynoso**

La cristalización es un proceso de separación ampliamente utilizado para obtener cristales con una alta pureza a partir de una solución sobresaturada. Su empleo tan difundido se debe a la forma atractiva del producto químico sólido que se puede obtener a partir de soluciones relativamente impuras en un sólo paso de procesamiento. Por ello el objetivo de este trabajo es desarrollar mediante instrumentación virtual las superficies de respuesta que predigan los comportamientos dinámicos de la MCF y D(4,3) al implementar perfiles de regulación de vacío en el proceso de cristalización por lotes.

El procedimiento metodológico consistió en seleccionar las variables manipuladas en base a estudios anteriores sobre la cristalización por lotes, en donde se identifican aquellas más importantes que tienen un efecto significativo y como variables de respuesta la masa de cristal formada (MCF) y la distribución de tamaño de cristal (DTC). Se proponen 12 casos de estudio, los cuales engloban tres perfiles de enfriamiento adiabático y cuatro perfiles de velocidad de agitación, cada caso de estudio es simulado en CrystDynamic 1.0 (Sánchez, 2013), los resultados generados son analizados con el software NCSS 2007 y se obtienen las superficies de respuesta (SR) y los modelos matemáticos correspondientes, dichos modelos son retomados para crear las SR de cada caso de estudio con apoyo de instrumentos virtuales en el software LabVIEW 2013 (National Instruments).

Las SR generadas con LabVIEW 2013, son incluidas como un módulo de trayectorias programas en el panel de control del proceso, donde se permite establecer visualmente el comportamiento del proceso en diferentes condiciones de operación. Este módulo permite analizar interactivamente las gráficas de superficie de respuesta de las variables de salida del proceso de cristalización batch a vacío. Además es posible seguir trayectorias en función del tipo de proceso, la combinación de perfiles de enfriamiento y velocidad de agitación utilizados para generar un producto con una DTC específica y de mínima variabilidad. El módulo fue creado en base a datos simulados, por lo tanto se realizan corridas experimentales para su validación experimental. Se concluye que los casos de estudio con un perfil de enfriamiento adiabático natural en combinación con un perfil de velocidad de agitación constante o cúbico a 300 rpm, proporcionan los mejores resultados (4939.83 g y 4929.27 g de MCF, y de 1122.71 µm a 1124.3279 µm de D(4,3), respectivamente), por lo tanto son utilizados para validación experimental. Fue posible seguir la ruta programada provocando un beneficio en la formación de MCF (5835.84 g) y un incremento del % volumen de cristales de tamaño grande (D(4,3)= 1273.5345 μm).

## **ABSTRAC**

## **Response surfaces study for optimization of CSD and FCM from programmed trajectories in a batch crystallizer**

## **By: Eng. Iris Yusany Rosete Morales Advisor: PhD Eusebio Bolaños Reynoso**

Crystallization is a separation process widely used to obtain high purity crystals from a supersaturated solution. Its use is so widespread due to the attractive form of the solid chemical that can be obtained from relatively impure solutions in a single processing step. Therefore, the aim of this work is to develop response surfaces through the use of virtual instrumentation to predict the dynamic behavior of the FCM and D(4,3) when vacuum control profiles are implemented in the batch crystallization process.

The methodological procedure consisted in selecting the manipulated variables based on previous studies on the batch crystallization, where the variables are identified to manipulate the most important variables that have a significant effect, while the formed crystal mass (FCM) and the crystal size distribution (CSD) as the response variables. 12 cases of study are proposed, which involve three adiabatic cooling profile and 4 agitation speed profiles. Each case of study is simulated in CrystDynamic 1.0 (Sánchez, 2013). The results generated are analyzed with the software NCSS 2007 to get the response surfaces (SR) and the corresponding mathematical models. Those models are taken op to create the SR of each case of study with the support of the virtual instrumentation software LabVIEW 2013 (National Instruments). With the SR generated with LabVIEW 2013, these are included as a module of programmed trajectories into the process control panel, where it is allowed to visually stablish the process behavior in different operating conditions. This module can analyze interactively the response surface plots of the output variables in the vacuum batch crystallization process. It is also possible to follow trajectories depending on the type of process, the combination of cooling and agitation rate profiles used to generate a product with a specific minimum variability and CSD. The module was created based on simulated data, therefore, experimental runs for experimental validation were performed. It is concluded that the case studies with a natural adiabatic cooling profile in combination with a constant agitation rate (300 rpm) or cubic type, provide the best results (FCM with 4939.83 g and 4929.27 g, and D(4,3) with 1122.71  $\mu$ m and 1124.3279  $\mu$ m)., therefore, those operating conditions are used for experimental validation.

It was possible to follow the programmed trajectories, leading a benefit in the formation of FCM (5835.84 g) and a increase in the % volume of large crystals  $(D(4,3) = 1273.5345 \,\text{\mu m}).$ 

# **ÍNDICE**

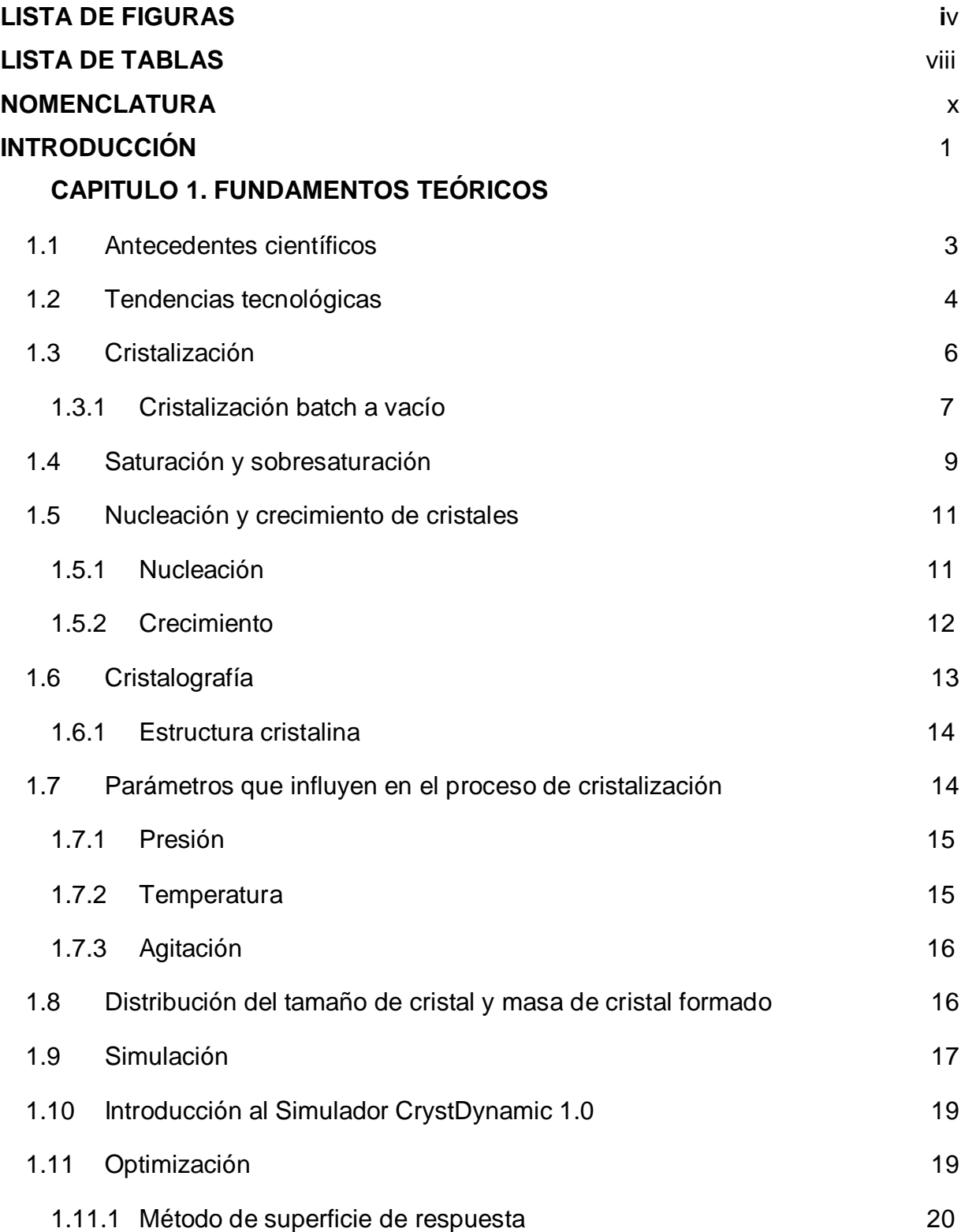

i

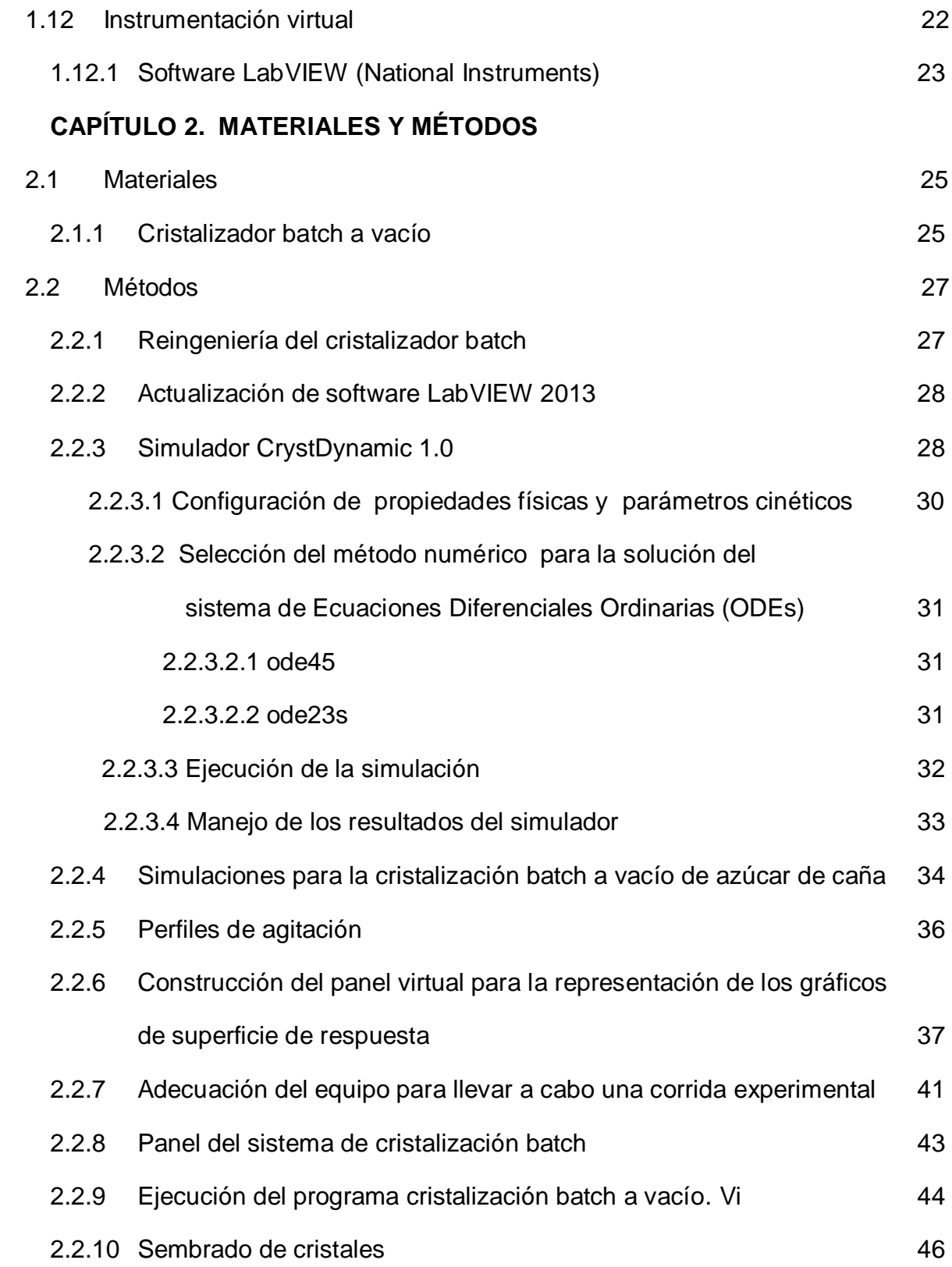

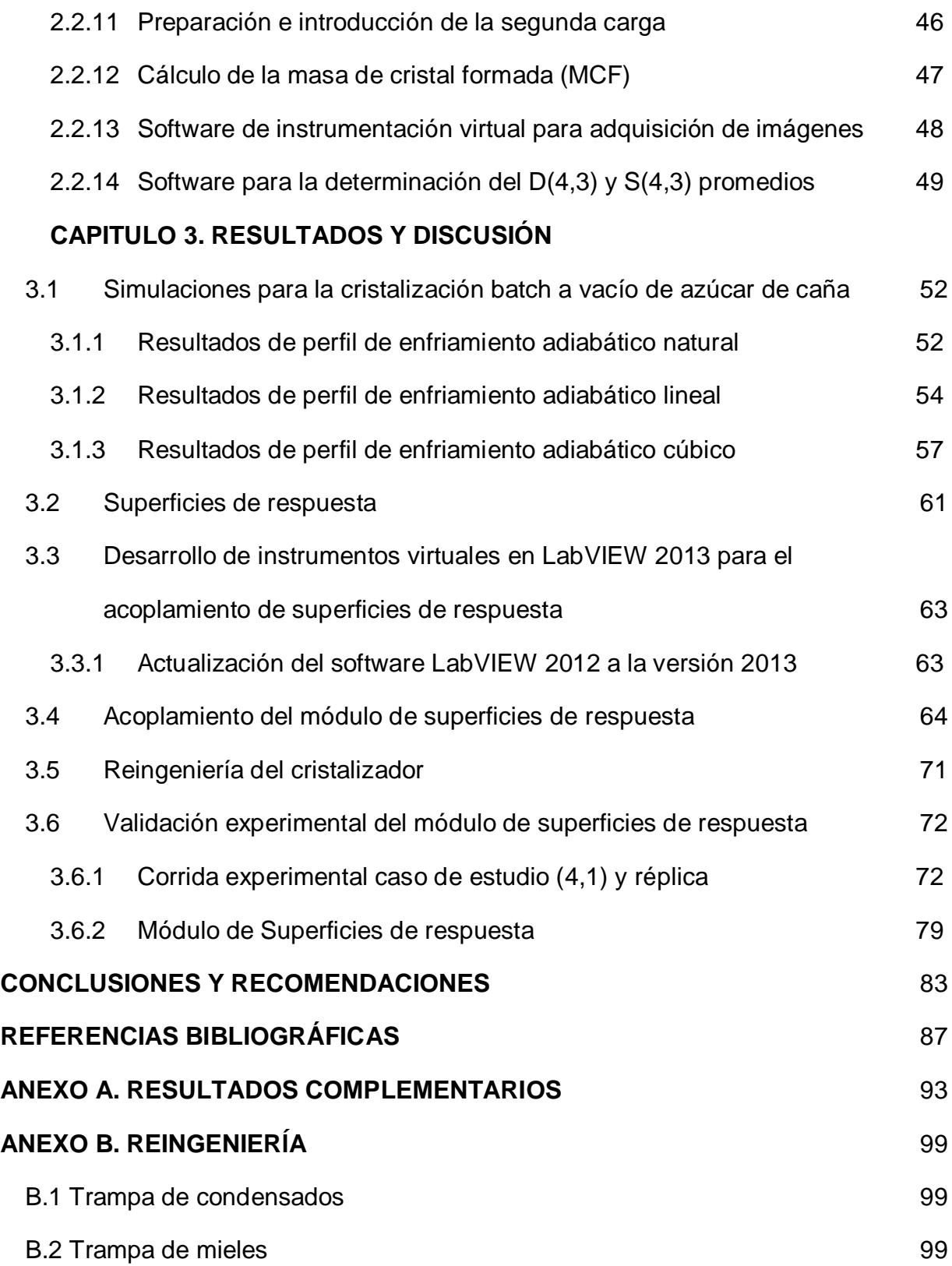

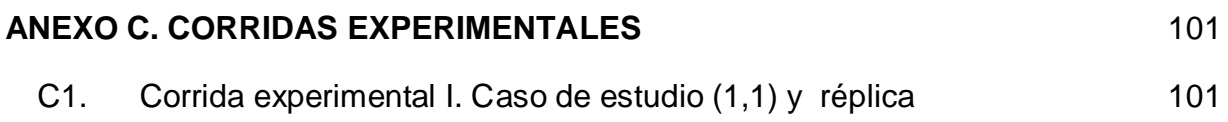

# **LISTA DE FIGURAS**

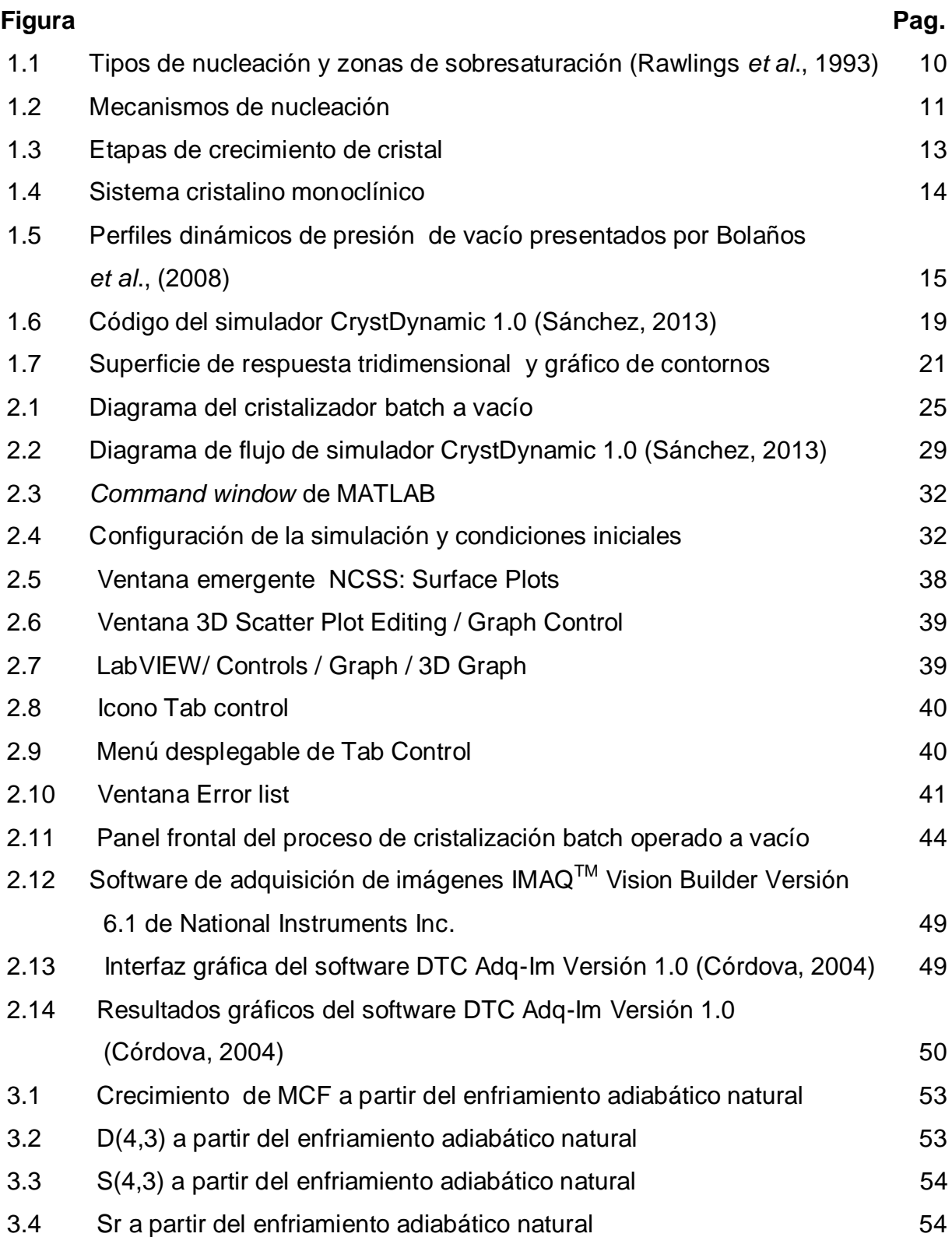

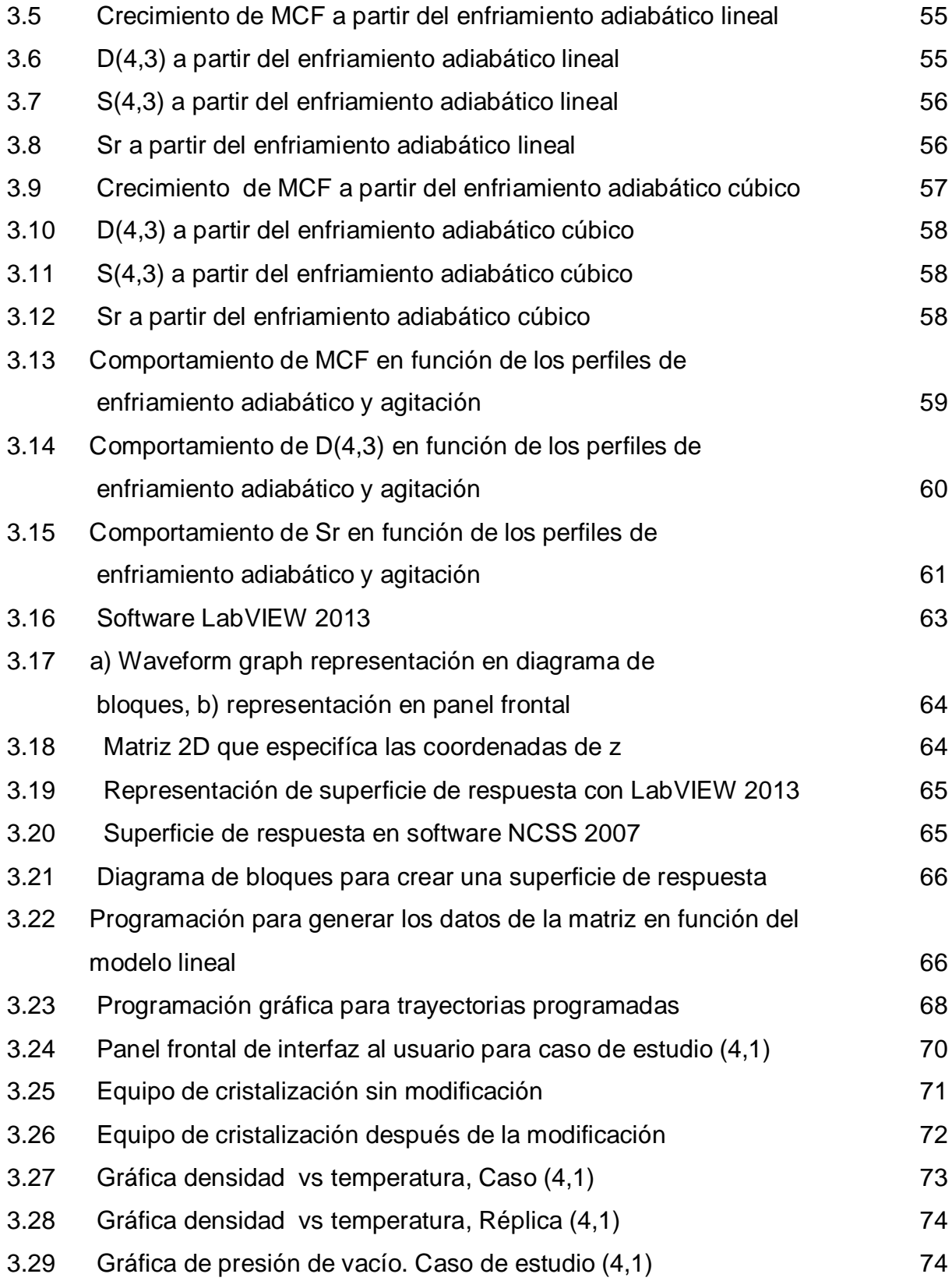

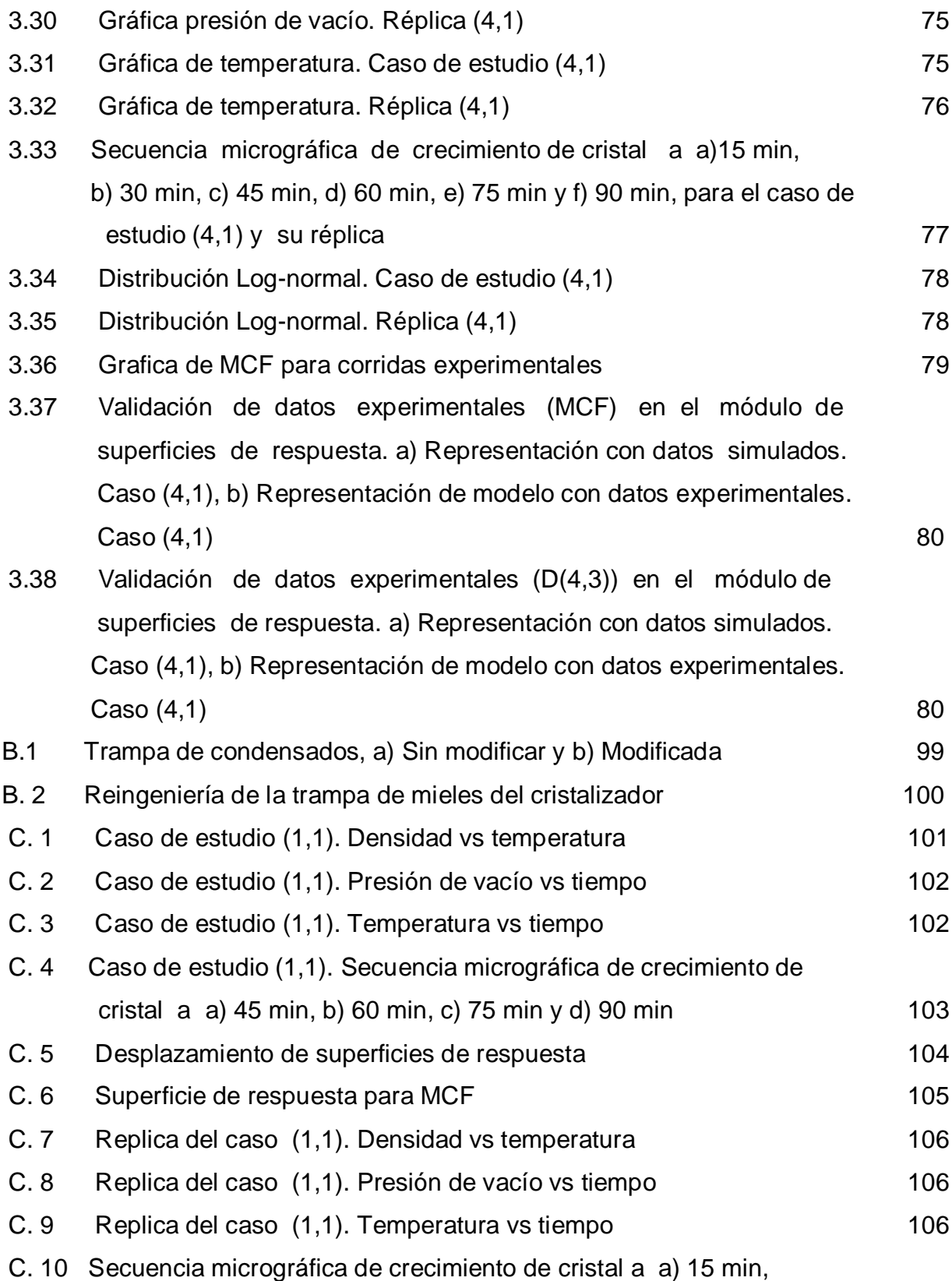

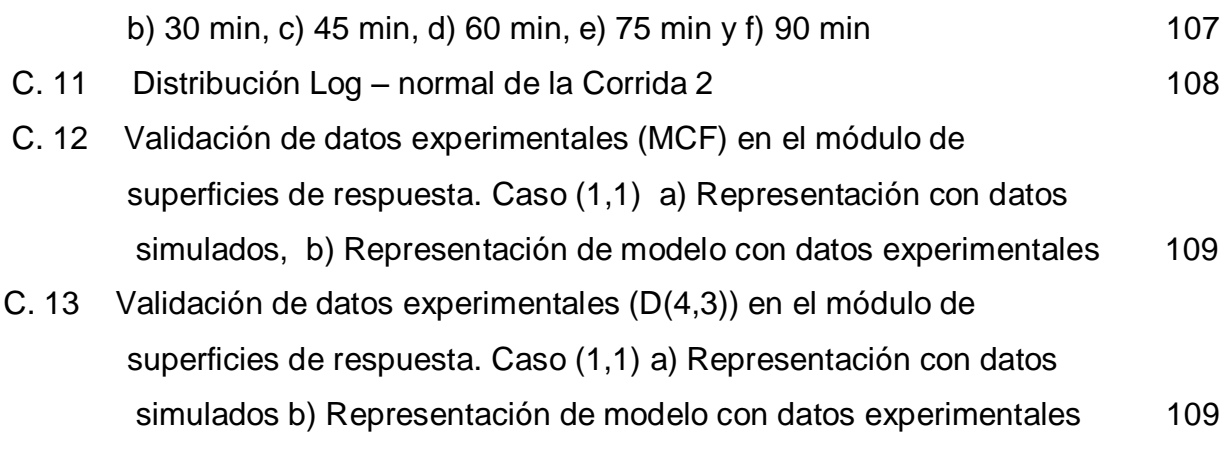

# **LISTA DE TABLAS**

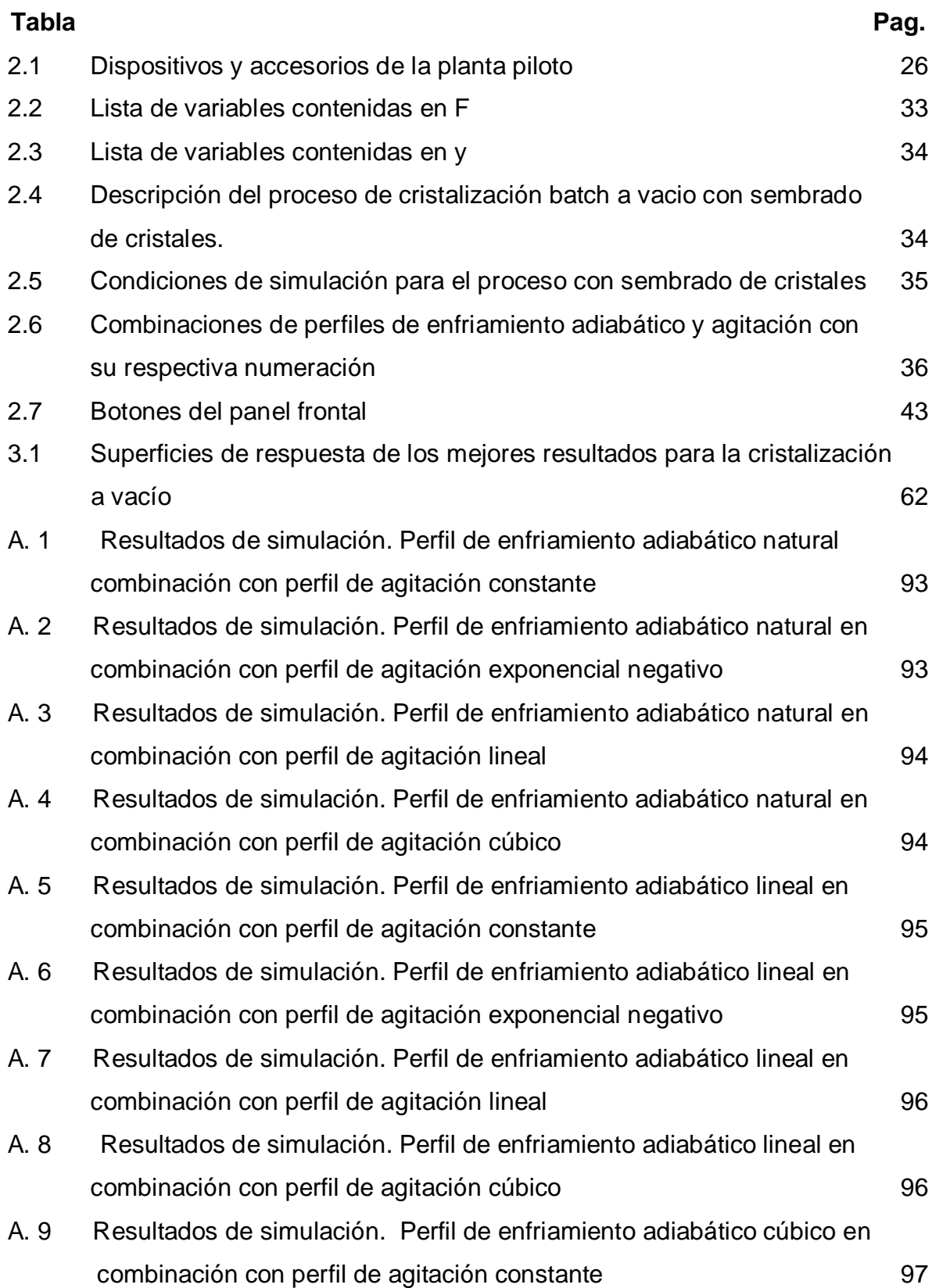

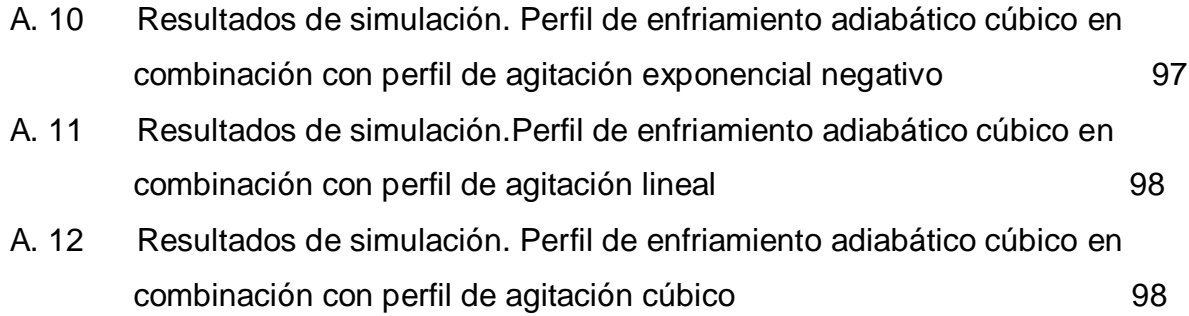

# **NOMENCLATURA**

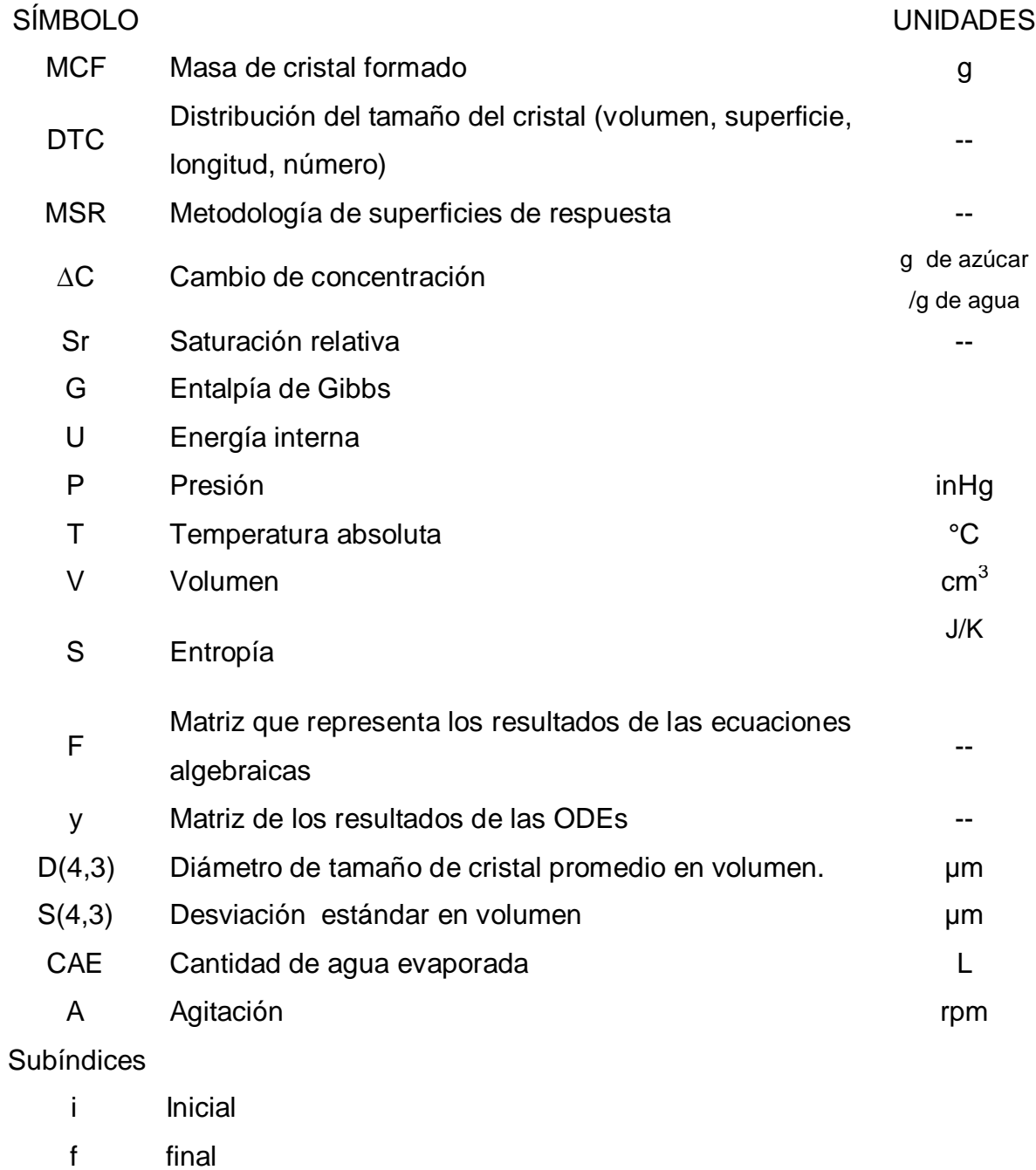

sat Saturación

#### **INTRODUCCIÓN**

La cristalización es una operación unitaria que consiste en purificar químicos orgánicos e inorgánicos mediante la separación sólido-líquido, en donde un componente de una solución sobresaturada es transferido a una fase sólida en forma de cristales que precipitan, obteniéndose la presencia de una fase continua y una fase dispersa que a su vez dan lugar a la presencia de fenómenos fisicoquímicos (Córdoba., 2004). La cristalización de la caña de azúcar se divide en dos etapas secuenciales, en la primera el cristalizador se llena con una solución que contiene sacarosa disuelta (aguas madres). Esta solución se concentra por evaporación para obtener una concentración de saturación predefinida (1.3594-1.3614 g/cm<sup>3</sup>). En esta etapa, se realiza la siembra de cristales en el lote para inducir el crecimiento a niveles bajos de sobresaturación y también para reducir el efecto de nucleación espontánea (Bolaños *et al*., 2014). Los objetivos más importantes de la cristalización son el buen rendimiento y la elevada pureza, por ello el enfoque al estudio de tamaño de partícula (D(4,3)) y masa de cristal formado (MCF). Una alternativa de optimización y de investigación actual, se fundamenta en las técnicas de optimización a partir de métodos probabilísticos con soporte del diseño experimental y análisis de datos, como resulta ser el método de superficie de respuesta. Por lo anterior, se parte de los datos obtenidos del simulador CrystDynamic 1.0 (Sánchez 2013), que representan el comportamiento operativo (combinaciones de los perfiles de enfriamiento adiabático lineal, cubico y natural, con los perfiles de agitación lineal, exponencial negativo, constante y cubico) que influye directamente en los parámetros de respuesta de la cristalización por lotes a vacio de azúcar de caña, como lo son MCF y D(4,3). Se efectua una evaluación de diferentes superficies de respuesta (SR) mediante software NCSS 2007. Estas SR son desarrolladas e implementadas con el software LabVIEW 2013 mediante lenguaje de programación gráfico para la obtención de información en tiempo real de la ruta programa de proceso, además de presentar al usuario una ubicación del tamaño del cristal y masa formada, en la superficie de respuesta más viable en tiempo real.

**CAPÍTULO 1 FUNDAMENTOS TEÓRICOS**

## **1 CAPITULO 1. FUNDAMENTOS TEÓRICOS**

Se presentan conceptos teóricos importantes que coadyuvaron para el desarrollo del presente trabajo, de la misma manera se mencionan aquellas contribuciones que han beneficiado al mismo.

#### **1.1 Antecedentes científicos**

Xaca (2006), desarrolló instrumentos virtuales para la adquisición de datos en un cristalizador batch operado a vacío e implementó perfiles de regulación de vacío con un punto de ajuste dinámico. Su objetivo fue manipular la presión en el sistema y disminuir el contenido de sacarosa en las mieles finales. Configuró un sistema SCADA mediante el empleo del software LabVIEW 7.1 (*National Instruments*) con el cual logró obtener información en línea del proceso a través de una computadora central, teniendo control de las variables del proceso: temperatura, presión de vacío, temperatura de la chaqueta y velocidad de agitación.

Pérez (2007), contribuyó al desarrolló del simulador dinámico CristBatch versión 2.1 del proceso de cristalización batch por enfriamiento, presentando una mejora de la interfaz gráfica, herramientas de ayuda y un soporte didáctico para la visualización de resultados experimentales empleando técnicas de microscopía electrónica. En simulaciones para el proceso por vacío concluyó que las condiciones que maximizaron las variables de respuesta del proceso, fueron: perfil de vacío por retroalimentación de estado, perfil de agitación constante a 50 rpm, masa a sembrar de 5 g y un tamaño de 190 µm.

Bolaños *et al*., (2008), implementaron una estrategia de regulación de presión de vacío a través de perfiles dinámicos en un cristalizador por lotes empleando adquisición de datos e imágenes, instrumentos virtuales y control supervisor, lográndose mediante un perfil dinámico de regulación de frecuencia máxima seguir

una ruta programada de presión de vacío en la computadora central del proceso. Esta ruta generó un enfriamiento brusco por evaporación adiabática en el interior del cristalizador, beneficiándose el crecimiento de cristales de azúcar de caña hasta alcanzar un tamaño de 732.72 μm (en % volumen). El empleo de un perfil dinámico de regulación dinámica de presión de vacío reduce el tiempo del lote y el consumo de energía (vapor) en la operación del proceso.

Alvarado (2009), realizó un diseño de experimentos  $2^k$  en base a la presión de vacío (21.5 y 22.5 in Hg) y el tiempo de evaporación constante (30 y 40 min), además realizó dos corridas adicionales comparativas que permitieron ver las mejoras alcanzadas, la primera se realizó con el valor de los parámetros reportados por Xaca (2006) y la segunda con los valores de las variables como las emplea un ingenio del Estado de Veracruz. En base a las mediciones de MCF y DTC (variables de respuesta) se desarrollaron modelos matemáticos que permiten predecir la MCF y la DTC al final de una corrida experimental, sólo modificando los valores de la presión de vacío y el tiempo de evaporación constante.

Sánchez (2013), concluyó que el efecto de la velocidad de agitación sobre la D(4,3) no es constante a lo largo del tiempo de batch. Una agitación alta en los tiempos iniciales (0-50min) y una reducción de ésta en tiempos posteriores, favorece el crecimiento de los cristales hasta un máximo de 1000µm. Por otro lado, si se desea alcanzar tamaños de cristal por arriba de 1000µm, la velocidad de agitación debe ser lenta al inicio para posteriormente incrementarse hacia el final del proceso.

#### **1.2 Tendencias tecnológicas**

Carrillo, (2006) empleó el método Runge-Kutta de 4<sup>to</sup> orden para resolver el modelo no lineal del proceso de cristalización batch a vacío y desarrolla el simulador MoVac 1.0, en el software POLYMATH.

Arévalo *et al*., (2009), presentaron una aplicación real de la Metodología de Superficie de Respuesta (MSR) a la formación de enzimas. Partió de cinco variables condicionantes en la formación de enzimas de dos categorías cada una. En una primera fase utilizaron un diseño replicado y, haciendo el respectivo análisis seleccionaron las dos variables más significativas. En la segunda fase, realizaron una aproximación lineal (MSR propiamente) a las condiciones óptimas, utilizando las estrategias de primer orden hasta obtener un modelo lineal que presentaba curvatura alrededor del punto central, por lo que utilizando un diseño central compuesto, construyeron un modelo cuadrático. La superficie de respuesta que representa ese modelo dió un máximo de la actividad enzimática.

Teco, (2009) desarrollo un simulador para la cristalización batch a vacío programado con el lenguaje de programación Python 2.5, permitiendo que dicho simulador pueda funcionar diversas plataformas como: Windows, GNU/Linux, MacOS. El simulador consta de una ventana, en la que se pueden modificar variables, constantes y condiciones iniciales de los modelos, para darle solución numérica y mostrar los datos simulados mediante una interface fácil de usar.

Frawley *et al*., (2012), estudiaron el efecto de la agitación sobre la nucleación y la sobresaturación observando que para velocidades de agitación elevadas existe una mayor área de cristal para la deposición de soluto, lo que promueve el crecimiento acelerado del cristal. Emplearon el método de momentos para resolver el balance de población.

Sánchez (2013), desarrolló el simulador CrystDynamic 1.0 que se encuentra contenido en un archivo de MATLAB al cual se puede acceder desde la ventana principal en la sección *Current Folder* haciendo un doble clic sobre el archivo. El simulador permite la modificación y/o actualización de ecuaciones algebraicas y diferenciales y propiedades físicas. Su uso está destinado a la simulación de un cristalizador batch a vacío de azúcar de caña, pero puede ser empleado para la

simulación de cualquier otra clase de soluciones si se cuenta con las propiedades físico-químicas adecuadas y las ecuaciones cinéticas de nucleación y crecimiento.

#### **1.3 Cristalización**

La cristalización es un proceso de separación, aislamiento o purificación de una sustancia disuelta, la cual frecuentemente existe a baja concentración. Para que los cristales se formen, la concentración del soluto en la solución tiene que ser mayor que la solubilidad del soluto. Los esfuerzos para un producto de calidad en un cristalizador batch se enfoca en el estudio de varios factores como la nucleación, crecimiento del cristal y los mecanismos de agregación. Estos procesos dependen de la termodinámica y de la cinética, que son factores que gobiernan las variables como niveles locales, los medios de sobresaturación, grado de mezclado, impurezas, temperatura y presión de operación (Rohani, 2005).

Una ventaja de emplear la cristalización como un medio de separación es el ahorro energético debido a que requiere menos energía que la empleada en otros métodos de purificación, además de la forma purificada y atractiva que tiene el producto sólido, el cual, puede obtenerse a partir de soluciones relativamente impuras en una etapa simple de procesamiento (Perry *et al*., 2001).

En los cristalizadores comerciales se requiere obtener altos rendimientos y pureza de los cristales, interesando los tamaños y formas de los mismos; deseando que los cristales tengan un tamaño uniforme. Los mecanismos de cristalización se pueden subdividir básicamente en dos: nucleación y crecimiento, aunque la rotura y aglomeración de los cristales pueden tener gran importancia en algunos sistemas (Rawlings *et al*., 1993). La formación de una nueva fase sólida se denomina nucleación. El aumento de tamaño de este núcleo con la adición de soluto, capa a capa, se denomina crecimiento. La fuerza impulsora para que la nucleación y crecimiento tengan lugar es la sobresaturación, siendo ésta una medida de la

desviación de la cantidad de soluto presente en la solución con respecto a la solubilidad en equilibrio a una temperatura y presión determinadas. Ésta varía dependiendo de las diferentes zonas que pueden ocurrir durante el enfriamiento de una solución y permite que la nucleación y el crecimiento existan simultáneamente y compitan por el soluto disponible (Aguilar y Román, 2006).

#### **1.3.1 Cristalización batch a vacío**

El vacío refuerza la eficacia de una reacción, el rendimiento y la recuperación de compuestos esenciales, bajo esta condición el punto de ebullición de líquidos se reduce, esto es útil para el proceso de compuestos sensibles a la temperatura y la separación de líquidos. La transferencia de calor a través de líquidos es más eficaz sin la presencia de burbujas de aire, mientras tanto los productos sólidos producidos bajo el vacío de una fase líquida son más homogéneos, y están virtualmente libres de burbujas de aire. También, compuestos agresivos que deben contenerse pueden ser seguramente manejados y transferidos usando vacío. En particular, el vacío se usa para:

- Reducir el punto de ebullición en mezclas.
- Retirar el aire y sus elementos, como oxígeno y vapor de agua que, si ellos se combinan con un elemento del proceso, podría alterar una reacción química.
- Reducir el exceso de reactantes o los subproductos no deseados que pueden interferir en la eficacia y el rendimiento.
- Crear una diferencial de presión para el transporte de material de una sección a otra, o a través de los medios de comunicación de la filtración (Price, 1997).

El ciclo de operación de la cristalización de azúcar se divide en tres fases secuenciales. Durante la primera fase el cristalizador es parcialmente lleno de un jugo que contiene sacarosa disuelta llamado licor. En la segunda fase el licor es concentrado por evaporación hasta alcanzar un valor de sobresaturación antes definido. En esta fase se introducen semillas de cristal para inducir la producción de cristales. Esto es el principio de la segunda fase cuando se evapora agua, la concentración del licor aumenta produciendo el crecimiento del cristal. En el proceso estándar de cristalización al vacío, la evaporación toma lugar y es necesario agregar más licor o agua para mantener el nivel de la sobresaturación y aumentar el volumen. Por razones de economía en la fase final de ésta se reemplaza el licor por otros jugos de menor pureza. La tercera fase consiste principalmente en controlar la capacidad de evaporación. Al final del proceso el cristalizador está lleno de una suspensión de cristales de azúcar y mieles finales que se deja caer en un tanque de almacenamiento antes de ser centrifugado. El control del cristalizador involucra la manipulación de la velocidad de alimentación de licor de azúcar y jarabe, permaneciendo constante la presión de vacío en la mayoría de los lotes de proceso (Simoglou *et al*., 2005).

La consistencia del licor de azúcar no permite hervirlo en tubos angostos, ni circularlo, con facilidad de un cuerpo a otro. Por esta razón, es necesario considerar lo siguiente:

- Llevar a cabo la evaporación, en un sólo efecto.
- Emplear un tipo de equipo similar, en principio, el evaporador, pero mejor adaptado para manejar el producto viscoso que debe concentrar.

El principio del tacho al vacío es análogo al de uno de los cuerpos de un evaporador. Sin embargo, pueden emplearse tres sistemas de calentamiento: serpentín, calandria y chaqueta.

Se cristaliza azúcar bajo el vacío en un cristalizador de azúcar, porque la sacarosa se descompone a temperaturas altas. Operando bajo el vacío, la temperatura de ebullición es reducida. La cristalización de la sacarosa en un proceso batch se efectúa en un tacho a vacío vertical, que funciona como un evaporador de simple efecto calentado por vapor que condensa dentro de una calandria, el cual está provisto de un motor con un agitador para mejorar el mezclado y alcanzar una gran uniformidad en la masa cristalizada. El vapor del tacho se condensa por contacto

directo con agua de enfriamiento en un condensador barométrico (Salcedo *et al.,* 2001).

#### **1.4 Saturación y sobresaturación**

.

La sobresaturación está basada en una diferencia termodinámica entre la concentración de la solución y la concentración en equilibrio (saturada). La diferencia del potencial químico entre las dos etapas define el grado de sobresaturación. En la práctica los potenciales químicos están relacionados con la concentración de la solución; y la sobresaturación esta típicamente expresada como una relación entre la concentración de la solución y la concentración de saturación. Aunque esta relación no representa la verdadera deferencia termodinámica para la cristalización, es usada por conveniencia para medir la concentración.

La saturación es un estado de equilibrio estable, en el cual las soluciones azucaradas no llegan rápida y fácilmente. Si una solución se concentra por evaporación, o si se enfría más allá del punto de saturación, los cristales aparecen de manera espontánea, esto debido a la sobresaturación que alcanza los límites en la llamada segunda zona metaestable o lábil. Para conservarla es necesario entonces mantener la evaporación del agua y el aprovisionamiento del material por concentrar. Para que exista la sobresaturación, la solución debe tener una concentración que exceda la concentración de saturación. Esta varía dependiendo de las diferentes zonas de concentración (metaestable y lábil) que pueden ocurrir durante el enfriamiento de una solución. Estas zonas (Figura 1.1) están limitadas por el equilibrio y las líneas de sobresaturación (Rawlings *et al*., 1993).

La sobresaturación es el prerrequisito para la nucleación y crecimiento del cristal. El grado de sobresaturación es determinado por los flujos de materiales y energías, así como también por las cinéticas de cristalización (nucleación y crecimiento). En adición a las leyes de conservación de materia y energía, el balance de población describe la DTC del producto, en función del tiempo de proceso y de la longitud del

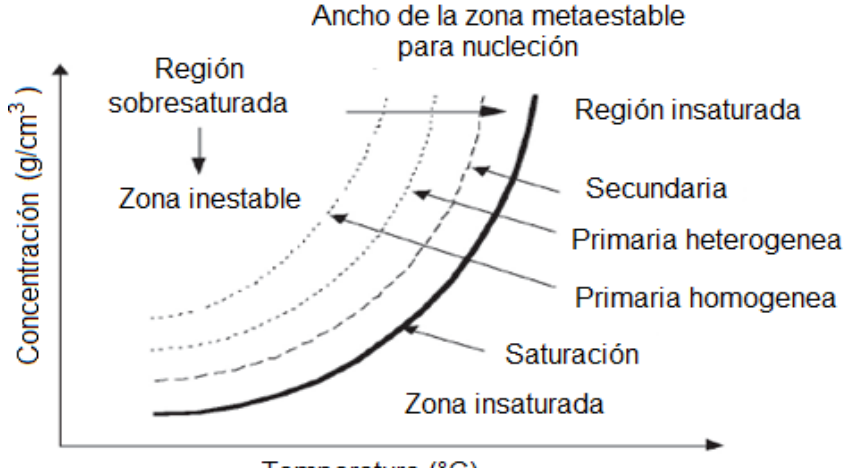

Temperatura (°C)

**Figura 1.1 Tipos de nucleación y zonas de sobresaturación (Rawlings** *et al***., 1993)**

cristal (Mersmann, 2001). La curva que describe la dependencia de la solubilidad límite del soluto en el solvente con la temperatura se conoce como curva de solubilidad y a partir de esta es posible determinar la concentración del soluto en el solvente cuando se alcance el equilibrio.

Para generar la sobresaturación de la solución y permitir la nucleación y crecimiento de los cristales dentro del proceso se pueden utilizar métodos diferentes:

- Disminución de la temperatura
- Por evaporación
- Por disolución
- Adición de un tercer componente
- Por precipitación

La sobresaturación esta expresada como una diferencia de concentración ( $\Delta C$ ).

$$
\Delta C = C - C_{sat} \tag{1.1}
$$

Y como sobresaturación relativa:

$$
Sr = \frac{C - C_{sat}}{C_{sat}} \tag{1.2}
$$

10

Donde C es la concentración

#### **1.5 Nucleación y crecimiento de cristales**

La cristalización es una operación unitaria de dos etapas principales, nucleación y crecimiento de cristal, las cuales requieren un cambio de la energía libre de Gibbs. Estas etapas determinan la distribución de tamaño de cristal (DTC), porque involucran el número y tamaño de cristales presentes durante y al final de la cristalización.

#### **1.5.1 Nucleación**

La complejidad del modelamiento matemático de la formación de nuevos cristales es una variedad de mecanismos que colectivamente reciben el nombre de nucleación.La nucleación se clasifica en dos categorías: la nucleación primaria y secundaria (Figura. 1.2).

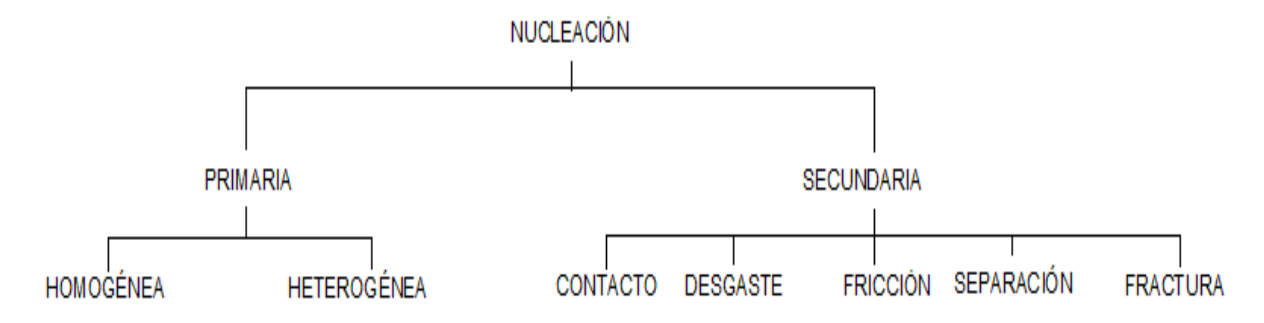

**Figura 1.2 Mecanismos de nucleación**

La nucleación primaria ocurre cuando no existen cristales y puede ocurrir espontáneamente en una solución pura (nucleación homogénea) o puede ser inducida por partículas extrañas como son las impurezas; la nucleación está en función de la sobresaturación. Es el mecanismo dominante cuando las impurezas están presentes. Sin embargo, los niveles de sobresaturación de la nucleación heterogénea son a menudo altos para una buena velocidad de crecimiento de cristal y producción de cristales de una morfología deseable.

La nucleación secundaria es más fácil de controlar que la nucleación primaria y ocurre a niveles de sobresaturación que conducen a la buena calidad del cristal, siempre está acompañada de la nucleación primaria y es el mecanismo dominante en las cristalizaciones industriales (Aguilar *et al.,* 2006).

#### **1.5.2 Crecimiento**

El aumento de tamaño del núcleo o cristal sembrado, mediante la adición de soluto, capa por capa se denomina crecimiento. A nivel microscópico, las moléculas del soluto se mueven desde la región de la solución hasta la superficie solida del cristal, en la cual se adsorben e incorporan al mismo. La cara del cristal es plana y las nuevas moléculas de soluto deben emigrar a través de la superficie para encontrar sitios energéticamente favorables. El tamaño del cristal y la forma o hábito son propiedades comunes del cristal relacionadas con el proceso de crecimiento. La pureza del cristal, dureza y resistencia a la abrasión son algunos de los parámetros que determinan las características del cristal en particular.

Existen dos tipos de sitios superficiales donde los átomos pueden ser integradas en la estructura del cristal creciente: un sitio escalón y un sitio de despliegue, el escalón es una localización donde dos uniones cercanas pueden ser hechas por un átomo y un cristal. Un sitio de despliegue es una localización donde tres uniones cercanas pueden ser hechas con el cristal. La superficie de un cristal presenta un entorno atómico que se puede modelar con las posiciones atómicas (Figura 1.3) que representan la cara de una red cubica primitiva (Aguilar *et al.,* 2006).

- 1) Transporte de soluto de la solución a la superficie del cristal
- 2) Adsorción en la superficie del cristal
- 3) Difusión sobre la superficie
- 4) Fijación en un escalón
- 5) Difusión a través de un escalón
- 6) Integración en el cristal en un punto de pliegue
- 7) Difusión de moléculas del solvente afuera de la superficie del cristal
- 8) Liberación de calor de cristalización y su transporte lejos del cristal

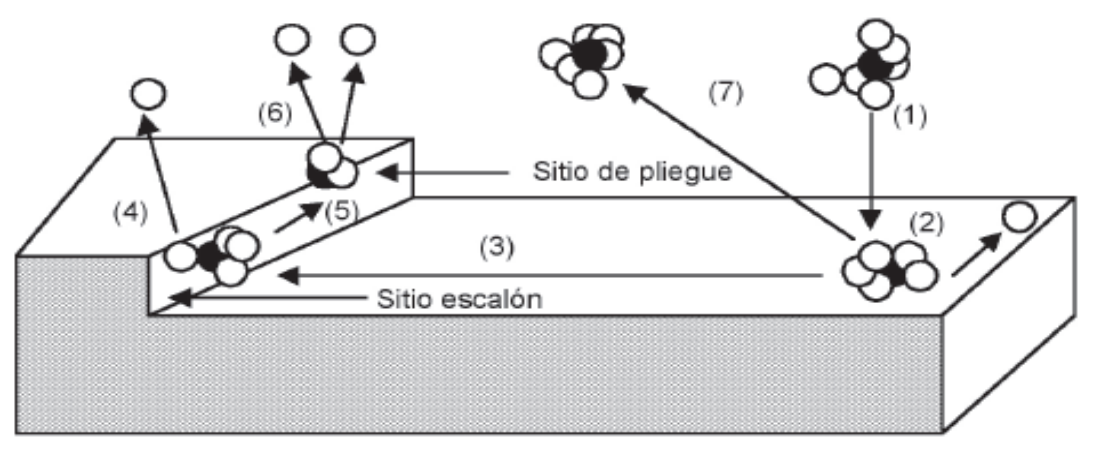

**Figura 1.3 Etapas de crecimiento de cristal**

## **1.6 Cristalografía**

La cristalografía es una ciencia que se ocupa del estudio de la materia cristalina, de las leyes que gobiernan su formación, y sus propiedades geométricas, químicas, y físicas. Esta ciencia se clasifica en:

- Cristalografía geométrica
- Cristalografía química o cristaloquímica
- Cristalografía física o cristalofísica

Las partículas de los cuerpos sólidos, salvo excepciones, se ordenan en el espacio de acuerdo a determinados tipos de redes geométricas, también llamadas cristalinas. Esta ordenación, que da a los sólidos su consistencia y la mayor parte de sus propiedades, constituye el campo de estudio de la cristalografía (http://www.textoscientificos.com/quimica/cristales).

## **1.6.1 Estructura cristalina**

Es el estado de equilibrio termodinámico de un sólido bajo unas condiciones termodinámicas (P, T) y con una composición determinada que corresponde a una disposición periódica y ordenada en el espacio de tres dimensiones de los constituyentes atómicos de un sólido en estado cristalino llamada estructura cristalina. La distancia entre los átomos y los ángulos entre las caras de los cristales es característica de cada material.

Cuando en un proceso, las condiciones son favorables, cada elemento o compuesto químico se cristaliza de una forma definida. En el caso del cristal de azúcar de caña, el sistema cristalino que lo define es el llamado monoclínico (Figura 1.4), el cual tiene distinta longitud en sus ejes, donde, dos de ellos son oblicuos (no perpendiculares) entre sí, pero perpendiculares al tercero (http://www.textoscientificos.com/quimica/ cristales).

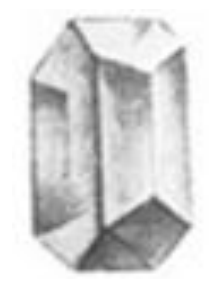

**Figura 1.4 Sistema cristalino monoclínico**

## **1.7 Parámetros que influyen en el proceso de cristalización**

La temperatura, presión y la agitación que tenga el sistema, son los principales parámetros que delimitan la manera en la que se efectúe el proceso de cristalización del azúcar de caña (http://www.textoscientificos.com/quimica/cristales).

#### **1.7.1 Presión**

En la operación de la cristalización puede hacerse uso de dos sistemas de presión el de vacío y el de vapor. El buen manejo de ambas presiones dará una DTC deseada, debido a que influyen en el proceso de vaporización porque están directamente relacionadas con la temperatura que posea el sistema, el adecuado control de las presiones permitirá que la solución tenga un adecuado seguimiento de la temperatura influyendo con esto en el agotamiento de la solución (Figura 1.5).

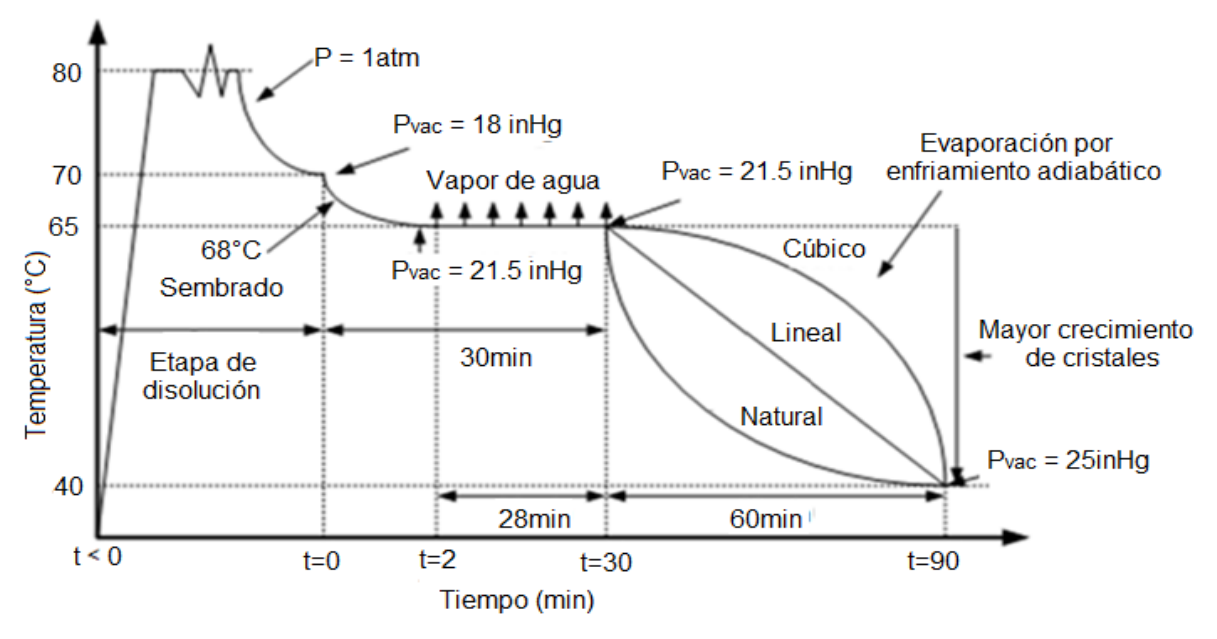

**Figura 1.5 Perfiles dinámicos de presión de vacío presentados por Bolaños** *et al***., (2008)**

#### **1.7.2 Temperatura**

Esta variable afecta fuertemente la solubilidad de la mayoría de las sustancias, ya que en la mayoría de los compuestos iónicos la solubilidad de la sustancia sólida aumenta con la temperatura. También se puede agregar que si no se lleva a cabo un buen seguimiento y control sobre este factor, la distribución de tamaño de cristal no es uniforme ya que si se produce una evaporación o enfriamiento excesivos, no se obtendrá el tamaño y pureza de cristal deseados debido a choques térmicos que modificarán la forma de los cristales (Alvarado, 2009).

#### **1.7.3 Agitación**

Este factor ayuda a mejorar la velocidad de crecimiento, previniendo la segregación de la disolución sobresaturada, la cual da lugar a una nucleación excesiva manteniendo los cristales en suspensión en la zona de cristalización (Genck, 2000). Aunque la nucleación secundaria y la velocidad de crecimiento son afectadas por la velocidad de agitación, su contribución es pequeña comparada con la nucleación primaria (Kim *et al*., 2002).

#### **1.8 Distribución del tamaño de cristal y masa de cristal formado**

A nivel industrial, el sembrado de cristales se maneja frecuentemente manual y debe hacerse al principio de la operación cuando la nucleación espontánea es nula. El tiempo de adición de los cristales a ser sembrados es muy crítico, ya que debe efectuarse en el momento en que la solución esté saturada, pues de lo contrario cuando se realiza la siembra de los cristales en una solución insaturada, existe la dilución de los mismos y al contrario, cuando la adición de éstos se realiza en una solución demasiado sobresaturada, se presenta una indeseable nucleación primaria (espontánea) con la consecuencia de que la velocidad de nucleación cambiará de batch a batch.

Entonces, de acuerdo a las características de los cristales sembrados, el tiempo de batch puede ser reducido considerablemente por la aplicación de un sembrado fino de cristales pequeños. Con esto se reduce al máximo la nucleación espontánea, se obtiene un producto con una DTC específica y se optimiza la operación.

Las variables del sistema que producen efectos sobre la distribución de tamaños de cristal son la temperatura de la solución, la concentración, la agitación y la presión que exista en el sistema; si se logra un buen control de estos parámetros se podrá alcanzar una distribución de cristal uniforme, lo que dará como resultado un producto (cristal) con una mayor pureza, un tamaño uniforme de cristales y una estabilidad en los sistemas de cristalización (Rohani *et al*., 1999).

La distribución del tamaño de cristal (DTC) es la manera como los cristales se encuentran presentes en el proceso de separación. Este es el aspecto más importante a analizar debido a que si existe una buena DTC se puede conseguir un mejor producto en cuanto a pureza, tamaño de cristal y rendimiento (Hu *et al*., 2005). La DTC está regida fuertemente por la sobresaturación que alcance la solución debido a que influye en los parámetros cinéticos de los cristales tales como la aglomeración, agotamiento, velocidad de nucleación y velocidad de crecimiento.

#### **1.9 Simulación**

El campo de la simulación presenta un importante crecimiento debido a su habilidad de incrementar el rendimiento de los sistemas y las personas, en un ambiente seguro y controlable, en un reducido costo. El entendimiento del comportamiento de los sistemas complejos con las últimas innovaciones tecnológicas en campos como el transporte, comunicaciones, medicina, industrias químicas, etc., es una tarea de enormes proporciones. Requiere la asimilación de las leyes naturales y principios científicos involucrados que gobiernan el subsistema individual y componentes. La simulación es una técnica que permite la representación del proceso, recursos, productos y servicios en un modelo dinámico computacional. Un modelo, al ser simulado, imita las operaciones del proceso (Harrington y Tumay, 2000).

Una de las mayores aplicaciones de la simulación es el simulador, el cual provee de

interacción entre un modelo matemático o una persona a través de alguna interface. Usado adecuadamente, un simulador puede aportar importante visión dentro de los procesos y estados de un sistema físico (Klee y Allen, 2011).

Las características que se deben analizar de un simulador de procesos químicos comerciales son las siguientes (Scenna *et al.* 2002):

- Flexibilidad versatilidad. Esto es, la capacidad del simulador para su utilización en distintos tipos de tareas tales como simulación propiamente dicha, diseño, síntesis, optimización, etc. Se debe analizar si su alcance es el estado estacionario o el dinámico, si se pueden simular procesos batch, etc., si se puede integrar a otras herramientas (de diseño, de síntesis, etc.), si se permite incorporar equipos o modelos fisicoquímicos especificados por el usuario, si permite la integración con planillas de cálculo u otros programas o bases de datos para importar o exportar resultados, etc.
- Banco de módulos de equipo. Es importante analizar si abarca la mayoría de los módulos usuales, si permite incorporar módulos propios, si permite resolverlos según diversas especificaciones o sigue la secuencia modular pura, es orientado a ecuaciones o global. Si permite el manejo de sólidos, operaciones especiales, etc.
- Banco de modelos fisicoquímicos. Se deben analizar las limitaciones o alcances de estos modelos, si puede tratar electrolitos, polímeros, incorporar datos propios, analizar el comportamiento de mezclas y obtener resultados independientemente de la simulación de la planta, etc.
- Documentación y soporte técnico. Se debe analizar el soporte que ofrece, es decir, manuales, asesoramiento, atención al usuario, asesoramiento por medio de internet u otros medios, etc.
- Organización general. Se debe analizar la arquitectura del simulador (global, secuencial, híbrido, etc.) y las limitaciones o ventajas que ésta otorga para las distintas tareas.
- Costo, prestaciones, relaciones precio-utilidad, etc.
Aspectos académicos. Se debe investigar su utilización en universidades y la existencia de versiones académicas.

## **1.10 Introducción al Simulador CrystDynamic 1.0**

El simulador se encuentra contenido en un archivo de MATLAB con el nombre CrystDynamic\_1.m al cual se puede acceder desde la ventana principal de MATLAB en la sección *Current Folder* haciendo un doble clic sobre el archivo. La Figura 1.6 muestra el archivo abierto (Sánchez, 2013). Para cualquier simulación que se desee realizar es importante mencionar que las Secciones 1 y 2 son las únicas que deben ser modificadas.

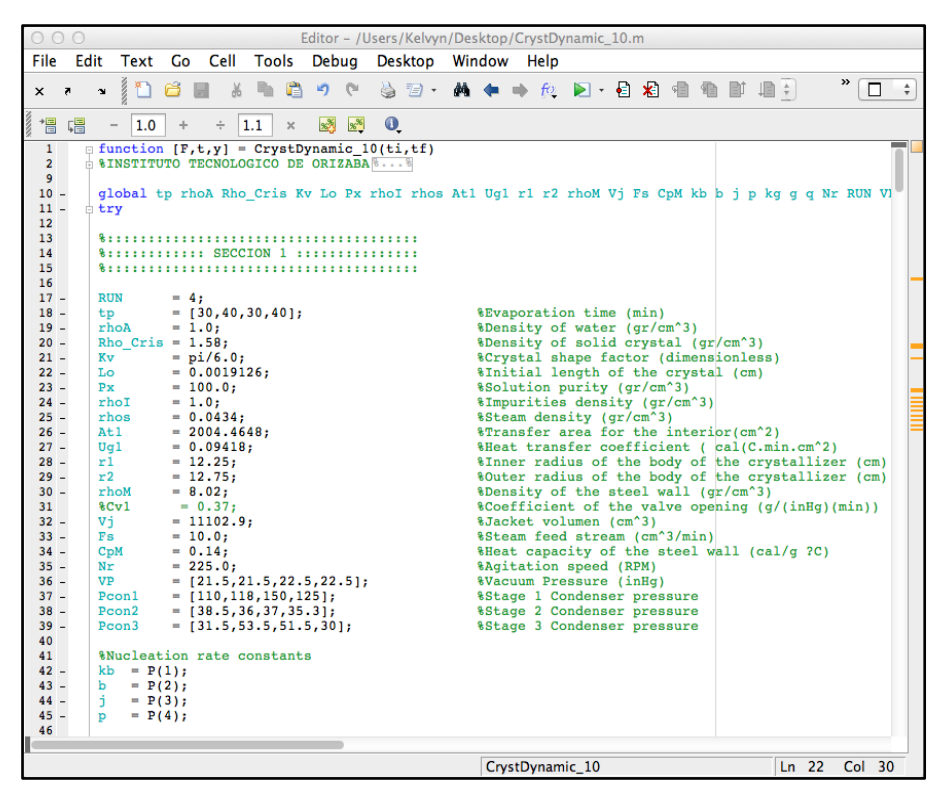

**Figura 1.6 Código del simulador CrystDynamic 1.0 (Sánchez, 2013)**

## **1.11 Optimización**

Dentro de los campos de la ciencia, la ingeniería y los negocios la optimización puede englobar una variedad de soluciones, dando aquella que sea eficaz a ellos.

Para determinar las condiciones más rentables y eficaces que den solución a un problema se recurre a la aplicación de métodos específicos. A nivel industrial las herramientas más empleadas dentro de los procesos de decisión es el uso de los métodos de optimización, con ellos se alcanzan a proponer las mejores condiciones de operación de plantas, de materiales óptimos para la fabricación de equipos, se toman las decisiones industriales más apropiadas.

Las técnicas empleadas en la optimización hacen referencia al uso de diversas herramientas como son las estadísticas, los principios de probabilidad, los mínimos cuadrados, empleo de máximos y mínimos, ganancias y pérdidas, costos, así como esfuerzos para aumentar ganancias.

La meta de la optimización es la de encontrar los valores de ciertas variables dentro de un sistema o proceso que rinda o actúe de la mejor manera para el problema planteado. Dentro de la ingeniería química se pueden encontrar problemas dentro de los procesos que tengan muchas soluciones a una misma problemática, sin embargo, la optimización en estos casos jugará un papel fundamental para tomar la decisión correcta y elegir los valores que beneficien de la mejor manera posible las ganancias, costos y funcionamiento del proceso. Dentro de las herramientas que emplea la optimización para resolver los problemas, se encuentra el uso de las computadoras debido a que se han implementado software que facilita la resolución de estos dando resultados satisfactorios (Edgar *et al.,* 2001).

#### **1.11.1 Método de superficie de respuesta**

El método de superficie de respuesta fue introducido por primera vez por Box y Wilson en 1951, actualizándose en función de las nuevas aplicaciones estadísticas en computadoras. Se considera como un conjunto de técnicas matemáticas y estadísticas que permiten al investigador modelar y analizar respuestas de interés influidas por varias variables cuyo objetivo final es el de optimizar la respuesta. En este método son realizados planeamientos factoriales, y los resultados son ajustados usando modelos matemáticos. Estas etapas son conocidas como etapa de desplazamiento y modelamiento, respectivamente, son repetidas varias veces, mapeando la superficie de respuestas obtenida en la dirección de la región del punto óptimo deseado. El modelamiento normalmente es hecho ajustándose los modelos más simples, como el lineal y el cuadrático. Al mismo tiempo, el planeamiento factorial, ejecutado generalmente, consiste de un número pequeño y predeterminado de experimentos, que son escogidos a través del ajuste conseguido para el modelo que fue aplicado en la etapa inmediatamente anterior (Figueroa, 2003).

En la Figura 1.7 se muestra el gráfico característico de la superficie de respuesta, observando en la parte inferior la superficie de contornos que permiten determinar los valores óptimos.

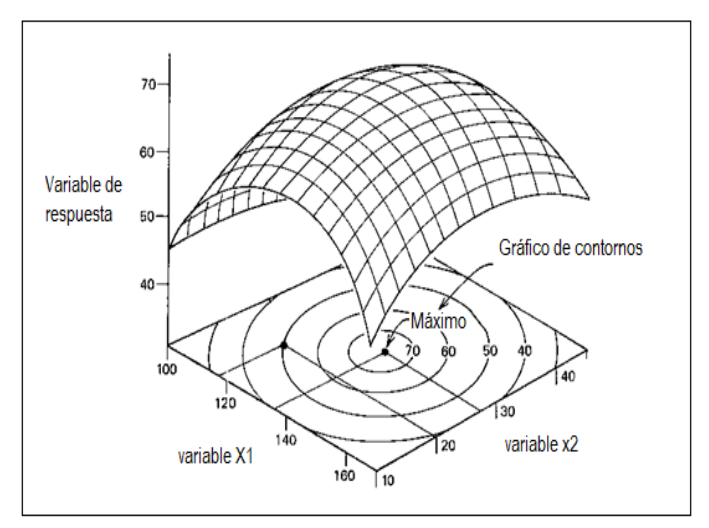

**Figura 1.7 Superficie de respuesta tridimensional y gráfico de contornos**

El método de superficie de respuesta es una técnica secuencial y de manera general consiste en:

- 1) Considerar un punto sobre la superficie de respuesta alejada del óptimo.
- 2) Establecer un polinomio de primer grado para guiar al experimentador rápidamente a la cercanía del óptimo (máxima pendiente en ascenso).
- 3) En la región del óptimo puede emplearse un modelo más elaborado (segundo orden) para localizar el óptimo (análisis de modelos cuadráticos y localización del punto estacionario).
- 4) Analizar la superficie de respuesta en base a un modelo de forma canónica y determinar si existe un máximo (ascenso a la loma), un mínimo (descenso hacia un valle) o un punto de silla (inflexión de la superficie de respuesta) (Montgomery, 1991).

#### **1.12 Instrumentación virtual**

El concepto de instrumentación virtual nace a partir del uso de la computadora personal como forma de remplazar equipos físicos por software, permitiendo a los usuarios interactuar con la computadora como si estuviesen utilizando un instrumento real. El usuario manipula un instrumento que no es real, se ejecuta en una computadora, tiene sus características definidas por un software realizando las mismas funciones que un equipo real. En la mayoría de los casos el usuario sólo ve la representación gráfica de los indicadores y botones de control virtual en la pantalla de la computadora.

El concepto de instrumentación virtual implica adquisición de señales, el procesamiento, análisis, almacenamiento, distribución y despliegue de los datos e información relacionados con la medición de una o varias señales, interfaz hombremáquina, visualización, monitoreo y supervisión remota del proceso (Manuel, 2001).

Un sistema de instrumentación virtual está enfocado a los instrumentos encargados de medir señales, registrar datos y decidir las acciones de control, evidentemente, se requiere de una etapa de actuación que conforma la interfaz entre la computadora y el sistema a controlar, por tanto, esta etapa implicará controladores informáticos (*drivers*) de potencia o transductores de señal especiales (Mendiburu, 2006).

## **1.12.1 Software LabVIEW (National Instruments)**

LabVIEW es un ambiente de programación gráfica que produce instrumentos virtuales (VIs). Un VI es una reproducción práctica de un instrumento físico (hardware) sobre la pantalla de una computadora, tal como un osciloscopio o un generador de ondas. El VI puede consistir de varios controles e indicadores, los cuales se convierten en entradas y salidas, respectivamente, hacia el programa desarrollado. Relacionado con cada control e indicador se encuentra asociado un bloque de código que define su operación (Nice, 2011).

Es una herramienta diseñada especialmente para monitorear, controlar, automatizar y realizar cálculos complejos de señales analógicas y digitales capturadas a través de tarjetas de adquisición de datos, puertos serie y GPIBs (General Purpose Interface Bus). Es un lenguaje de programación G de propósito general como el Lenguaje C o Basic, pero con la característica de que es totalmente gráfico.Por lo tanto, el modelo de LabVIEW se define en dos ventanas:

- 1) Panel frontal (el cual contiene los indicadores y controles)
- 2) Diagrama de bloques (el cual contiene el código relacionado para los controles e indicadores del Panel Frontal)

El panel frontal y el diagrama de bloques están conectados a través de los terminales (elementos que sirven como entradas o salidas de datos). De la misma forma que un indicador luminoso de la carátula de un instrumento está representado como un diodo en la circuitería interna, en un programa en LabVIEW ese mismo indicador luminoso estará representado en el Diagrama de Bloques como una salida de tipo booleano sobre el que escribir un valor.

# **CAPÍTULO 2 MATERIALES Y MÉTODOS**

## **2 CAPÍTULO 2. MATERIALES Y MÉTODOS**

Se presenta la infraestructura y procedimientos para la realización de este trabajo, procedimientos para la obtención de azúcar a través de cristalización batch a vacío, cuantificación de MCF, medición de DTC, actualización de software, ejecución de simulciones y el desarrollo e implementación de las superficies de respuesta.

#### **2.1 Materiales**

#### **2.1.1 Cristalizador batch a vacío**

La infraestructura base en la que se desarrollaran las actividades de investigación está conformada por un cristalizador por lotes de acero inoxidable con chaqueta de calentamiento-enfriamiento (planta piloto propiedad del Instituto de Tecnológico de Orizaba (Figura 2.1).

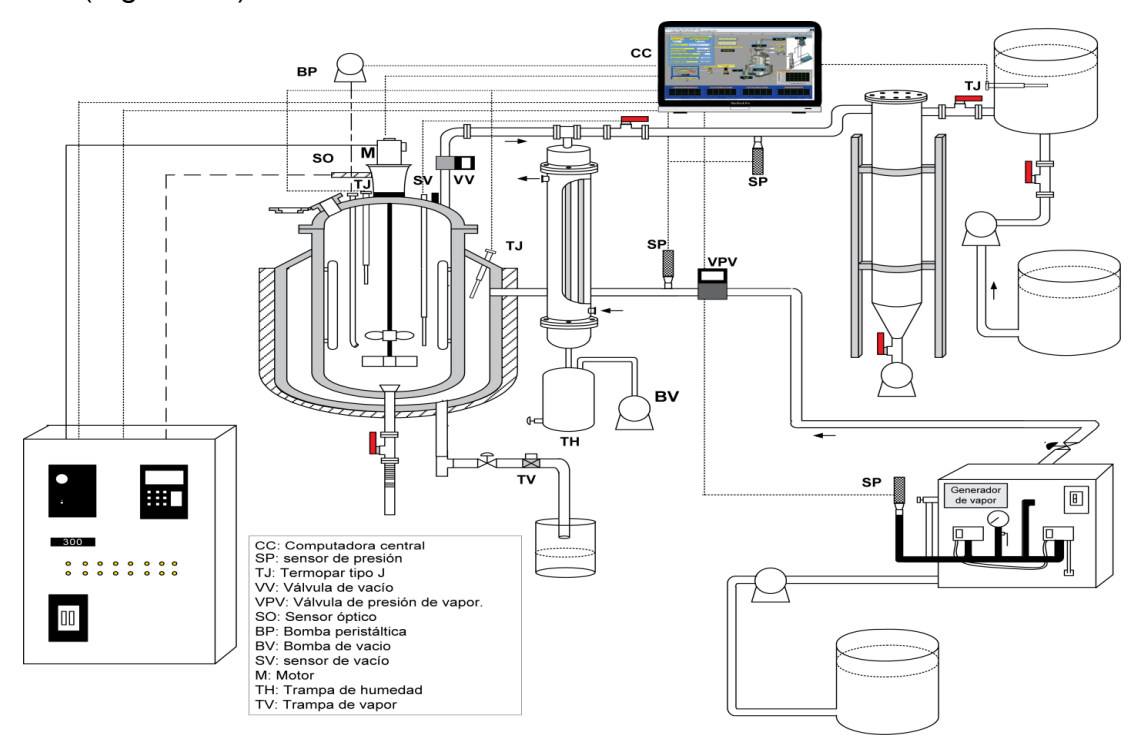

**Figura 2.1 Diagrama del cristalizador batch a vacío**

El cristalizador posee una capacidad de 12.7779 L en su interior y 11.1029 L en su chaqueta. El sistema incluye una bomba de vacío, condensador de superficie, caldera y motor de agitación variable. La planta piloto para su operación de forma automática consta de dispositivos y accesorios descritos en la Tabla 2.1.

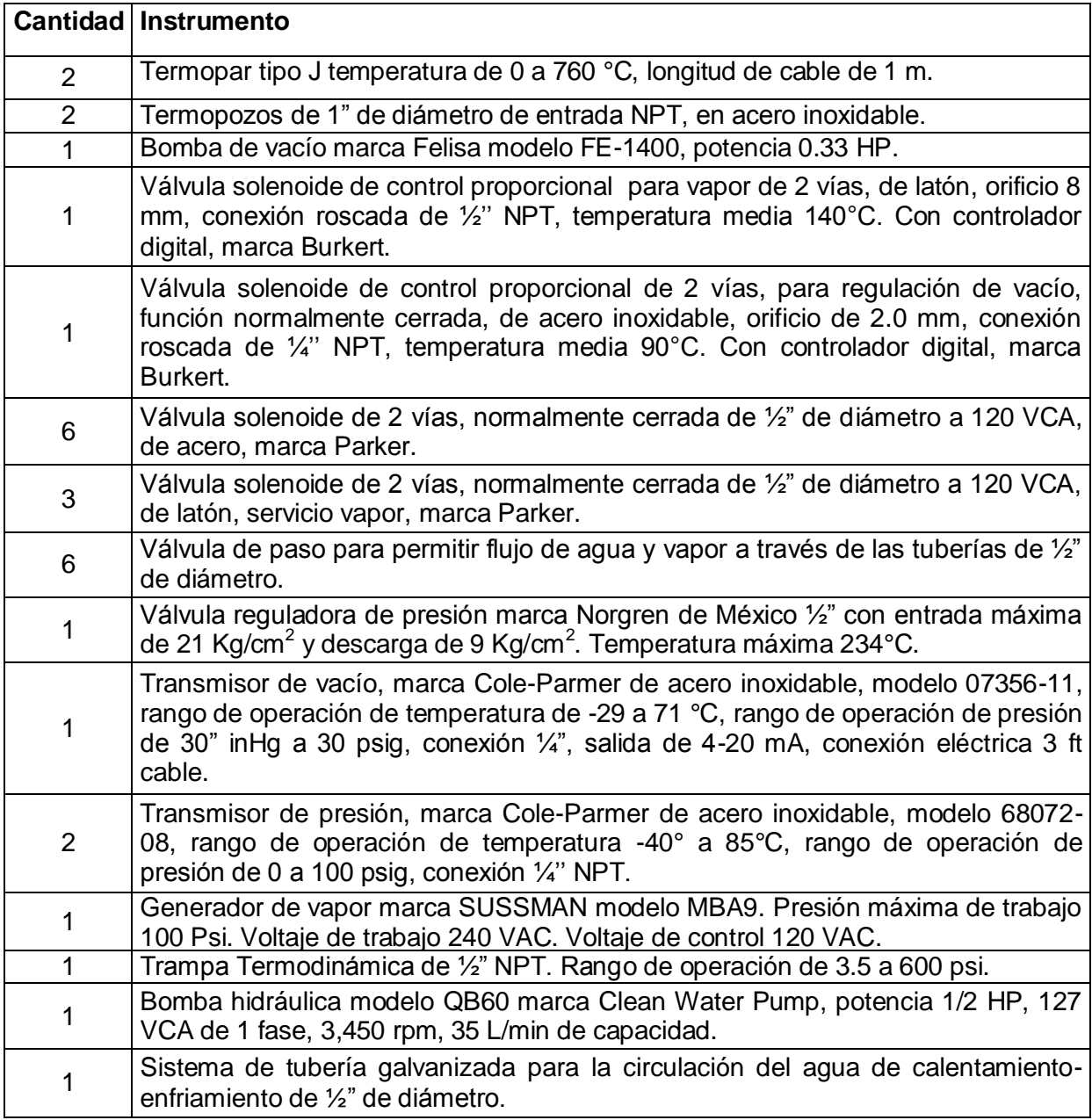

**Tabla 2.1 Dispositivos y accesorios de la planta piloto**

|                | Cantidad   Instrumento                                                                                                    |
|----------------|----------------------------------------------------------------------------------------------------|
| $\mathbf{1}$   | Aislamiento térmico para alta temperatura a base de 1 ½" de espesor de fibra de<br>vidrio, acabado de lámina de aluminio calibre 26, lisa biselada, capacidad de 80 -<br>150 °C.                                                                                                    |
| $\mathbf{1}$   | Manómetro de carátula marca ASHCROFT de 0 a 100 PSI                                                                                                    |
| 1              | Condensador de superficie de acero inoxidable 316, con entrada de 1/2" y salida<br>de 1/4" con una longitud de 27" y 4" de diámetro.                                                                                                    |
| 1              | Tanque de plástico de 1100 L de capacidad, con tapa.                                                                                                    |
| 1              | Trampa húmeda de acero inoxidable 316, con una longitud de 10" y 7" de<br>diámetro, entrada, salida y purga de 1/2" de diámetro.                                                                                                    |
| 1              | Cristalizador de acero inoxidable de 12.7779 L de capacidad, chaqueta de<br>calentamiento de 11.1019 L. de capacidad, 4 deflectores de 17 cm de ancho por<br>3.5 cm de largo, flecha de agitación de 39 cm de largo.                                                                                                    |
| 1              | Agitador para tanque cerrado modelo NSDB de 1/8 HP (0.125 HP) de potencia,<br>transmisión directa de 1,750 rpm de 1 fase 60 ciclos, 110 VCA totalmente cerrado<br>sin ventilación de acero inoxidable 316, con brida de 4" de diámetro en acero<br>inoxidable con flecha agitadora de 26" de longitud y 1/2" de diámetro en acero<br>inoxidable 316 y un variador de velocidad con rango de 0 a 1,750 rpm con fusible<br>integrado. |
| 1              | Impulsor tipo propela marina de 3" de diámetro con tres hojas de acero inoxidable                                                                                                    |
| $\mathbf{1}$   | Impulsor tipo de paletas planas en acero inoxidable 316, de 3" de diámetro.                                                                                                    |
| 1              | Tacómetro programable. Rango de 5 a 999,990 rpm.                                                                                                    |
| 1              | Sensor óptico para distancias de 3 ft. Rango de 1 a 150 000 rpm.                                                                                                    |
| 1              | Microscopio electrónico triocular 48923-30 (Cole-Palmer). Objetivo 4X.                                                                                                    |
| $\mathbf{1}$   | Cámara monocromática con video RS-170 con lente de 0.19 mm por píxel.                                                                                                    |
| $\mathbf{1}$   | PC, Intel Pentium IV. Sistema operativo XP, memoria RAM 768 MB, disco duro de                                                                                                    |
| 4              | Tarjeta de adquisición de datos (NI PCI-6023E, NI PCI-6025E, NI PCI-6711 y NI<br>PCI-232/2). Convertidores analógico-digital y digital-analógico que permiten la<br>entrada/salida de señales analógicas y digitales.                                                                                                    |
| $\overline{2}$ | Módulo de acondicionamiento de señal (NI SCC-TC02).                                                                                                    |
| $\mathbf{1}$   | Tarjeta de adquisición de imágenes (NI PCI-1409).                                                                                                    |

**Tabla 2.1 Dispositivos y accesorios de la planta piloto. Continuación.**

## **2.2 Métodos**

 $\blacksquare$ 

## **2.2.1 Reingeniería del cristalizador batch**

Se llevó a cabo la reingeniería del cristalizador situado en el laboratorio de plantas piloto del Instituto Tecnológico de Orizaba, con el objetivo de lograr las

especificaciones técnicas aceptables.

- Modificación en la ubicación de las tuberías y válvulas, lo que permite tener una mayor seguridad en la operación del equipo.
- Adecuación de conexiones eléctricas y electrónicas pertinentes para adaptar las herramientas necesarias para la manipulación y control de las variables.
- Acondicionamiento para la limpieza de todos los equipos mediante vapor.
- Reingeniería de la trampa de condensados

## **2.2.2 Actualización de software LabVIEW 2013**

- Primeramente se realizó el respaldo de los instrumentos virtuales, panel de control y configuración actual del cristalizador.
- Posterior al respaldo se procedió a la instalación y configuración de LabVIEW 2013 y *Measurement Adquisition Explorer (MAX) de National Instruments*.
- Actualización de controladores, indicadores y gráficas. Se hizo uso del modulo Silver incluido dentro de las herramientas de programación de LabVIEW 2013.

## **2.2.3 Simulador CrystDynamic 1.0**

Debido a que MATLAB integra un ambiente computacional poderoso, es posible expresar algunos problemas y soluciones en una notación matemática, por lo tanto es confiable utilizar los resultados obtenidos del Simulador CrystDynamic 1.0, que tiene la plataforma desarrollada en MATLAB (Figura 2.2).

El simulador permite la modificación y/o actualización de ecuaciones deferenciales y algebraicas, así como propiedades físicas. Su uso está destinado a la simulación de un cristalizador batch a vacío de azúcar de caña, pero puede ser empleado para la simulación de cualquier otra clase de soluciones si se cuenta con las propiedades físico-químicas adecuadas y las ecuaciones cinéticas de nucleación y crecimiento.

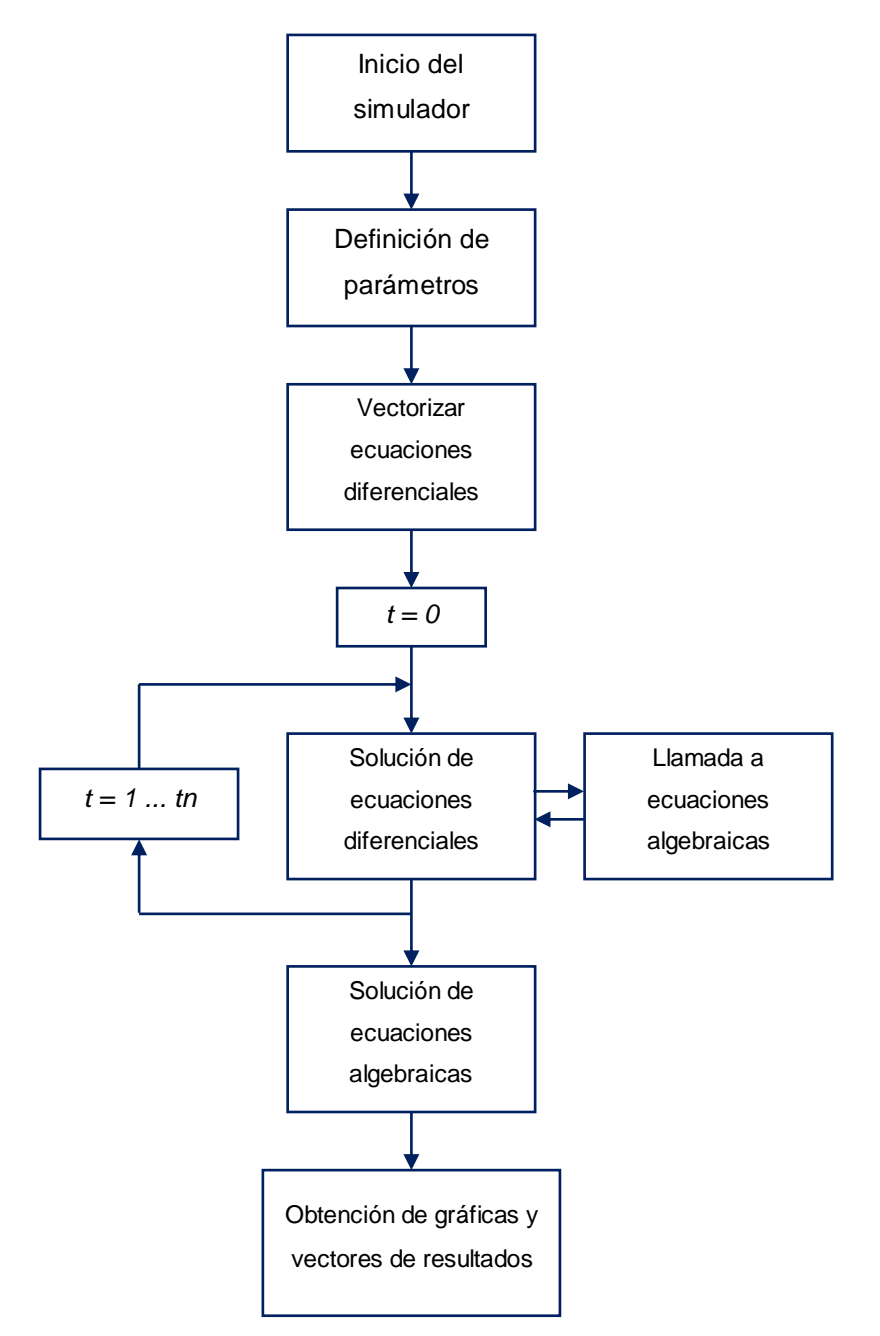

**Figura 2.2 Diagrama de flujo de simulador CrystDynamic 1.0 (Sánchez, 2013)**

Consta esencialmente de las siguientes secciones:

- 1) Definición de constantes físicas y parámetros cinéticos
- 2) Configuración de la simulación y condiciones iniciales
- 3) Solución de ecuaciones diferenciales ordinarias algebraicas
- 4) Sección de generación de gráficas

A lo largo del simulador se encuentran incluidos algunos comentarios los cuales facilitan su uso y entendimiento. Para cualquier simulación que se desee realizar es importante mencionar que las Secciones 1 y 2 son las únicas que deben ser modificadas.

#### **2.2.3.1 Configuración de propiedades físicas y parámetros cinéticos**

La Sección 1 del simulador permite la configuración de las propiedades físicas del solvente (agua) y soluto (azúcar), así como las variables de diseño del cristalizador. El simulador se encuentra destinado para trabajar con soluciones libres de impurezas, como lo es la miel ideal y el licor concentrado. En caso de que la solución cuente con impurezas (partículas inertes, en este caso restos de bagazo), éstas pueden ser incluidas en la simulación proporcionando sus propiedades físicas.

La segunda parte de la Sección 1 permite la configuración de los parámetros cinéticos, los cuales son específicos para cada soluto y condición de operación y dependen de las ecuaciones cinéticas de nucleación y crecimiento empleadas. Estos parámetros cinéticos son críticos para la solución del modelo y no deben ser modificados arbitrariamente, lo cual podría afectar los resultados generados por el simulador e inclusive producir errores o resultados con números imaginarios.

Las propiedades físicas mencionadas anteriormente también pueden ser leídas a partir de un archivo con extensión*.mat* con la función *load ('nombre\_de\_archivo.mat')*  en el cual se tengan almacenados los valores, por otro lado, pueden emplearse las variables presentes en la sección *workspace* de MATLAB. Esta alternativa puede ser utilizada en caso de que se requiera evitar su modificación accidental.

# **2.2.3.2 Selección del método numérico para la solución del sistema de Ecuaciones Diferenciales Ordinarias (ODEs)**

## **2.2.3.2.1 ode45**

El método numérico por defecto de MATLAB para la solución de ecuaciones diferenciales es el denominado ode45, el cual emplea el método Dormand-Prince de siete etapas y pertenece a la familia de métodos Runge-Kutta. Este método evalúa seis veces la función para calcular las soluciones de cuarto y quinto orden, la séptima etapa se evalúa en el mismo punto de la primera etapa de la iteración siguiente.

El resolvedor ode45 es ampliamente recomendado para las etapas de solución iniciales de cualquier problema, ya que entrega altos niveles de precisión en los resultados, por lo cual es confiable. Una de las desventajas es el tiempo computacional que requiere para la evaluación de las 7 etapas.

#### **2.2.3.2.2 ode23s**

A pesar de que la familia de métodos Runge-Kutta funcionan adecuadamente, existe una clasificación de problemas denominados rígidos (*stiff*). La rigidez significa que la solución puede cambiar en una escala de tiempo que es muy corta comparada con el intervalo de integración, lo que causa la disminución del tamaño de paso de integración a valores muy pequeños. Por lo anterior, los métodos que no son diseñados para sistemas rígidos pueden trabajar extremadamente lento.

Para este tipo de problemas MATLAB ofrece algunas alternativas como lo es la herramienta ode23s.La herramienta ode23s permite la evaluación de los sistemas de ecuaciones diferenciales en un tiempo menor a ode45 sin sacrificar precisión en los resultados. Este fue el método numérico empleado para la solución del simulador.

## **2.2.3.3 Ejecución de la simulación**

Cuando se han configurado las propiedades físicas y parámetros cinéticos correctamente ya es posible realizar la ejecución del simulador. Para realizar esto es necesario escribir lo denotado en la Figura 2.3 en la sección *Command Window* de MATLAB.

>> [F, t, y] = CrystDynamic\_10 (ti, tf)

## **Figura 2.3***Command window* **de MATLAB**

Únicamente se deben de proporcionar los tiempos de simulación inicial y final en minutos, representados por ti y tf. Al pulsar la tecla intro el simulador tarda aproximadamente de 2 a 3 segundos dependiendo de las capacidades del equipo de computo donde se esté llevando a cabo la simulación y proporciona 3 matrices de resultados; **F** representa los resultados de las ecuaciones algebraicas, en la matriz **y** se encuentran almacenados los resultados de las ODEs y **t** contiene los tiempos de integración para las ODEs, los intervalos de tiempo son variables debido al algoritmo empleado (ode23s).

Si se desea emplear otro algoritmo de integración, tal como ode45, ode113, ode13s, etc. (Figura 2.4) se debe de sustituir el nombre del algoritmo usado por defecto por el que se desee.

```
%:::::::: CONFIGURACION DE LA SIMULACION Y CONDICIONES INICIALES :::::::::
y_i = \{637.12, 4.74581250, 0.049, 0.0007038, 0.000013375, 0.000000340, 3.161, 70, 0.0434, 2922.9, 611,[t,y] = ode23s(\text{RODES}, [ti tf], yi);
```
#### **Figura 2.4 Configuración de la simulación y condiciones iniciales**

## **2.2.3.4 Manejo de los resultados del simulador**

Las matrices de resultados **F**, **Y** y **t** son almacenadas en la sección *workspace* desde la cual pueden guardarse en formato *.mat* o exportarse a Microsoft Excel. Para facilitar la identificación de los resultados se presentan las Tablas 2.2 y 2.3, las cuales enlistan las variables calculadas por el simulador.

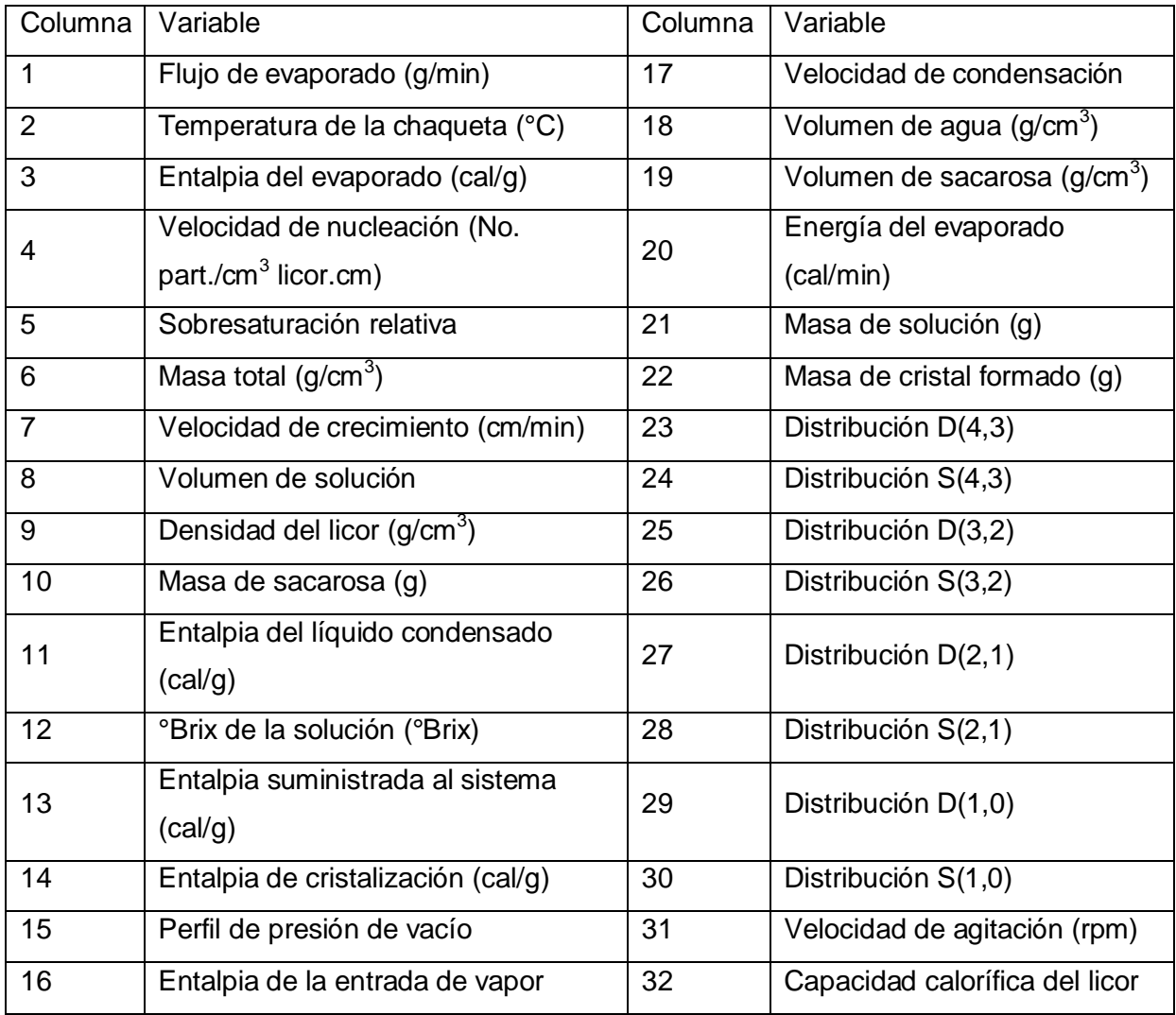

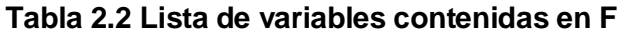

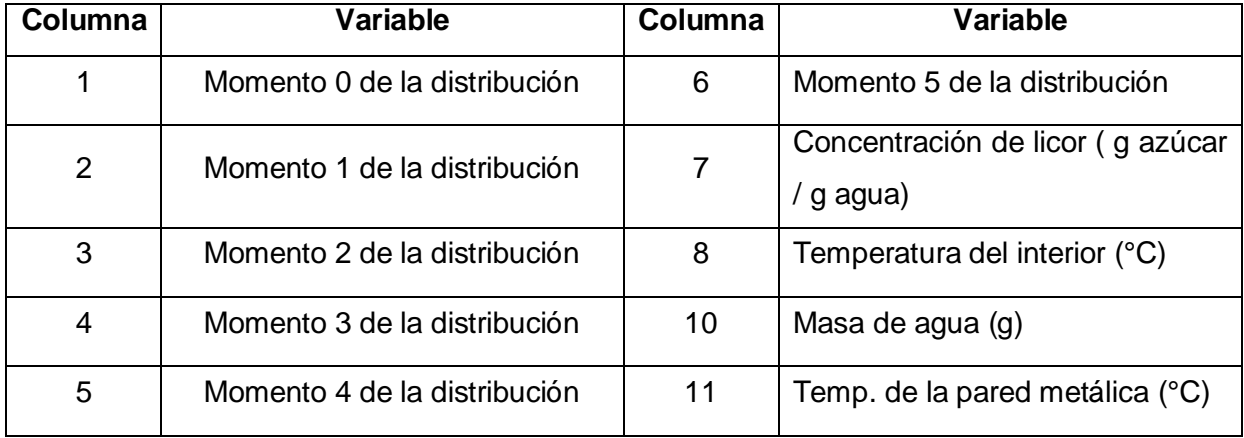

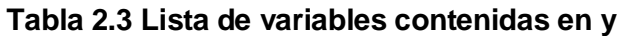

## **2.2.4 Simulaciones para la cristalización batch a vacío de azúcar de caña**

Con ayuda del simulador CrystDynamic 1.0 se realizaron simulaciones combinando los perfiles de enfriamiento adiabático: natural, lineal o cúbico, con cada perfil de agitación: exponencial negativo, lineal, cúbico o constante (300 rpm), resultando 12 diferentes combinaciones para el proceso con sembrado de cristales (Tabla 2.4).

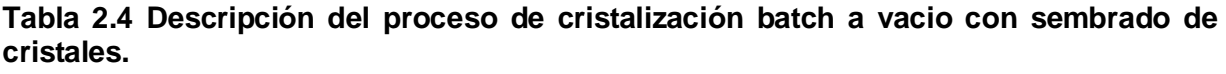

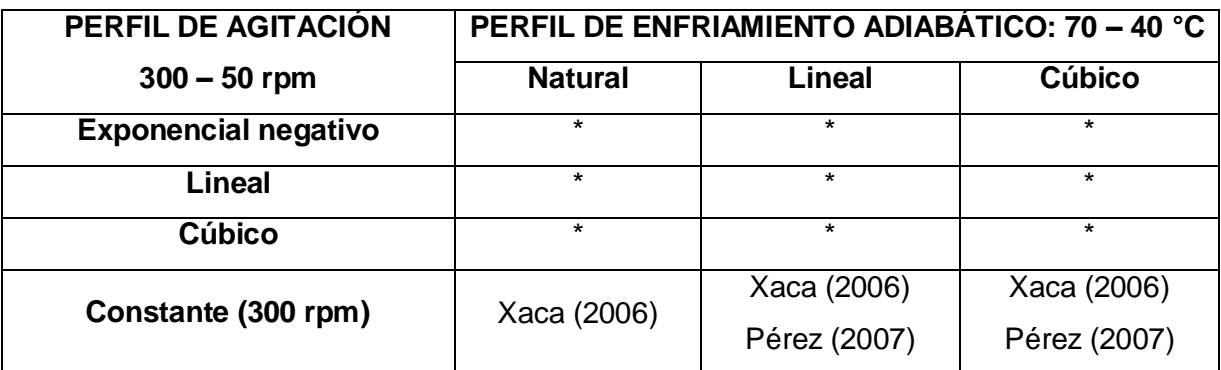

\* Combinaciones planteadas para el proceso con sembrado de cristales

Cabe mencionar que las combinaciones realizadas por Xaca (2006) fueron aplicando un perfil de agitación constante a 225 rpm, y con respecto a las corridas experimentales realizadas por Pérez (2007) fueron realizadas con agitación constante de 75, 90 y 300 rpm. Para realizar las simulaciones se utilizan las condiciones que se presentan en la Tabla 2.5 (Alvarado, 2009).

**Tabla 2.5 Condiciones de simulación para el proceso con sembrado de cristales**

| <b>Parámetro</b>                                          | <b>Estrategia Desarrollada</b>      |  |  |  |
|-----------------------------------------------------------|-------------------------------------|--|--|--|
| Concentración inicial                                     | 75.96 °Brix                         |  |  |  |
| Temperatura inicial                                       | 70 °C                               |  |  |  |
| Carga inicial de azúcar                                   | 6464.92 g                           |  |  |  |
| Carga inicial de agua                                     | 2046.03 mL                          |  |  |  |
| Carga de azúcar después de la<br>evaporación<br>constante | 2770.68 g                           |  |  |  |
| Carga de agua después de la evaporación constante         | 876.87 mL                           |  |  |  |
| Presión de vacío en la etapa de evaporación               | $22.5$ in Hg                        |  |  |  |
| Tiempo suministro de vapor (Evaporación constante)        | 30 min                              |  |  |  |
| Perfil de enfriamiento adiabático                         | constante, natural, lineal y cúbico |  |  |  |
| Tiempo total de batch                                     | 90 min                              |  |  |  |
| Velocidad de Agitación                                    | 300 rpm                             |  |  |  |
| Tiempo de sembrado                                        | minuto 1                            |  |  |  |
| Masa sembrada                                             | 3 <sub>g</sub>                      |  |  |  |
| Tamaño de semilla                                         | $D(4,3)$ de 192.2116 µm             |  |  |  |
|                                                           | $S(4,3)$ de 11.2 $\mu$ m            |  |  |  |

El análisis de los resultados se realizó presentando el comportamiento de la temperatura para el interior del cristalizador, las cinéticas de cristalización (masa de cristales formados, concentración, sobresaturación relativa, diámetro promedio de cristal D(4,3) y la desviación estándar S(4,3)), en función de los perfiles de enfriamiento adiabático (natural, lineal y cúbico) combinados con algún perfil de agitación (exponencial negativo, lineal y cúbico) con sembrado de cristales al inicio del batch (ver Tabla 2.6).

| <b>PERFIL DE</b>   | PERFIL DE PRESIÓN DE VACÍO |            |        |            |            |        |            |            |        |
|--------------------|----------------------------|------------|--------|------------|------------|--------|------------|------------|--------|
| <b>AGITACIÓN</b>   | Natural (1)                |            |        | Lineal (2) |            |        | Cúbico (3) |            |        |
| <b>Constante</b>   | $(1,1)^*$                  | D(4,3)     | S(4,3) | (1,2)      | D(4,3)     | S(4,3) | (1,3)      | D(4,3)     | S(4,3) |
| (1)                |                            | <b>MCF</b> | Sr     |            | <b>MCF</b> | Sr     |            | <b>MCF</b> | Sr     |
| <b>Exponencial</b> | (2,1)                      | D(4,3)     | S(4,3) | (2,2)      | D(4,3)     | S(4,3) | (2,3)      | D(4,3)     | S(4,3) |
| Negativo (2)       |                            | <b>MCF</b> | Sr     |            | <b>MCF</b> | Sr     |            | <b>MCF</b> | Sr     |
| Lineal (3)         | (3,1)                      | D(4,3)     | S(4,3) | (3,2)      | D(4,3)     | S(4,3) | (3,3)      | D(4,3)     | S(4,3) |
|                    |                            | <b>MCF</b> | Sr     |            | <b>MCF</b> | Sr     |            | <b>MCF</b> | Sr     |
| Cúbico (4)         | (4,1)                      | D(4,3)     | S(4,3) | (4,2)      | D(4,3)     | S(4,3) | (4,3)      | D(4,3)     | S(4,3) |
|                    |                            | <b>MCF</b> | Sr     |            | <b>MCF</b> | Sr     |            | <b>MCF</b> | Sr     |

**Tabla 2.6 Combinaciones de perfiles de enfriamiento adiabático y agitación con su respectiva numeración**

\*Los números indican el orden de las simulaciones y así mismo identifican el comportamiento de las mismas en las gráficas, por ejemplo las líneas correspondientes a MCF, D(4,3), S(4,3), Sr tienen como identificación (1,1), por lo tanto las características de esta simulación son un perfil de enfriamiento adiabático natural y un perfil de agitación constante.

## **2.2.5 Perfiles de agitación**

Para cumplir con las combinaciones es necesario considerar una velocidad de agitación de 300 rpm, por lo tanto se deben incluir los siguientes perfiles de agitación (Vera, 2005) al código del simulador CrystDynamic 1.0.

Exponencial negativo de 300 a 50 rpm para el proceso con sembrado de cristales.

$$
RPM = 300 - \left[250 * \left(1 - \left(2.7182^{-\left(\frac{t}{1000}\right)}\right)\right)\right]
$$
 (2.1)

Lineal de 300 a 50 rpm para el proceso con sembrado de cristales.

$$
RMP = 300 - [0.023148 * t]
$$
 (2.2)

Cúbico de 300 a 50 rpm para el proceso con sembrado de cristales.

 $RMP = 300 - [88.915 \times 10^{-4} * t] + [3 \times 10^{-6} * (t^2)] - [4 \times 10^{-10} * (t^3)]$  $(2.3)$ para todos los perfiles  $t =$ tiempo  $* 60$ 

Constante a 300 rpm para el proceso con sembrado de cristales.

## **2.2.6 Construcción del panel virtual para la representación de los gráficos de superficie de respuesta**

A partir de los resultados de simulación y los datos experimentales, se realiza su comparación a través de gráficos de líneas y gráficos de superficies de respuesta con ayuda de paquetería Excel y software NCSS para representar la influencia de la aplicación de los perfiles de enfriamiento adiabático y perfil de agitación sobre la masa de cristales formados, el perfil de concentración, sobresaturación relativa, D(4,3) y S(4,3). Obtenidas dichas representaciones gráficas se realiza la programación correspondiente para vincular las graficas con los datos reales que surgen al momento de realizar una corrida experimental, con apoyo del software LabVIEW.

Partiendo de los pasos con los que se genera una superficie de respuesta en NCSS 2007, se observa la ventana emergente NCSS: *Surface Plots*, que se muestra en la Figura 2.5, donde es posible manipular el número de intervalos que forman la gráfica, siempre se deben de anotar el número que se requiera menos uno, por ejemplo si se requiere que los puntos a graficar sean 10, el valor que se introducirá debe ser 9, debido a que 9 establece el número de intervalos a lo largo del eje (x, y, z).

Definido lo anterior, se ejecuta el programa con la finalidad de editar dicha superficie de respuesta, donde el botón DATA permite visualizar los puntos que forman el gráfico de superficie. La opción *Data Values* proporciona una matriz cuadrada, su tamaño depende de los intervalos que se hayan seleccionado para cada eje (Figura 2.6), dichos puntos calculados son el soporte para el desarrollo de las superficies de respuesta en LabVIEW 2013.

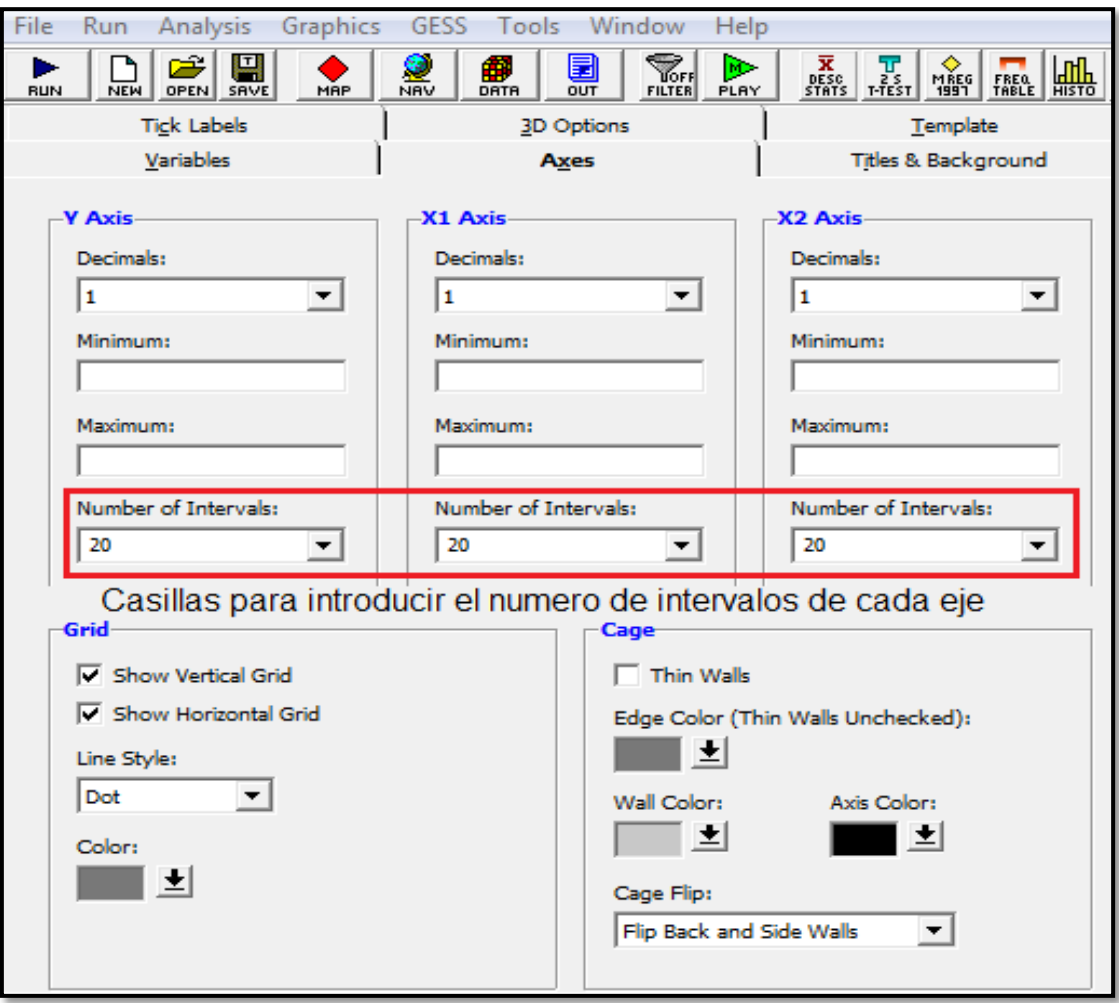

**Figura 2.5 Ventana emergente NCSS: Surface Plots**

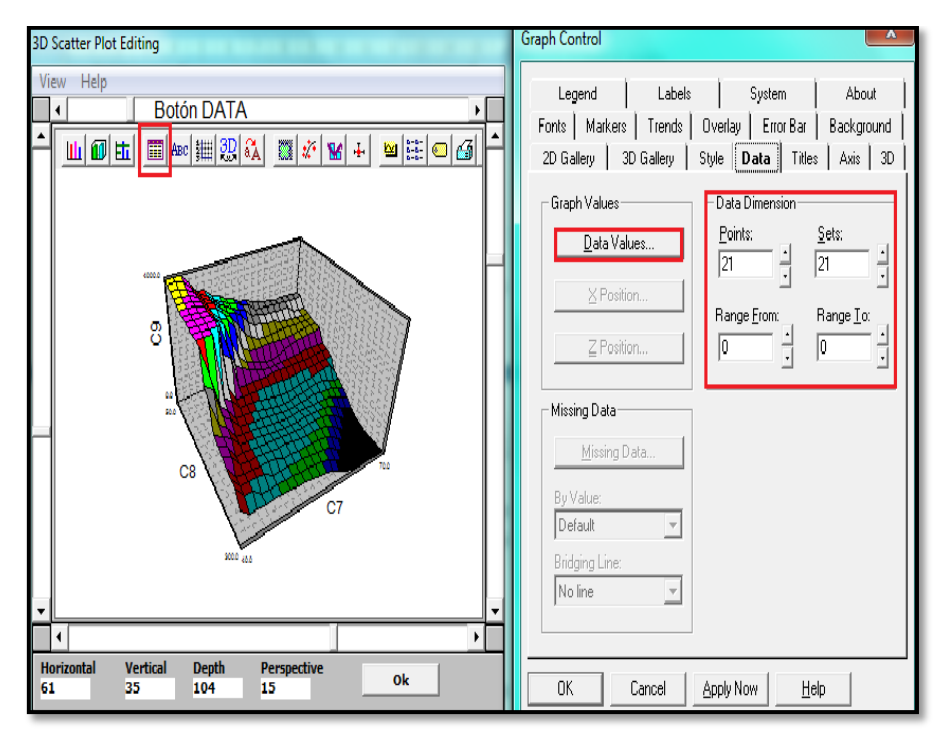

**Figura 2.6 Ventana 3D Scatter Plot Editing / Graph Control**

Para crear un instrumento virtual que represente una superficie de respuesta se sigue la siguiente ruta con click derecho en el panel de frontal: *Controls / Graph / 3D Graph* (Figura 2.7), y se puede observan diferentes tipos de gráficas *como Waterfall, Surface, surface Graph y Mesh.*

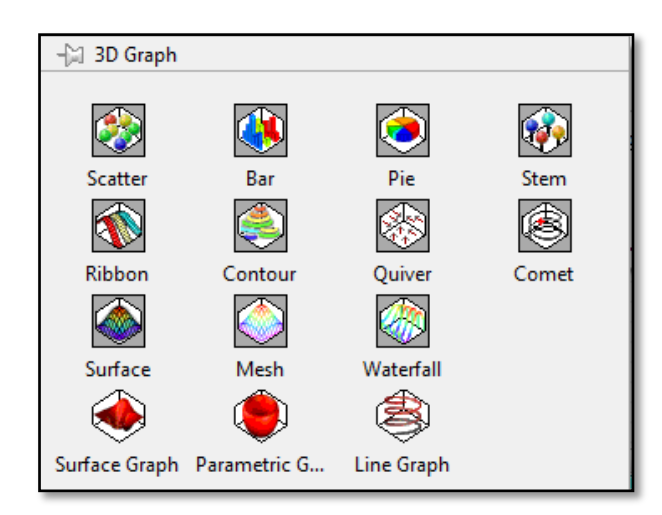

**Figura 2.7 LabVIEW/ Controls / Graph / 3D Graph**

En el diagrama de bloques de LabVIEW aparece el icono representativo de la gráfica seleccionada, al cual debe estar dentro de un "*case*", en el cual se desarrolla la programación en lenguaje G.

Para el acoplamiento del módulo de superficies de respuesta se debe tener en consideración que los lazos de la programación pueden romperse. Por lo tanto se recomienda copiar sólo los instrumentos que se encuentren dentro del *ciclo while-Loop* junto con el icono de *Tab control* (Figura 2.8), el cual representa la pestaña que se añadirá al panel principal del proceso.

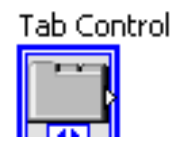

**Figura 2.8 Icono Tab control**

Para añadir una nueva pestaña se da clic derecho sobre las pestañas ya establecidas y se despliega el menú de la Figura 2.9, este mismo menú se utiliza para remover el "*Tab control*" del módulo que se pretende anexar al panel principal.

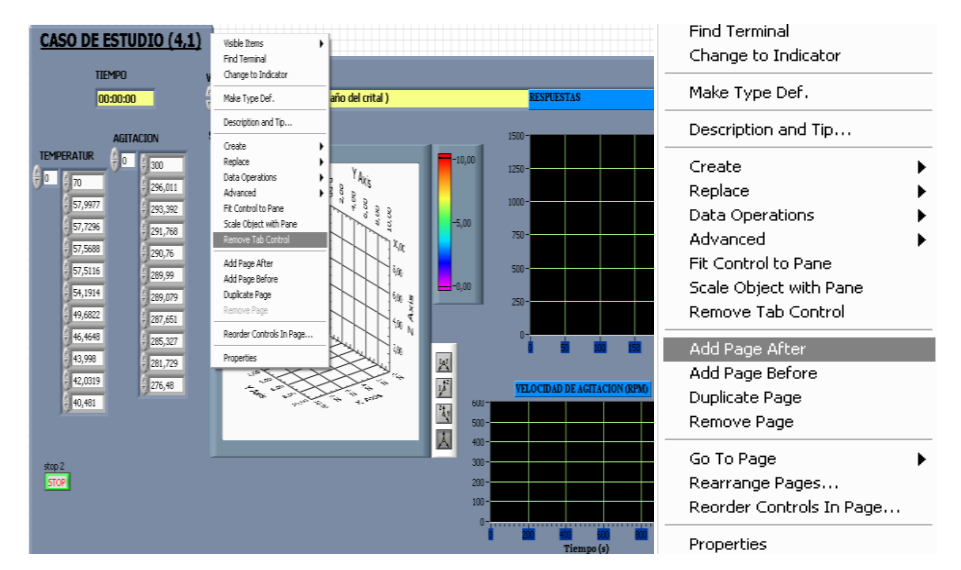

**Figura 2.9 Menú desplegable de Tab Control**

Para poder corregir los errores que ocasione el acoplamiento de los nuevos VI al panel, se corre el proceso con normalidad, a manera de identificar su ubicación y obtener informacion acerca del error, ya que esta ventana proporciona una breve descripciòn sobre la cusa de la falla. (Figura 2.10).

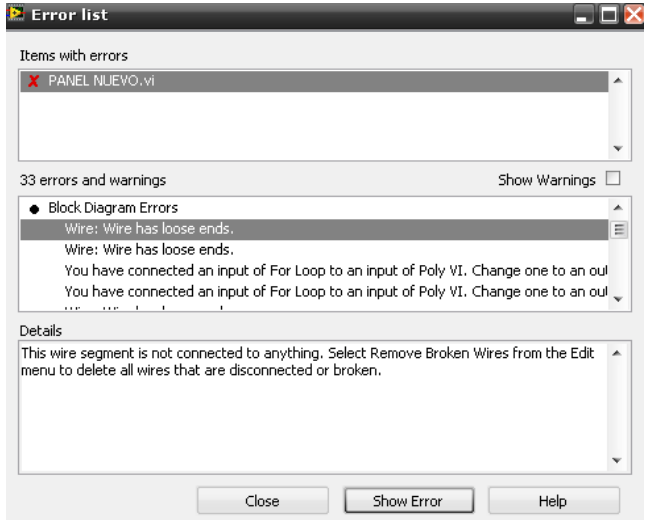

**Figura 2.10 Ventana Error list**

## **2.2.7 Adecuación del equipo para llevar a cabo una corrida experimental**

Para tener el equipo en las condiciones necesarias para el inicio de una corrida experimental se deben tomar en cuenta los siguientes puntos.

El día anterior a la realización de la corrida se debe:

- 1) Verificar que esté limpio el equipo
- 2) Insertar el sensor óptico del tacómetro digital en el cabezal del cristalizador
- 3) Conectar los cables del motor de agitación a los cables de corriente ubicados en la parte superior del cabezal
- 4) Conectar el sensor de vacío
- 5) Drenar la trampa de humedad
- 6) Drenar la chaqueta
- 7) Verificar el aceite de la bomba de vacío que este en buena condición (libre de agua) y en la cantidad adecuada (nivel mínimo: 250 mL)
- 8) Verificar que estén cerradas o abiertas las válvulas de paso del equipo: tubería de vapor (cerrar la válvula que comunica el vapor con los tanques de calentamiento), chaqueta (debe estar cerrada la válvula de desagüe directo de la chaqueta y permanecer abierta la válvula que conduce a la trampa de vapor), bomba de vacío (la válvula que se localiza en la parte superior de la bomba de vacío debe permanecer abierta), trampa de humedad (debe permanecer cerrada la válvula de drenado de la trampa de humedad)
- 9) Sellar todas las entradas y conexiones del equipo con silicón acrílico (sensor de presión de vacío, sensor óptico, muestreador)
- 10) Conectar el controlador digital de la válvula proporcional de vacío
- 11) Insertar los termopares en los termopozos correspondientes

Cuando se vaya a realizar la corrida experimental se debe:

- 1) Conectar el generador de vapor a la corriente eléctrica, así como la bomba que le suministra el agua necesaria
- 2) Encender los interruptores de las 3 fuentes eléctricas que se ubican en la parte inferior del tablero de control: blanca (computadora), negra (válvulas proporcionales), verde (sensor de vacío)
- 3) Encender el interruptor interno en el tablero de control así como los interruptores que se encuentran en la parte frontal del tablero de control
- 4) Encender el tacómetro digital mediante el interruptor que se localiza en la parte frontal del tablero de control, así como el interruptor del motor de agitación
- 5) Encender la computadora

Ejecutar el programa para realizar una prueba de la presión de vacío que alcanza el sistema además de verificar el correcto funcionamiento del equipo.

## **2.2.8 Panel del sistema de cristalización batch**

El panel frontal mostrado en la Figura 2.11, permite monitorear la temperatura del interior y de la chaqueta de calentamiento, la presión de vacío y la de vapor que entra a la chaqueta, así como la agitación del sistema; de estas variables el sistema proporciona gráficos de seguimiento en tiempo real, además de generar una hoja de Excel con los valores monitoreados a través del tiempo para poder manipularlos.

El panel también permite encender y operar el generador de vapor de forma automática o manual, así como las válvulas proporcionales para vacío y vapor, además de la apertura o cierre de las válvulas solenoides. Finalmente en el panel se se escoge el perfil de vacío que seguirá la corrida experimental para la obtención de cristales. Mediante los números que se muestran en la Figura 2.11 del panel frontal se describen a continuación en la Tabla 2.7:

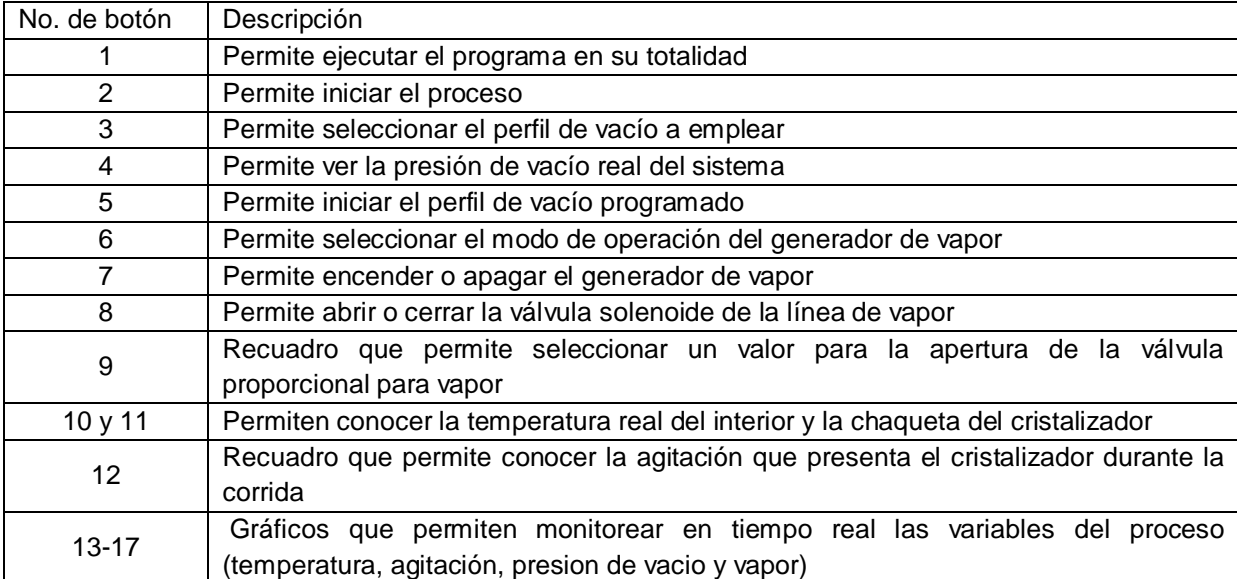

#### **Tabla 2.7 Botones del panel frontal**

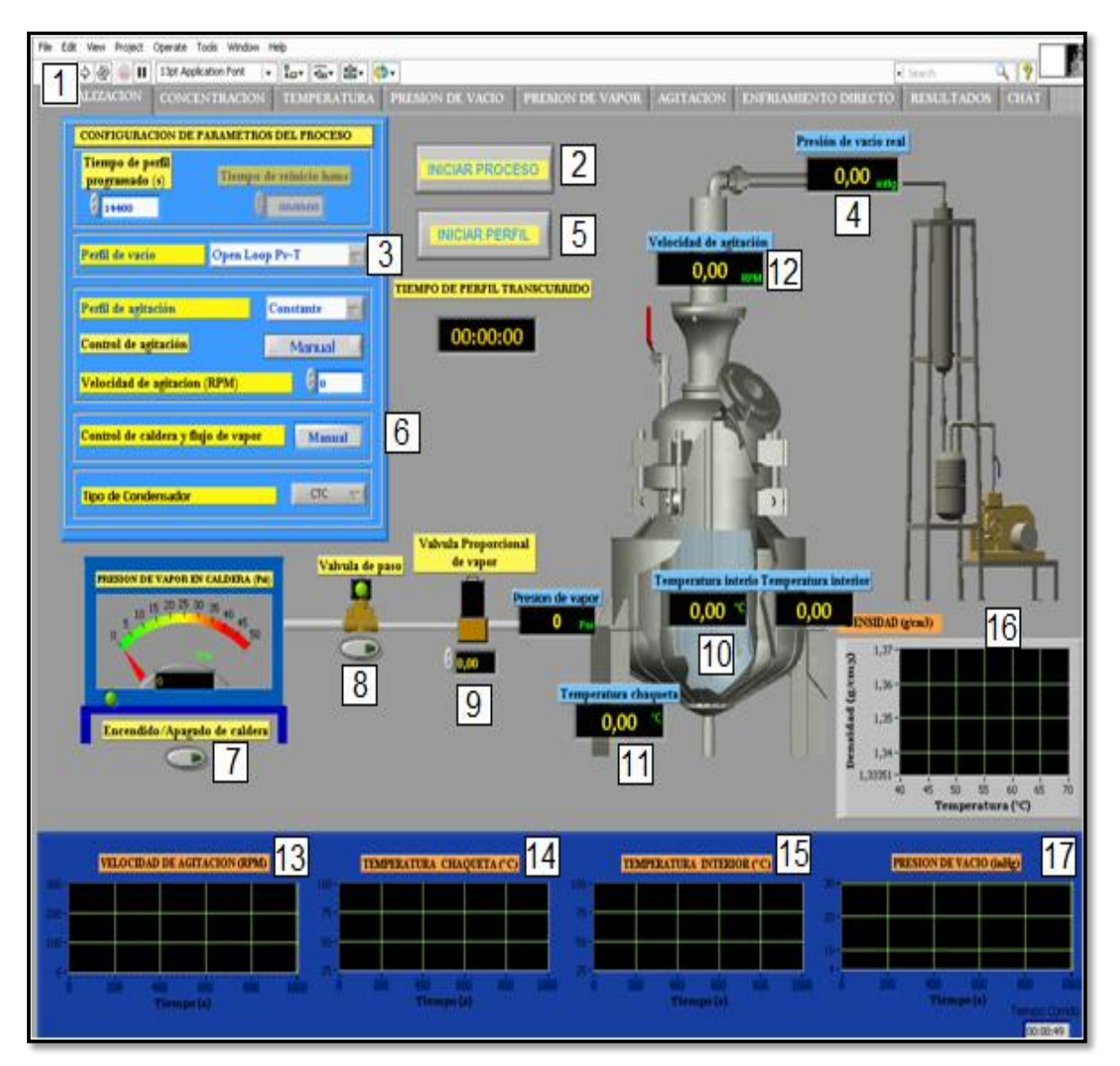

**Figura 2.11 Panel frontal del proceso de cristalización batch operado a vacío**

## **2.2.9 Ejecución del programa cristalización batch a vacío. Vi**

Antes de la ejecución del programa se debe cargar el cristalizador con la cantidad de azúcar y agua necesarias de acuerdo al tipo de corrida a llevar a cabo. Una vez que se cargo el cristalizador, se inicia el programa Cristalización batch a vacío.vi, el cual se localiza: inicio/Mi pc/Unidad C, y se siguen los pasos que a continuación se indican (los siguientes puntos están relacionados con los números de la Figura 2.11):

- 1. Presionar la flecha superior izquierda "run" del programa, lo cual dará inicio a la ejecución del mismo (No. 1).
- 2. Seleccionar perfil de vacío a emplear (No. 3) y la manera de operación del generador de vapor: automático o manual (No. 6).
- 3. Oprimir el botón que indica "iniciar proceso" (No. 2) e inmediatamente se pedirá que le asigne un nombre a la corrida para que esta se guarde en la computadora, una vez realizado esto, el programa comenzará a monitorear las temperaturas, la agitación y encenderá el generador de vapor.
- 4. Durante la etapa de disolución, se debe accionar el modo automático del generador de vapor (No. 6), con esto el programa realizará todo el procedimiento sin necesidad de interactuar con el panel, lo único que se debe tomar en cuenta es poner un valor en la válvula proporcional de 6 a 10 V para que se encuentra abierta durante todo este período (No. 9). La agitación se mantendrá durante todo el proceso, en el valor que se establezca.
- 5. Una vez que se llevó a cabo la disolución, se desactiva el modo automático hasta que la solución alcance los 70°C.
- 6. Para iniciar la segunda etapa del programa, se oprime el botón "iniciar perfil" (No. 5) e inmediatamente comienza a adquirir datos de la presión de vacío, así como ilustrar los valores en tiempo real en los gráficos correspondientes (en el momento de iniciar el perfil, se debe conectar la bomba de vacío a la corriente eléctrica, así como abrir lentamente la válvula de paso que conecta la bomba de vacío con la trampa de condensados, además de abrir la válvula que suministra agua al condensador).
- 7. Durante el tiempo de evaporación constante el operador tiene que abrir y cerrar la válvula proporcional y la válvula solenoide para controlar el paso de vapor a la chaqueta (No. 8).
- 8. Al término de la corrida, se detendrá automáticamente el tiempo y la válvula de control del vacío se abrirá completamente para permitir la pérdida del mismo. Una vez que ocurra esto, se debe oprimir el botón "detener proceso" y se guardarán todos los datos adquiridos durante la corrida.

## **2.2.10 Sembrado de cristales**

El sembrado de la semilla se llevó a cabo extrayendo del interior del cristalizador 100 mL de solución saturada a 70°C con 75.96 °Brix, en un matraz erlenmeyer de 250 mL mediante una bomba peristáltica. Posteriormente, se introdujo la semilla en una cantidad de 3 g con una D(4,3) de 192.2116 μm y una desviación estándar S(4,3) de 11.2 μm dentro del matraz, esparciendo con una espátula metálica, para evitar que se quede aglomerada.

Una vez sellado el cristalizador e iniciado el proceso, al primer minuto de arranque, se introduce la solución existente en el matraz (formada por los 100 mL de solución saturada y la semilla) mediante una pequeña manguera colocada a un costado del cabezal del cristalizador, el vacío existente dentro del sistema en este momento succiona la solución del matraz y con esto se habrá llevado a cabo la siembra de la semilla a todo el lote, con una adecuada hermeticidad del sistema.

## **2.2.11 Preparación e introducción de la segunda carga**

Es necesaria la preparación de una segunda carga con la cual se alcanza la capacidad total del lote, esto con el fin de agotar en mayor proporción la solución debido a que cuando se introduce la carga total desde un inicio, los cristales comienzan a crecer aglomerándose en la parte inferior del cristalizador. Esto ocasiona que muchos cristales tengan poco tiempo de participación dentro del proceso, dando como resultado un tamaño menor del cristal. Sin embargo y de acuerdo a estudios y análisis de los procedimientos para la obtención de su producto en un ingenio, (Chen, 2000) se introduce la solución por partes, esto con el fin de "lavar los cristales" evitándose la aglomeración. Además, se considera que esto es funcional debido a la falta de una buena agitación dentro del cristalizador, lo que propicia sedimentación de los cristales. Así, la introducción de la segunda carga da paso a que exista licor madre con una alta concentración de sacarosa.

La introducción de la segunda carga es mediante una manguera resistente a altas temperaturas y succionada por el vacío interno del cristalizador, lo cual no produce pérdidas considerables de la presión de vacío. El licor madre entra por la parte superior y un tubo lo conduce hasta la parte inferior provocando el desplazamiento de los cristales sedimentados y con ello la posibilidad de aumentar su tamaño debido al contacto que se lleva a cabo con el licor madre que entra. En la preparación de la segunda carga se emplearon dos vasos de precipitados de 2000 ml, en cada uno se introdujeron 1385.39 g de azúcar y 438.4 ml de agua, preparando en cada uno de los vasos una solución saturada a 70 °C con 75.96 °Brix. Los vasos se colocaron en una parrilla con agitación y mediante un agitador magnético se indujo el movimiento de la solución; los vasos se taparon con papel aluminio para evitar pérdida de solución por los vapores de agua desprendidos. La temperatura a la que se llevó la solución fue de 80°C y posteriormente se deja enfriar a 70°C para ser introducida al proceso de cristalización después de la etapa de evaporación constante (30 min).

#### **2.2.12 Cálculo de la masa de cristal formada (MCF)**

La masa de cristal formada se calculó para cada tiempo de muestreo, para esto se tomó en cuenta la cantidad de agua evaporada y los °Brix de la solución, los cuales están relacionados con la temperatura del interior del cristalizador al tiempo de muestreo. Posteriormente, se llevó a cabo el balance de materia correspondiente. Para el cálculo de la cantidad de agua evaporada (CAE) durante el proceso, se realizaron mediciones experimentales para cada corrida propuesta, esto debido a que los parámetros de presión de vacío y tiempo de evaporación son diferentes en cada una. Los °Brix, se monitorearon para cada tiempo de muestreo empleando un densímetro digital denominado DMA 4500 de la marca Anton Paar. Para realizar esto, la muestra extraída debe estar libre de cristales, por lo que la solución se filtró antes de introducirse al densímetro.

Las mediciones proporcionadas por el DMA 4500 son el °Brix, la densidad y la densidad aparente a 20 °C. El °Brix experimental sirvió para determinar la concentración de la solución mediante la ecuación 2.5, Chen (2000).

$$
C^* = \left[\frac{{}^{\circ}Brix}}{{}100 - {}^{\circ}Brix}\right]
$$
 (2.5)

El primer paso para realizar el cálculo de la masa de cristal formada en cada tiempo de muestreo es obtener la concentración experimental a partir del °Brix de la solución con la Ecuación 2.5, posteriormente determinar el agua evaporada con los modelos establecidos (puede variar de corrida a corrida experimental, por lo que es deseable hacer modelos para determinar el agua evaporada por corrida realizada), el siguiente paso es restar de la cantidad de agua inicial en el sistema el agua evaporada y se obtiene la cantidad de agua que permanece en la solución. La cantidad de agua que permanece dentro del sistema es multiplicada por el valor de la concentración de la solución para cada tiempo de muestreo obteniendo con ello la cantidad de sacarosa que se encuentra todavía disuelta en la solución. Finalmente, para el cálculo de la masa del cristal formada, se resta de la cantidad de azúcar que se introduce al sistema la sacarosa que se encuentra disuelta aún en la solución y se obtienen los gramos de azúcar formada al tiempo del muestreo.

#### **2.2.13 Software de instrumentación virtual para adquisición de imágenes**

El análisis de partícula en línea (tiempo real) para la determinación del tamaño de cristal D(4,3) y su desviación estándar S(4,3), se realiza mediante el sistema de adquisición de imágenes IMAQ<sup>™</sup> Vision Builder Versión 6.1 (módulo de desarrollo de visión para LabVIEW<sup>™</sup>) (Figura 2.12), el cual es una herramienta para crear prototipos y aplicaciones de prueba de procesamiento de imágenes.

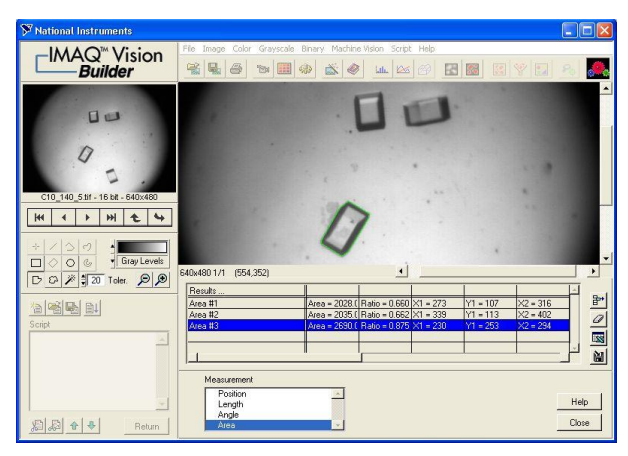

**Figura 2.12 Software de adquisición de imágenes IMAQTM Vision Builder Versión 6.1 de National Instruments Inc.**

## **2.2.14 Software para la determinación del D(4,3) y S(4,3) promedios**

A partir de la información experimental obtenida con el sistema de adquisición de imágenes IMAQ<sup>TM</sup> Vision Builder Versión 6.1, se determina la DTC, D(4,3) y S(4,3) promedios, a partir de los momentos de distribución (número, longitud, superficie y volumen), utilizando el programa DTC Adq-Im Versión 1.0 desarrollado por Córdova (2004). Este programa también determina los diagramas de ojivas acumulativas (menor y mayor) y realiza el cálculo de las partículas que contribuyen a la nucleación y crecimiento de los cristales en el proceso. En la Figura 2.13 se muestra la interfaz gráfica (ventana principal) del software DTC Adq-Im Versión 1.0.

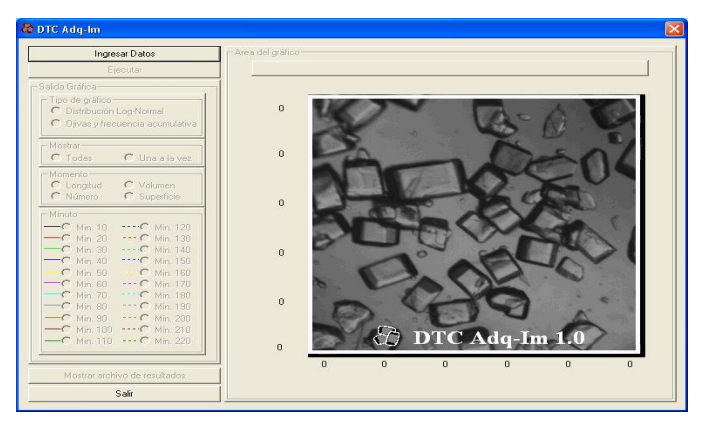

**Figura 2.13 Interfaz gráfica del software DTC Adq-Im Versión 1.0 (Córdova, 2004)**

El software DTC Adq-Im Versión 1.0, realiza internamente la conversión de los píxeles de la imagen (proveniente del sistema de adquisición de imágenes  $IMAQ^{TM}$ ) a micras, considerando el efecto de incremento generado por el análisis mediante microscopía electrónica (Córdova, 2004). El programa presenta los resultados mediante una distribución de tipo log-normal para cada momento de distribución y para cada tiempo de muestreo en forma gráfica a través de la ventana principal (Figura 2.14).

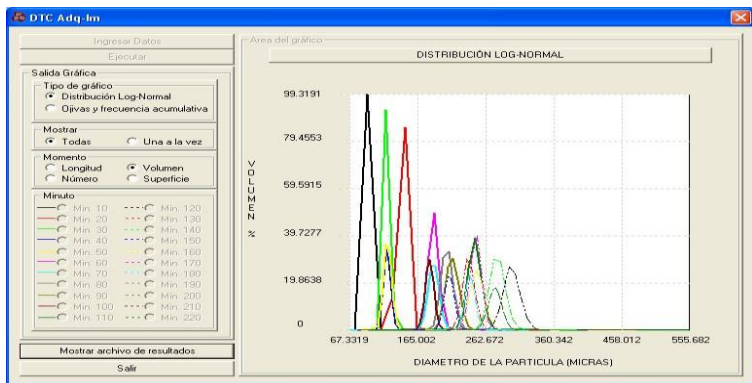

**Figura 2.14 Resultados gráficos del software DTC Adq-Im Versión 1.0 (Córdova, 2004)**

# **CAPÍTULO 3 RESULTADOS Y DISCUSIÓN**

## **3 CAPITULO 3. RESULTADOS Y DISCUSIÓN**

#### **3.1 Simulaciones para la cristalización batch a vacío de azúcar de caña**

Se presentan los resultados de los doce casos de estudio correspondientes a las condiciones de operación que se plantearon en la Sección 2.2.4. Los resultados correspondientes de los casos de estudio se identifican con el correspondiente par de números que describe las condiciones de operación, por lo tanto para su identificación sólo se coloca el par de números que correspondan. Los resultados finales de cada simulación se encuentran en el Anexo A.

#### **3.1.1 Resultados de perfil de enfriamiento adiabático natural**

Los resultados obtenidos se analizan mediante gráficas comparativas (Figura 3.1 y 3.2) de las variables determinantes de la operación unitaria (cristalización), en las cuales se observa que para el perfil de enfriamiento adiabático natural, se obtiene entre 3934.59g y 4929.27g de MCF, 796.29µm a 1124.3279µm de D(4,3), dependiendo del perfil de agitación que se aplique a la corrida. Para este caso de estudio la mayor cantidad de MCF es obtenida con un perfil de agitación constante siendo de 4939.83g, seguida del perfil cúbico con 4929.2713g.

El mejor resultado de D(4,3) fue de 1124.3279 µm empleando el perfil de agitación cúbico, seguido de 1122.71µm correspondiente al perfil de agitación constante (Figura 3.2). Se observa que los valores correspondientes a la aplicación de los perfiles de agitación exponencial-negativo y lineal, son bajos para MCF (3934.59g y 4830.259g, respectivamente) y D(4,3) (796.2974µm y 1114.445µm, respectivamente) ver Figura 3.1 y 3.2. En el caso (1,1), la Sr (Figura 3.3) se mantiene en un intervalo de 0.117 a 0.113 hasta el minuto 50 y posteriormente decrece hasta 0.02364, provocando asi una maximización en la MCF (4939.83g) y en la D(4,3) (1122.71µm) con una desviación de 225.3076µm (Figura 3.4). Para el caso (4,1), la Sr se

incrementa con respecto al tiempo existiendo oscilaciones entre 0.1177 y 0.1118, posteriormente la sobresaturación se agota en la etapa final del proceso favoreciendo el crecimiento de los cristales y la formación de masa de cristales (MCF de 4929.27g y D(4,3) de 1124.3279µm), mostrando una semejanza con la tendencia del caso (1,1). Para el caso (2,1), la Sr aumenta con respecto al tiempo hasta el final del proceso sin agotarse, lo cual no favorece la formación y el crecimiento de los cristales (MCF de 3934.59g y D(4,3) de 796.2974µm).

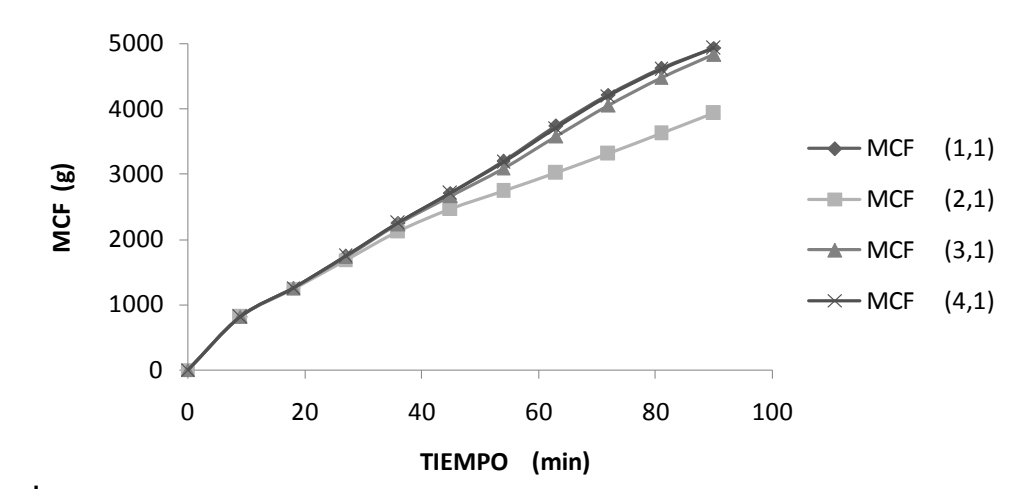

**Figura 3.1Crecimiento de MCF a partir del enfriamiento adiabático natural**

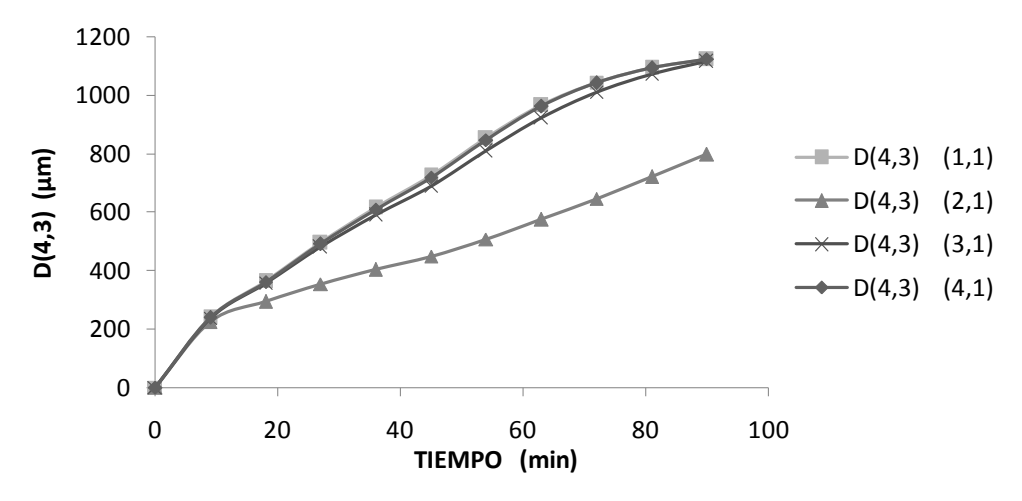

**Figura 3.2 D(4,3) a partir del enfriamiento adiabático natural**

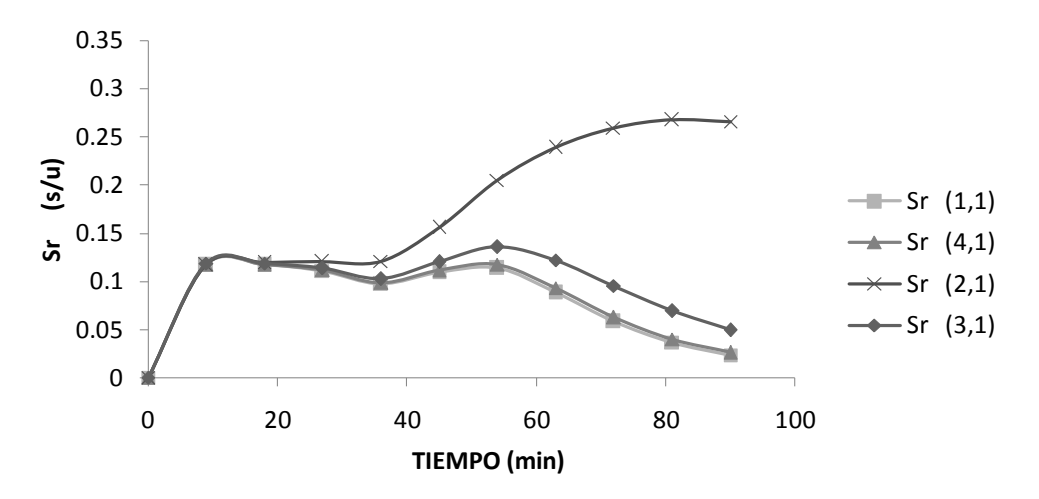

**Figura 3.3Sr a partir del enfriamiento adiabático natural**

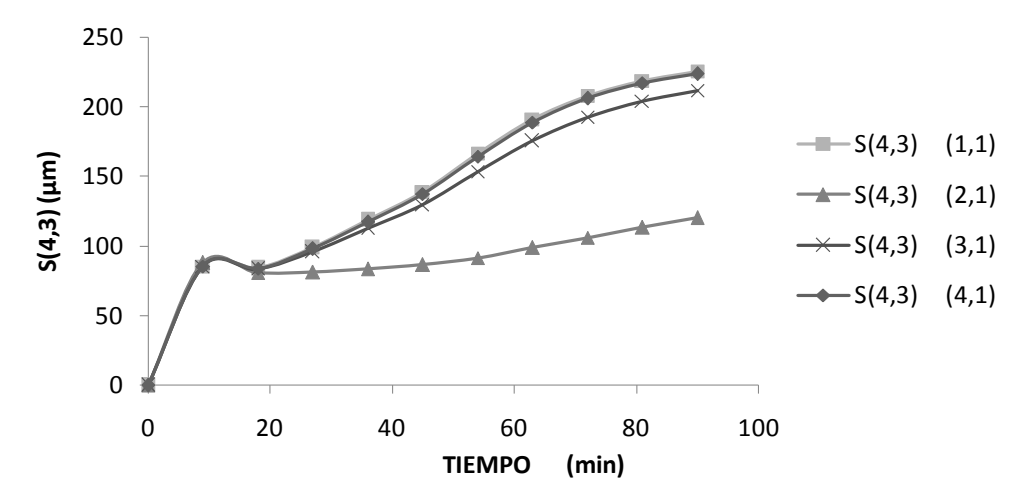

**Figura 3.4 S(4,3)a partir del enfriamiento adiabático natural**

#### **3.1.2 Resultados de perfil de enfriamiento adiabático lineal**

Al analizar los resultados ahora con enfriamiento adiabático lineal (Figura 3.5), se observa que la cantidad de MCF y el tamaño de D(4,3) se maximiza con perfiles de agitación constante y cúbico, resultando los máximos 4648.59 g y 4635.42 g para MCF, respectivamente.
Con respecto al D(4,3) se obtienen valores de 1086.64 µm y 1087.14 µm para perfiles de agitación constante y cúbico, respectivamente (Figura 3.6).

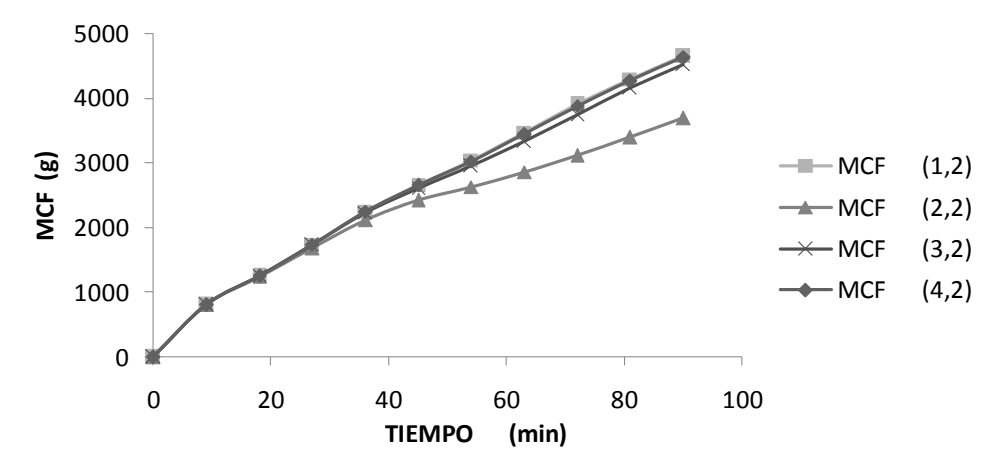

**Figura 3.5 Crecimiento de MCF a partir del enfriamiento adiabático lineal**

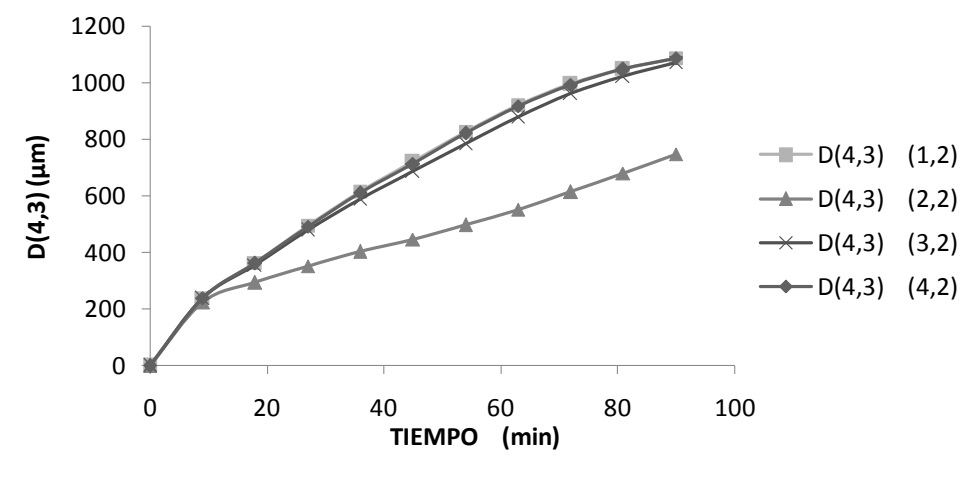

**Figura 3.6 D(4,3) a partir del enfriamiento adiabático lineal**

Para los casos (1,2), (3,2) y (4,2), se obtiene una elevada MCF (4648.59g, 4521.88g y 4635.42g) y una D(4,3) alta (1086.64µm, 1071.05µm y 1087.14µm) pero con una S(4,3) grande (221.189µm, 206.496µm y 219.355µm, ver Figura 3.7), esto se debe al comportamiento de la Sr, la cual aumenta en los primeros minutos del proceso (10min-15min) en función de la trayectoria de enfriamiento, existiendo un agotamiento de la sobresaturación disponible al final del proceso (0.0325, 0.06165 y 0.03565, respectivamente; ver Figura 3.8). De lo anterior puede observarse que la S(4,3) se encuentra relacionada con la D(4,3), y que crecimiento másico de D(4,3) tambien promueve que la S(4,3) se incremente. Lo anterior fue inicialmente identificado por Quintana *et al.,* 2004.

Para el caso de estudio (2,2), la Sr se incrementa con respecto al tiempo y alcanza 0.2509, lo cual no es suficiente para alcanzar una D(4,3) mayor 1000µm, ya que el cristal crece sólo a 748.07µm y se forman 3694.59 g de MCF.

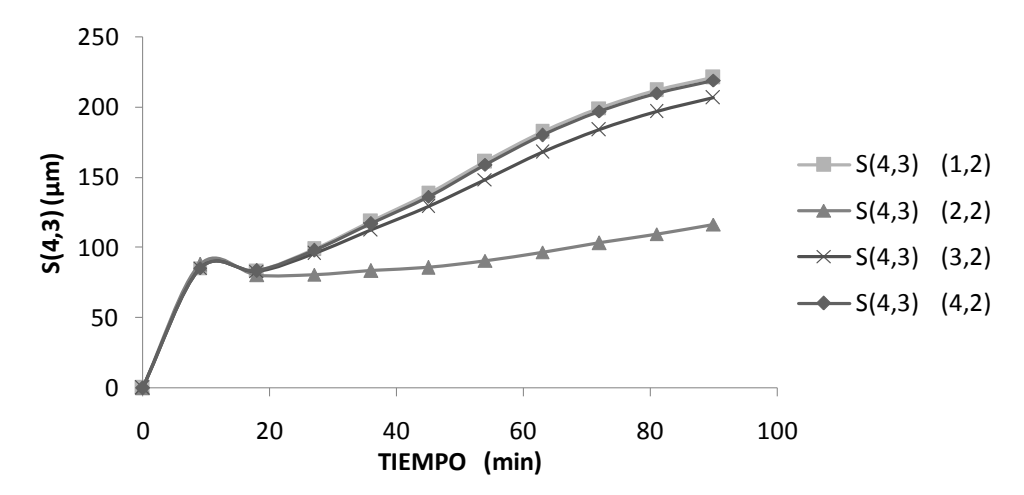

**Figura 3.7 S(4,3) a partir del enfriamiento adiabático lineal**

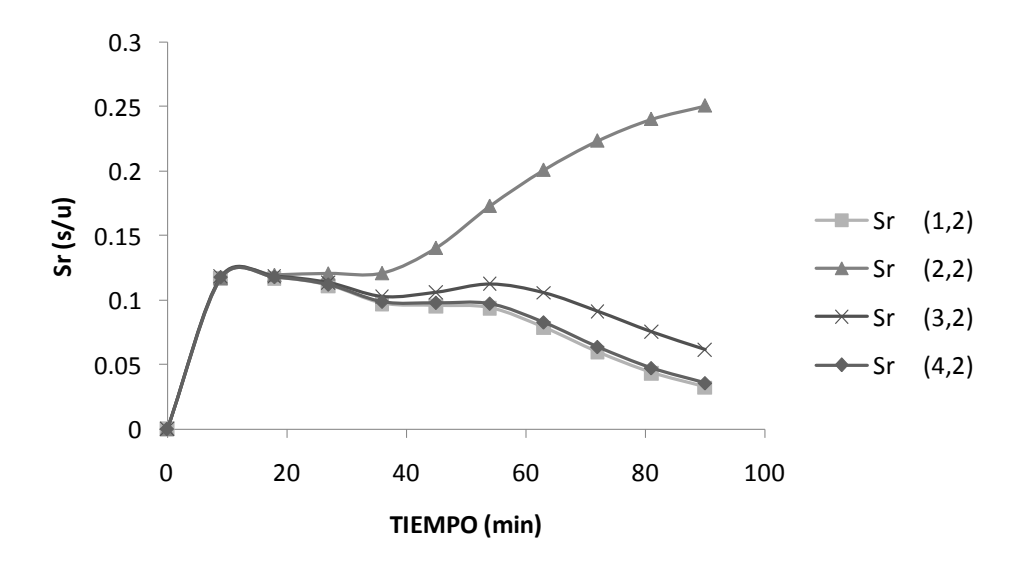

**Figura 3.8 Sr a partir del enfriamiento adiabático lineal**

#### **3.1.3 Resultados de perfil de enfriamiento adiabático cúbico**

Los resultados obtenidos, manifiestan que los perfiles de agitación constante y cúbica en combinación con cualquier perfil de enfriamiento adiabático, proporcionan una maximización en el producto del proceso de cristalización. En cuanto a la MCF se pudo observar que como máximos se obtuvieron 4445.97g para una agitación constante y 4432.60g con agitación cúbica, y al contrario, los valores mínimos pertenecen a 4321.65g para el perfil de agitación lineal y 3552.31g para un perfil de agitación exponencial negativo, esto se puede observar en la Figura 3.9.

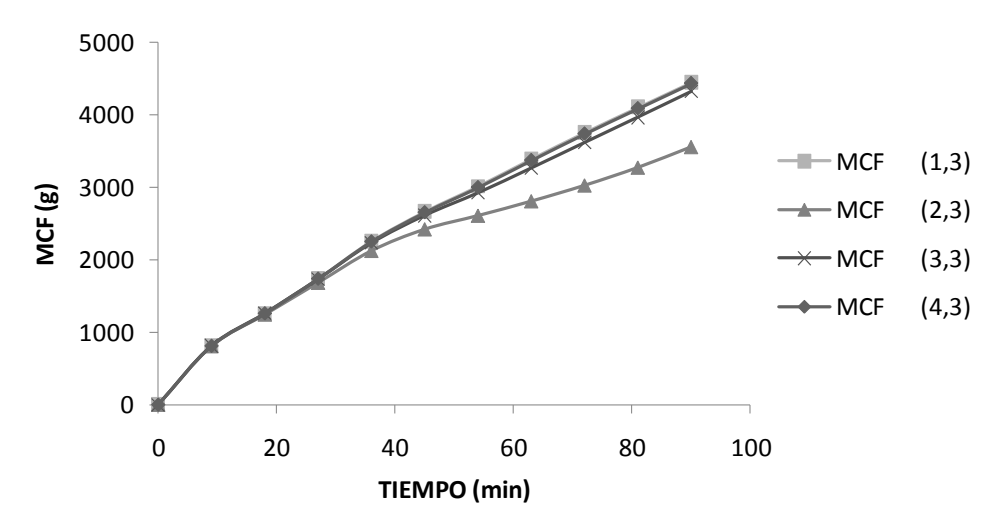

**Figura 3.9 Crecimiento de MCF a partir del enfriamiento adiabático cúbico**

En el caso (2,3) sucede un comportamiento similar al caso (2,2), donde la Sr aumenta hasta 0.2078 al final del proceso, provocando que el producto final sea de un tamaño pequeño (723.43µm) y produciendo poca MCF (3552.31g). Para los casos (1,3), (3,3) y (4,3), la Sr presentan un incremento con respecto al tiempo hasta 0.01533, y 0.03728 y 0.1754, respectivamente; reflejando altos valores para la MCF (4445.97g, 4321.66g y 4432.60g) y favoreciendo el crecimiento del cristal para alcanzar una D(4,3) mayor a 1000µm (1060.16µm, 1042.25µm y 1060.20µm) pero con una desviación S(4,3) elevada (215.693µm, 114.311µm y 213.907µm) ver Figuras 3.10, 3.11 y 3.12.

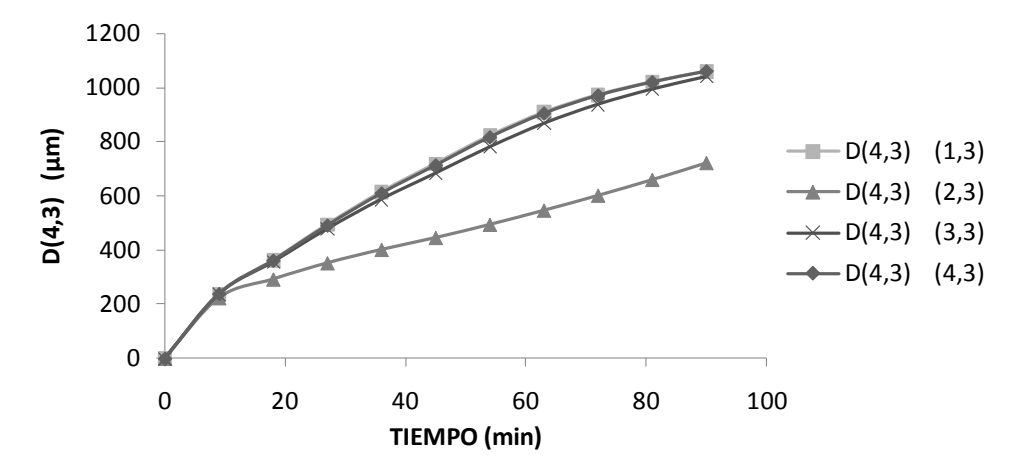

**Figura 3.10 D(4,3) a partir del enfriamiento adiabático cúbico**

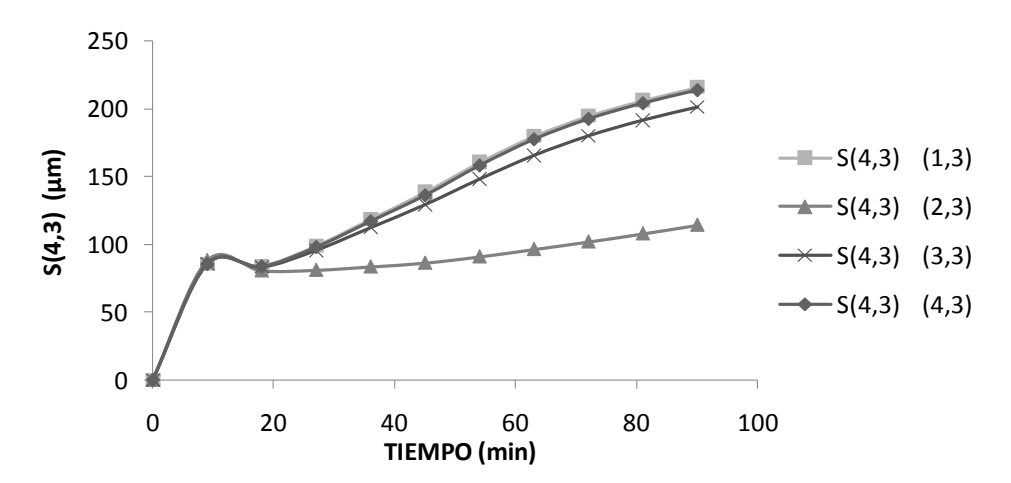

**Figura 3.11 S(4,3) a partir del enfriamiento adiabático cúbico**

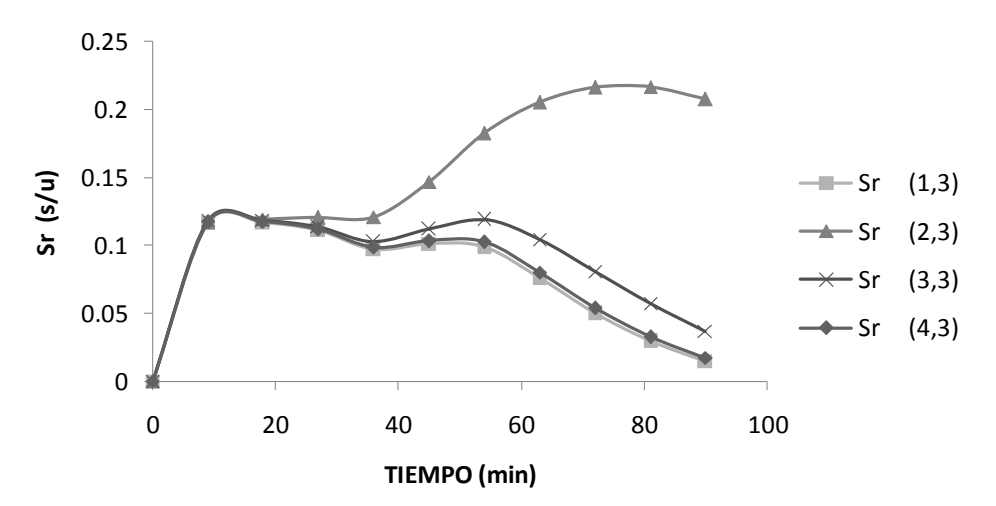

**Figura 3.12 Sr a partir del enfriamiento adiabático cúbico**

En general los mejores resultados obtenidos de los casos de estudio se observan en las Figuras 3.13 y 3.14, correspondientes a la simulación (1,1) y (4,1). Un beneficio aunado para una buena D(4,3), se observó en la corrida (1,1) y (4,1), donde existen máximos para D(4,3) de 1122.71µm y 1124.33µm, los cuales corresponden nuevamente a un perfil adiabático natural en combinación con una agitación constante o cúbica a 300rpm, respectivamente; esto corrobora los resultados obtenidos por Bolaños *et al.,* (2008), en donde una trayectoria de enfriamiento natural beneficia el crecimiento de D(4,3). Cabe mencionar que para D(4,3) sucede el caso contrario que en la MCF, es decir en este caso el perfil que ocasiona un máximo es un perfil de agitación cúbico, con el cual se obtienen 4929.27g y para agitacion constante 4939.83g. Las diferencias existentes sobre los resultados obtenidos son muy pequeñas, para D(4,3), la aplicación del perfil de agitacion constante sobrepasa por un 0.14% al perfil constante y en el caso de MCF se obtiene un 0.21% más que con un perfil de agitación cúbica.

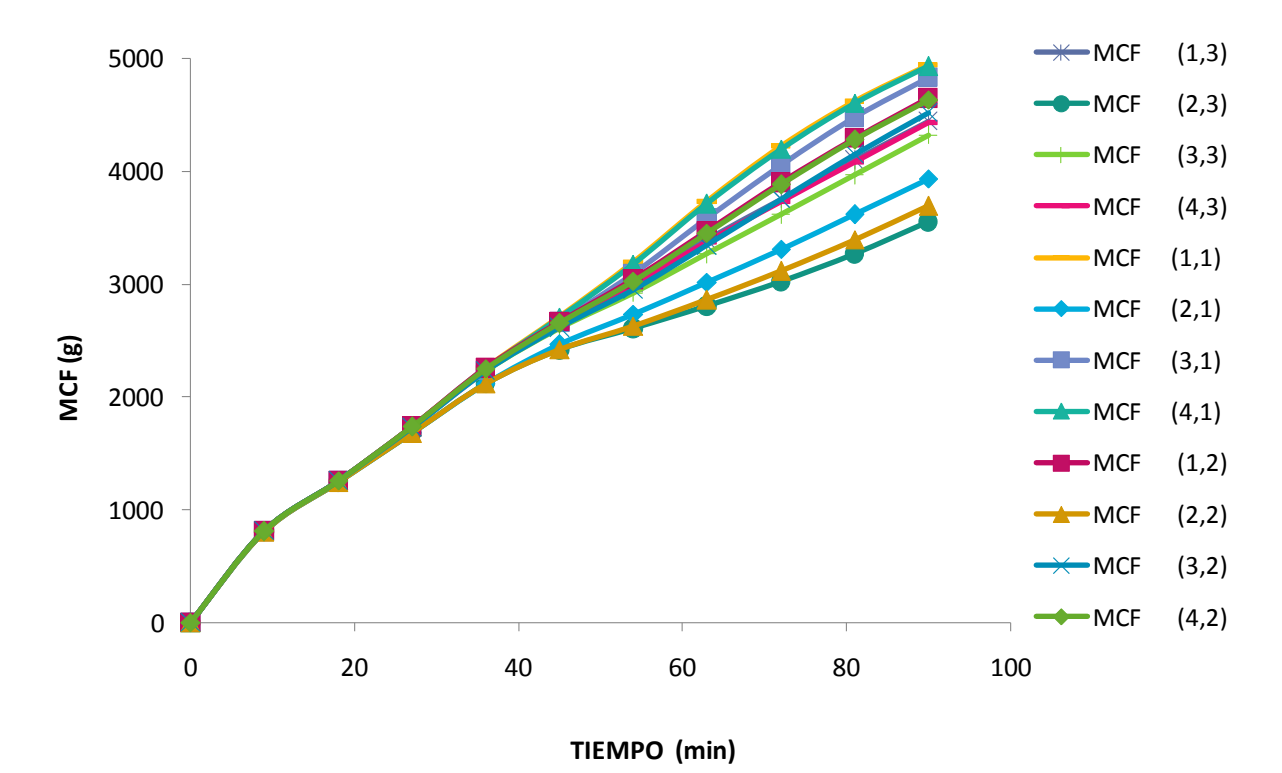

**Figura 3.13 Comportamiento de MCF en función de los perfiles de enfriamiento adiabático y agitación**

La Figura 3.15 muestra el comportamiento global de los doce casos de estudio, donde se observa que para los casos que combinan un perfil de agitación exponencial negativo ((2,1), (2,2) y (2,3)) presentan una Sr pequeña durante todo el tiempo del proceso, y por consecuencia la MCF es pequeña (3934.5982g, 3694.5915g y 3552.3165g, respectivamente) con D(4,3) pequeña (796.2974µm, 748.0743µm y 723.4342µm, respectivamente).

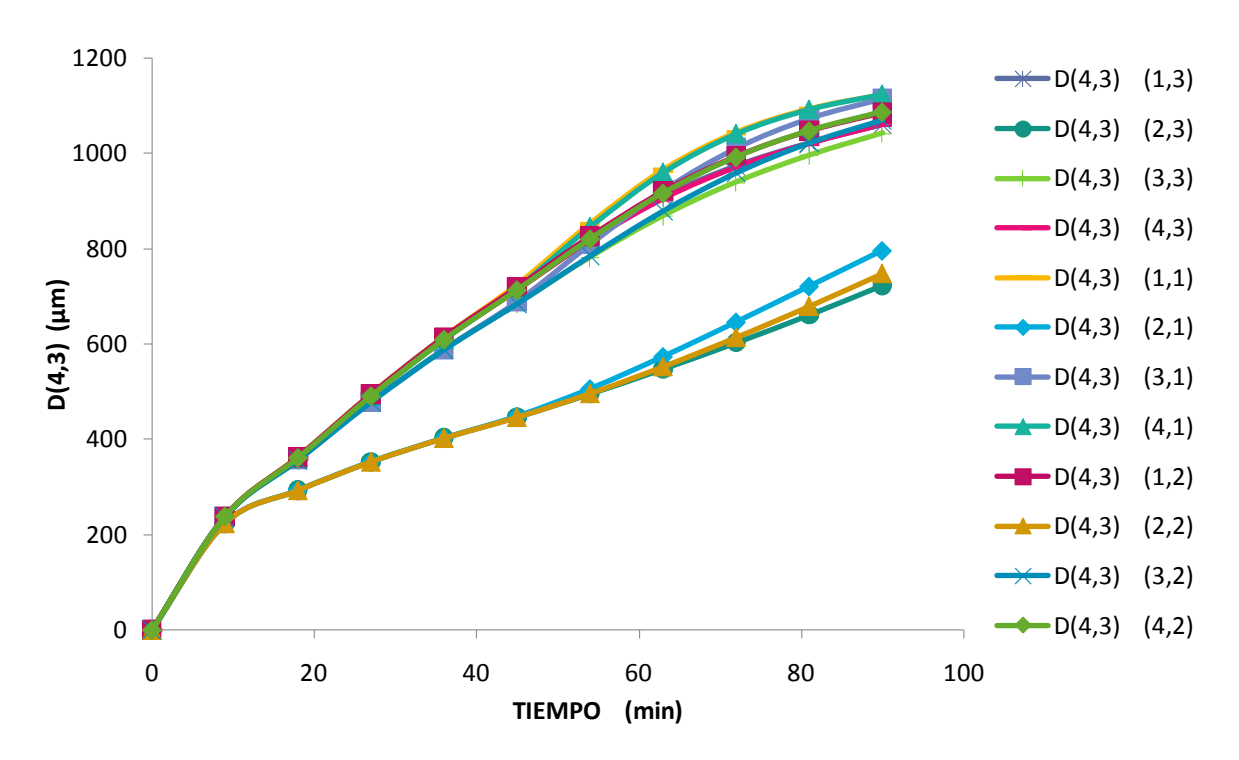

**Figura 3.14 Comportamiento de D(4,3) en función de los perfiles de enfriamiento adiabático y agitación**

Los resultados obtenidos determinan que la aplicación del perfil de agitación exponencial negativo en combinación con cualquier perfil de enfriamiento adiabático, provoca valores reducidos en la D(4,3), que oscilan entre 723.4342 y 796.2974 µm. Sin embargo con este perfil de agitación se alcanza una desviación S(4,3) pequeña (114.311-120.28µm) con respecto a los otros perfiles de agitación, lo cual, de nueva cuenta confirma la fuerte relación entre D(4,3) y S(4,3).

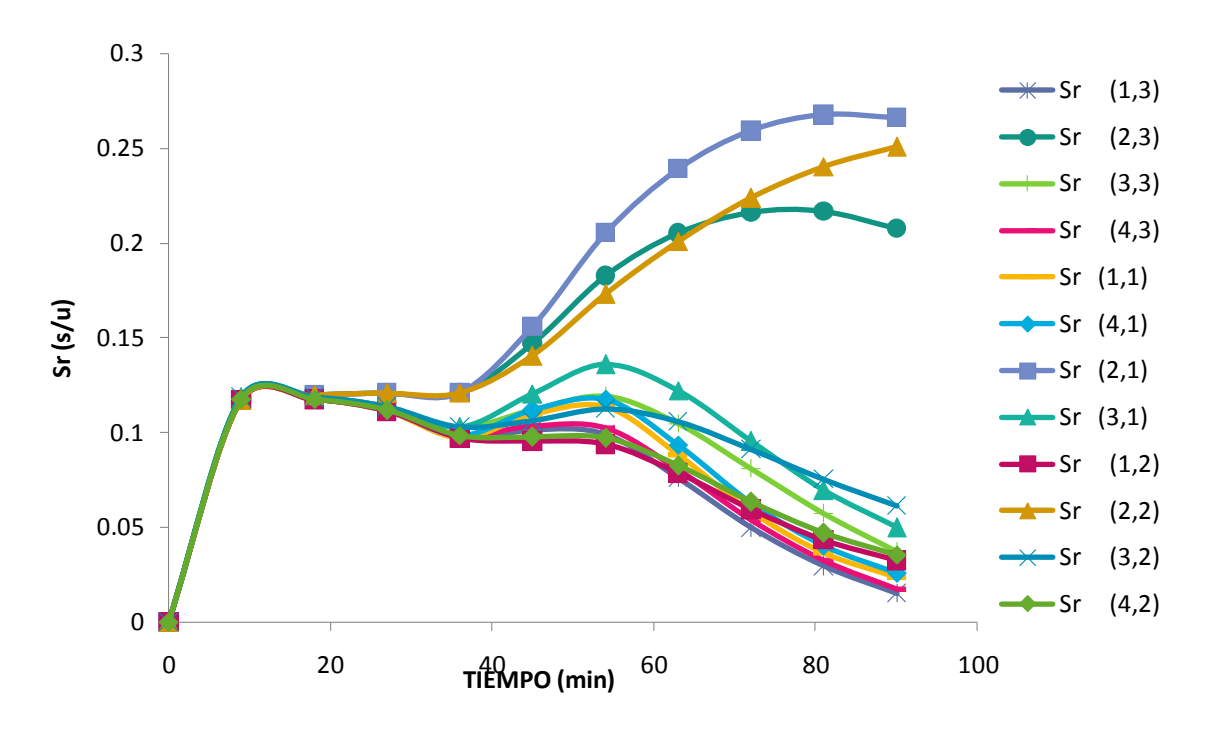

**Figura 3.15 Comportamiento de Sr en función de los perfiles de enfriamiento adiabático y agitación**

#### **3.2 Superficies de respuesta**

Los datos obtenidos de las simulaciones propuestas para cada caso de estudio, son introducidos en el software NCSS 2007 para realizar sus respectivas superficies de respuesta. Se generaron cuatro superficies por cada simulación, las cuales representan el comportamiento de MCF, D(4,3), S(4,3) y saturación durante todo el proceso. En la Tabla 3.1 se observan los gráficos de superficie de respuesta representativos de los perfiles de agitación constante y cúbico, los cuales obtuvieron los mejores resultados de MCF y D(4,3) con el perfil de enfriamiento adiabático natural. Cada grafico define la trayectoria a seguir construyendo una malla representativa de las condiciones de operación, donde la parte sombreada de color amarillo representa el momento en que el proceso alcanza su maxima producción de MCF y la mejor D(4,3).

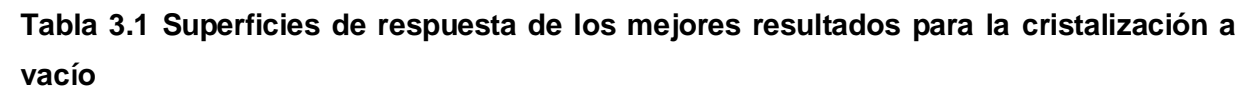

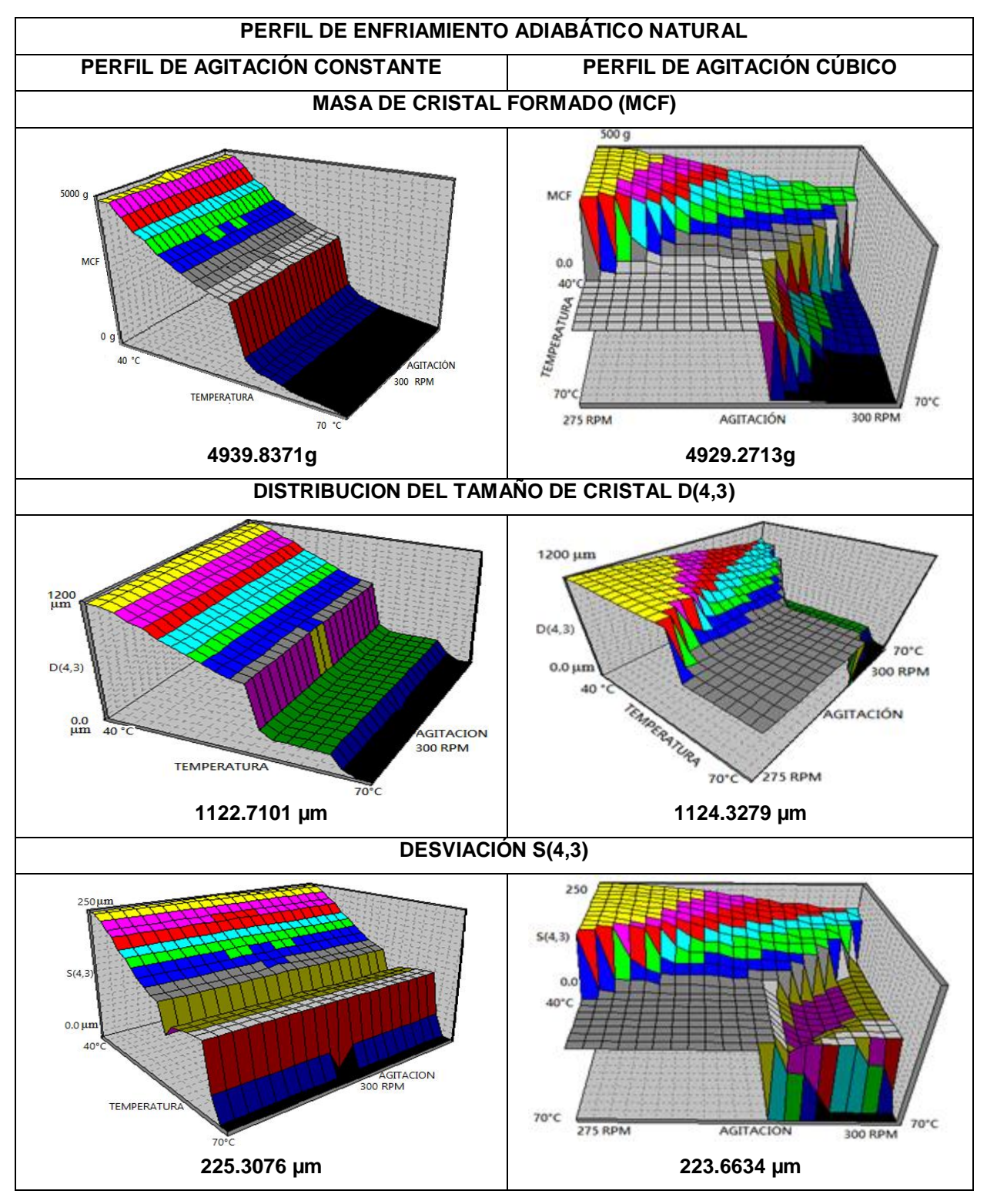

## **3.3 Desarrollo de instrumentos virtuales en LabVIEW 2013 para el acoplamiento de superficies de respuesta**

## **3.3.1 Actualización del software LabVIEW 2012 a la versión 2013**

Con la actualización del software a LabVIEW 2013 (Figura 3.16) es posible tener una serie de mejoras, ya que esta nueva versión del programa cuenta con una gama de nuevas funciones que están localizadas dentro de las paletas de diseño, brindando como resultado una mejora en la interfaz de comunicación, contiene nuevas representaciones de equipos tipo industrial que a su vez cuentan con una opción para poder modificar sus funciones de operación, así como su aspecto para crear de manera eficiente soluciones personalizadas con el software. Este software busca brindar nuevas soluciones a problemas de productividad con una constante innovación.

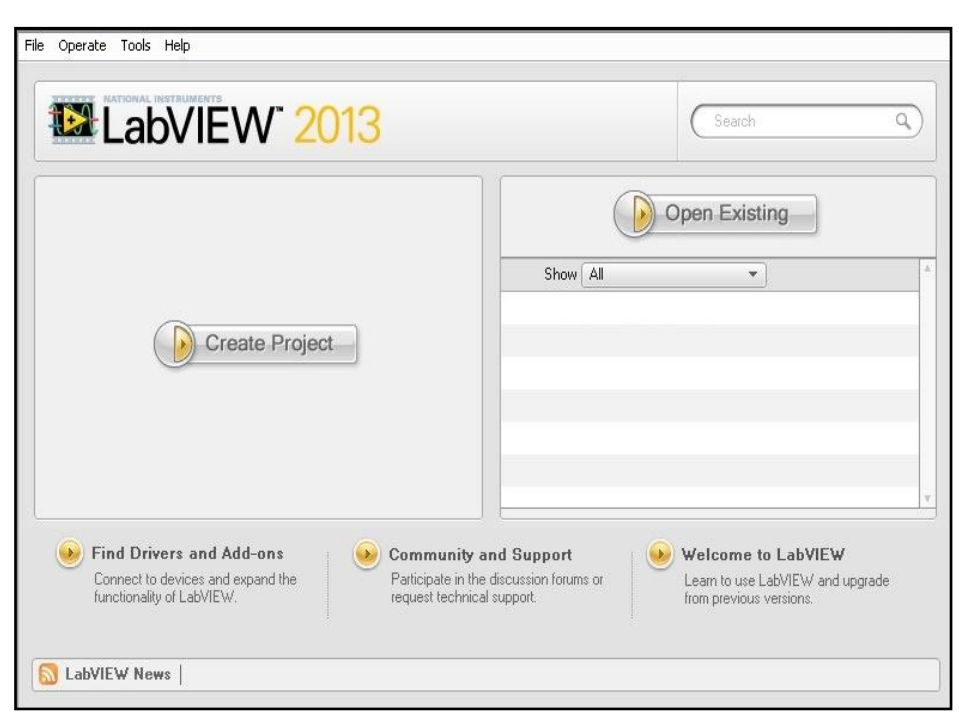

**Figura 3.16 Software LabVIEW 2013**

## **3.4 Acoplamiento del módulo de superficies de respuesta**

Se muestra la programación gráfica desarrollada en el panel frontal y en el diagrama de bloques del software LabVIEW 2013 como se menciona en la Sección 2.2.6, obteniendo como resultado las Figuras 3.17 a 3.20, que representan las superficies de respuesta.

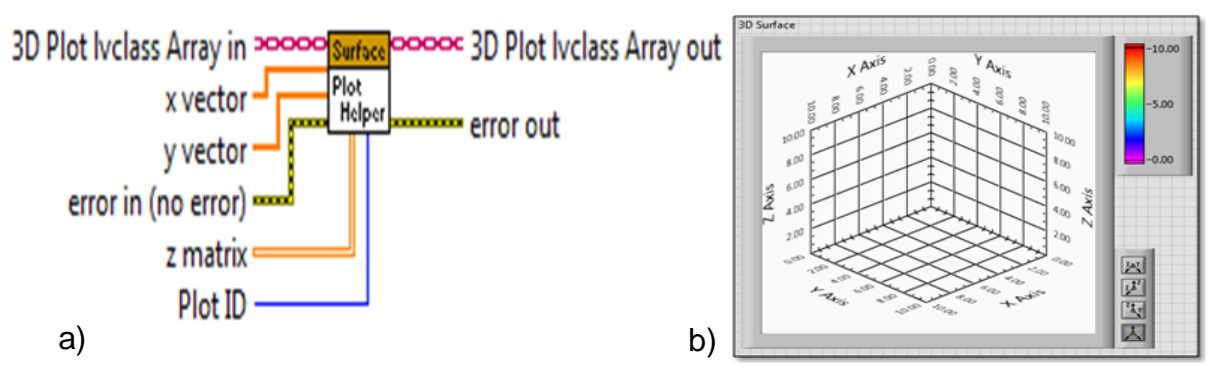

**Figura 3.17 a) Waveform graph representación en diagrama de bloques, b) representación en panel frontal**

La matriz generada del software NCSS, es retomada y creada en LabVIEW, esta matriz especifica las coordenadas z, (para todos los casos z es la variable de respuesta) para cada gráfico de superficie de respuesta Figura 3.18.

|                 | <b>MCF</b>           |                       |                                                                                                    |  |                                                                                         |                                                                                                    |                       |                                                                                                    |                                               |
|-----------------|----------------------|-----------------------|----------------------------------------------------------------------------------------------------|--|-----------------------------------------------------------------------------------------|----------------------------------------------------------------------------------------------------|-----------------------|----------------------------------------------------------------------------------------------------|-----------------------------------------------|
| $\frac{1}{2}$ 0 |                      |                       |                                                                                                    |  |                                                                                         | ( $\frac{1}{2}$ 570.828 ( $\frac{1}{2}$ 570.796 ( $\frac{1}{2}$ 570.796 ( $\frac{1}{2}$ 570.762 ( $\frac{1}{2}$ 561.224 ( $\frac{1}{2}$ 560.883 ( $\frac{1}{2}$ 468.488 ( $\frac{1}{2}$ 343.247 ( $\frac{1}{2}$ 171.748 ( $\frac{1}{2}$ 109.236 ( $\frac{1}{2}$ 2.19E-5 |                       |                                                                                                    |                                               |
| $\frac{1}{2}$ 0 | $= 570.843$          |                       |                                                                                                    |  |                                                                                         | 570.835 + 570.821 + 570.794 + 570.73 + 561.366 + 533.793 + 384.216 + 256.035 + 150.75                                                                                                    |                       |                                                                                                    | $\frac{2}{3}$ 43.9411                         |
|                 | $= 570.861$          | $\frac{2}{3}$ 570.86  |                                                                                                    |  |                                                                                         | (570.859 (570.855 (570.844 (570.782 (564.358 (5) 485.045 (5) 354.111 (5) 171.015 (5) 129.464                                                                                                    |                       |                                                                                                    |                                               |
|                 | 705.254              | $\frac{2}{3}$ 705.014 |                                                                                                    |  |                                                                                         | $\frac{1}{2}$ 652.297 $\frac{1}{2}$ 652.657 $\frac{1}{2}$ 653.485 $\frac{1}{2}$ 656.176 $\frac{1}{2}$ 650.142 $\frac{1}{2}$ 653.872 $\frac{1}{2}$ 475.017 $\frac{1}{2}$ 245.652 $\frac{1}{2}$ 167.865                                                                   |                       |                                                                                                    |                                               |
|                 | $= 1770.19$          | $\frac{2}{3}$ 833.375 |                                                                                                    |  |                                                                                         | $\frac{1}{2}$ 832.806 $\frac{1}{2}$ 786.135 $\frac{1}{2}$ 769.862 $\frac{1}{2}$ 775.594 $\frac{1}{2}$ 766.065 $\frac{1}{2}$ 772.1                                                                                                    | $\frac{1}{2}$ 767.367 |                                                                                                    | $\frac{1}{10}$ 653.935 $\frac{1}{10}$ 168.354 |
|                 | $-$ 3503.84 $-$ 3495 |                       |                                                                                                    |  |                                                                                         | $\frac{1}{2}$ 997.235 $\frac{1}{2}$ 914.097 $\frac{1}{2}$ 916.44 $\frac{1}{2}$ 923.744 $\frac{1}{2}$ 909.051 $\frac{1}{2}$ 917.621 $\frac{1}{2}$ 912.423 $\frac{1}{2}$ 911.274 $\frac{1}{2}$ 910.939                                                                    |                       |                                                                                                    |                                               |
|                 | $H$ 3508.93          |                       |                                                                                                    |  |                                                                                         | $\frac{1}{2}$ 3495.61 $\frac{1}{2}$ 3120.58 $\frac{1}{2}$ 1103.91 $\frac{1}{2}$ 1111.67 $\frac{1}{2}$ 1095.2 $\frac{1}{2}$ 1101.98 $\frac{1}{2}$ 1099.63 $\frac{1}{2}$ 1099.38 $\frac{1}{2}$ 1099.38 $\frac{1}{2}$ 1099.38                                              |                       |                                                                                                    |                                               |
|                 | $= 3519.11$          | $\frac{2}{3}$ 3497.23 |                                                                                                    |  | $\frac{1}{2}$ 3121.73 $\frac{1}{2}$ 2755.29 $\frac{1}{2}$ 1351.03 $\frac{1}{2}$ 1355.74 |                                                                                                    |                       | $\frac{1}{2}$ 1343.24 $\frac{1}{2}$ 1341.95 $\frac{1}{2}$ 1342.11 $\frac{1}{2}$ 1342.75 $\frac{1}{2}$ 1343.21      |                                               |
|                 | 3542.2               | $\frac{2}{3}$ 3502.47 | H                                                                                                    |  |                                                                                         | $3126.68$ (1629.02 (1628.9) $\frac{1}{2}$ 2412.87 (1760 (1645.34 (1635.85 (1629.92 (1629.02 (1628.9)                                                                                                    |                       |                                                                                                    |                                               |
|                 | 3569.95              | $  $ 3527.79          |                                                                                                    |  | $\frac{1}{x}$ 3151.66 $\frac{1}{x}$ 2877.16 $\frac{1}{x}$ 2887.53 $\frac{1}{x}$ 2359.9  |                                                                                                    |                       | $\frac{1}{2}$ 2219.32 $\frac{1}{2}$ 2219.27 $\frac{1}{2}$ 2123.93 $\frac{1}{2}$ 2123.24 $\frac{1}{2}$ 2123.12      |                                               |
|                 | $= 3649.81$          |                       | $\frac{1}{2}$ 3616.38 $\frac{1}{2}$ 3152.94 $\frac{1}{2}$ 2923.16 $\frac{1}{2}$ 2653.74 $\frac{1}{2}$ 2457.53 |  |                                                                                         |                                                                                                    |                       | $\frac{1}{17}$ 2321.83 $\frac{1}{17}$ 2316.44 $\frac{1}{17}$ 2316.44 $\frac{1}{17}$ 2316.44 $\frac{1}{17}$ 2316.44 |                                               |

**Figura 3.18 Matriz 2D que especifíca las coordenadas de z**

Corriendo la programación realizada en el diagrama de bloques de LabVIEW 2013, se obtiene satisfactoriamente la construcción equivalente de las gráficas creadas en el software NCSS 2007, en las Figuras 3.19 y 3.20 se verifica el mismo comportamiento.

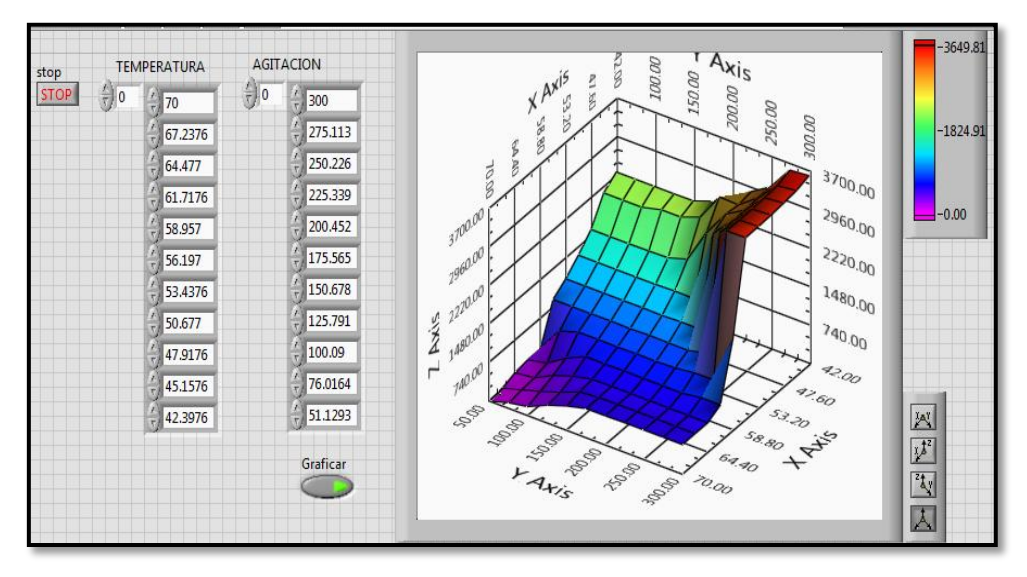

**Figura 3.19 Representación de superficie de respuesta con LabVIEW 2013**

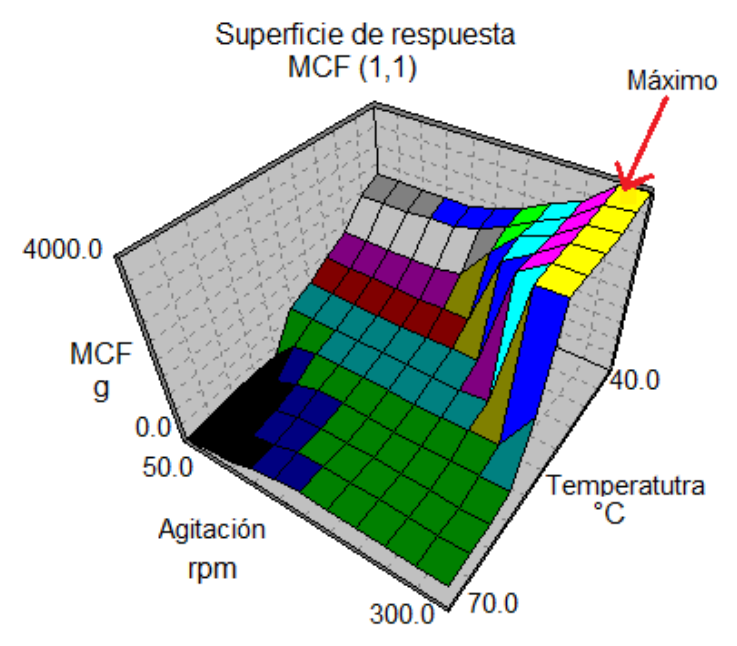

**Figura 3.20 Superficie de respuesta en software NCSS 2007**

Las Figuras 3.21 y 3.22 muestran el diagrama de bloques que reproduce la superficie de respuesta con la matriz generada por NCSS correspondiente a una sola variable de respuesta.

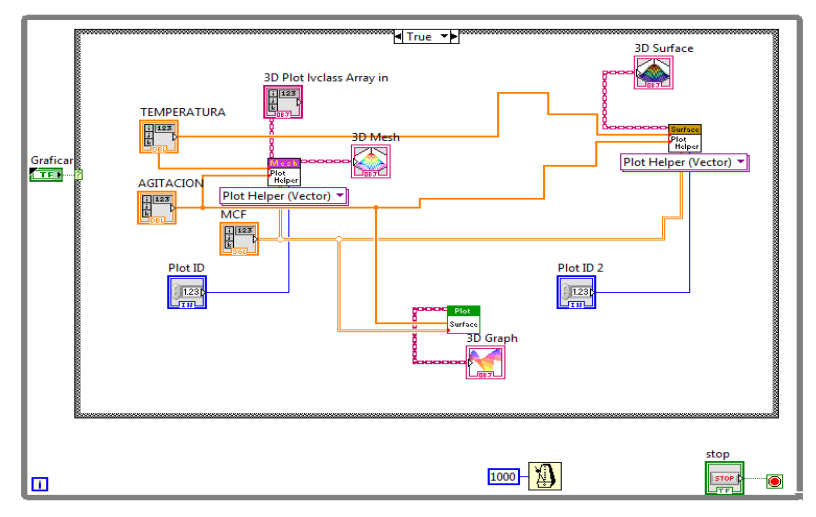

**Figura 3.21 Diagrama de bloques para crear una superficie de respuesta**

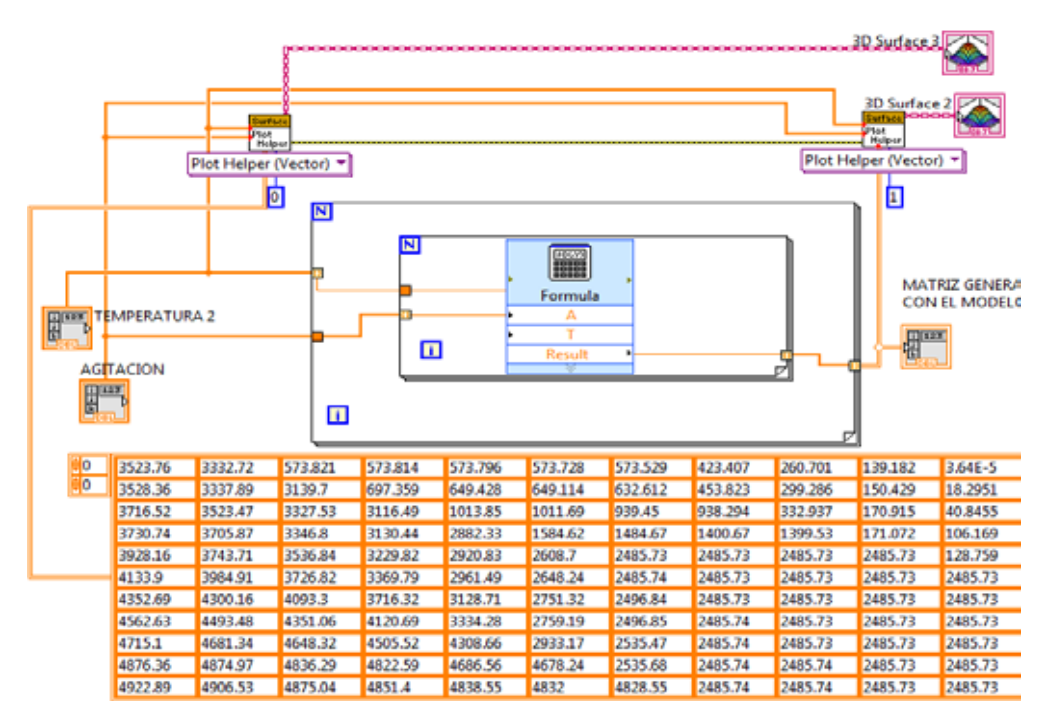

**Figura 3.22 Programación para generar los datos de la matriz en función del modelo** 

**lineal**

Dentro del diagrama de bloques que crea las superficies de respuesta se introduce el modelo que genere datos representativos en función de las condiciones de trabajo que apliquen durante una corrida. Con dicho modelo se crea una relación funcional entre la variable dependiente y dos independientes y por lo tanto se construye una cuadrícula de dos dimensiones.

Los modelos obtenidos se muestran en las ecuaciones 3.1 a 3.24, con la implementación de los modelos en la programación gráfica, es posible establecer la trayectoria programada para DTC y MCF (Figura 3.23), donde T y A corresponden a temperatura y agitación; respetivamente.

#### **Caso (1,1)**

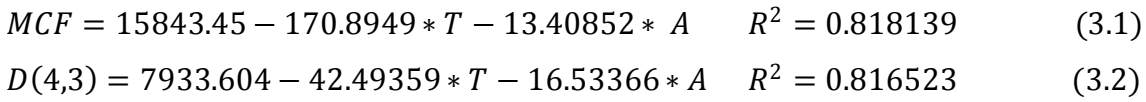

#### **Caso (2,1)**

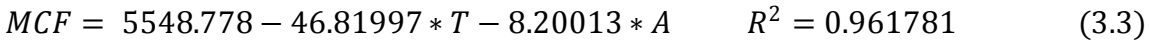

 $D(4,3) = 1340.088 - 14.86617 * T - 1.026971 * A$   $R^2 = 0.967167$  (3.4)

#### **Caso (3,1)**

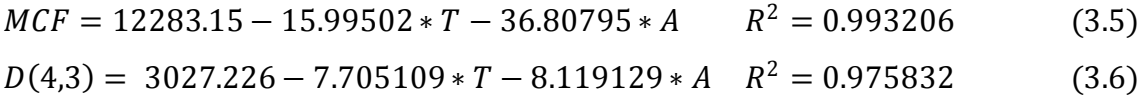

#### **Caso (4,1)**

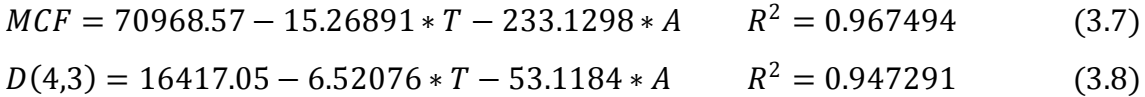

#### **Caso (1,2)**

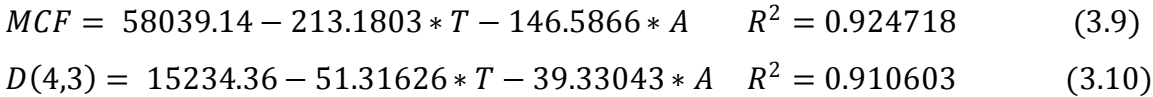

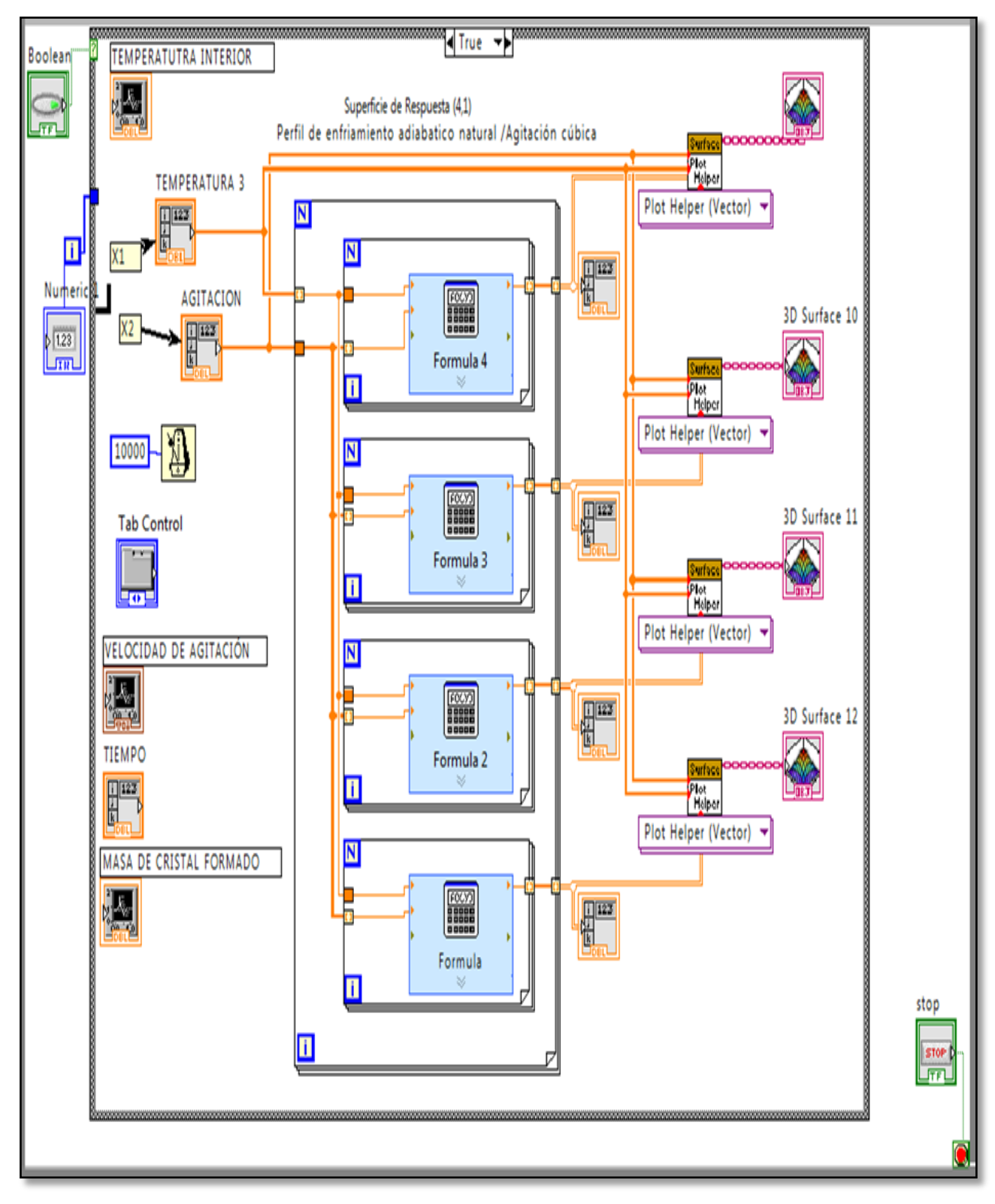

**Figura 3.23 Programación gráfica para trayectorias programadas**

## **Caso (2,2)**

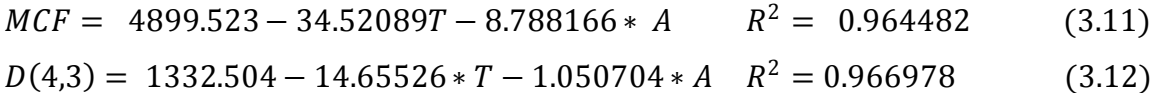

## **Caso (3,2)**

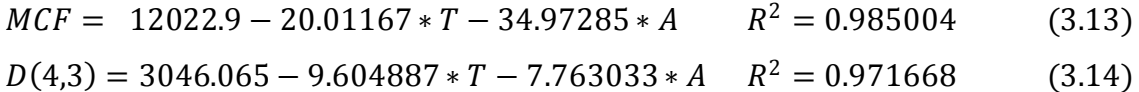

## **Caso (4,2)**

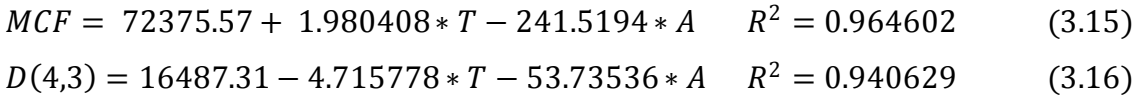

## **Caso (1,3)**

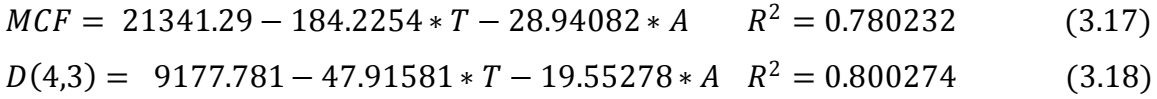

## **Caso (2,3)**

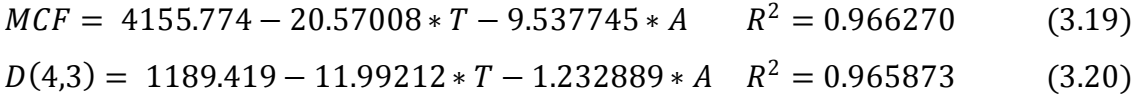

## **Caso (3,3)**

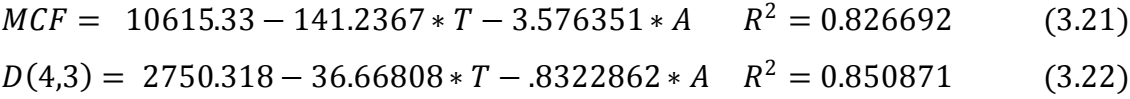

## **Caso (4,3)**

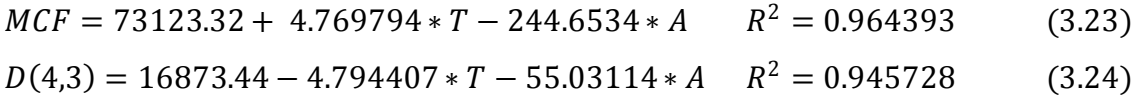

Dentro de la programación del módulo de trayectorias programadas se introduce un "*Tab Control*" para agrupar en una sola "*Fórmula*" las cuatro variables de respuesta y así reducir el espacio ocupado, al mismo tiempo se adicionó dentro del Case Structure un "*Waveform Chart*" para convertir los datos 3D en 2D, quedando como una alternativa al usuario como se muestra en la Figura 3.24.

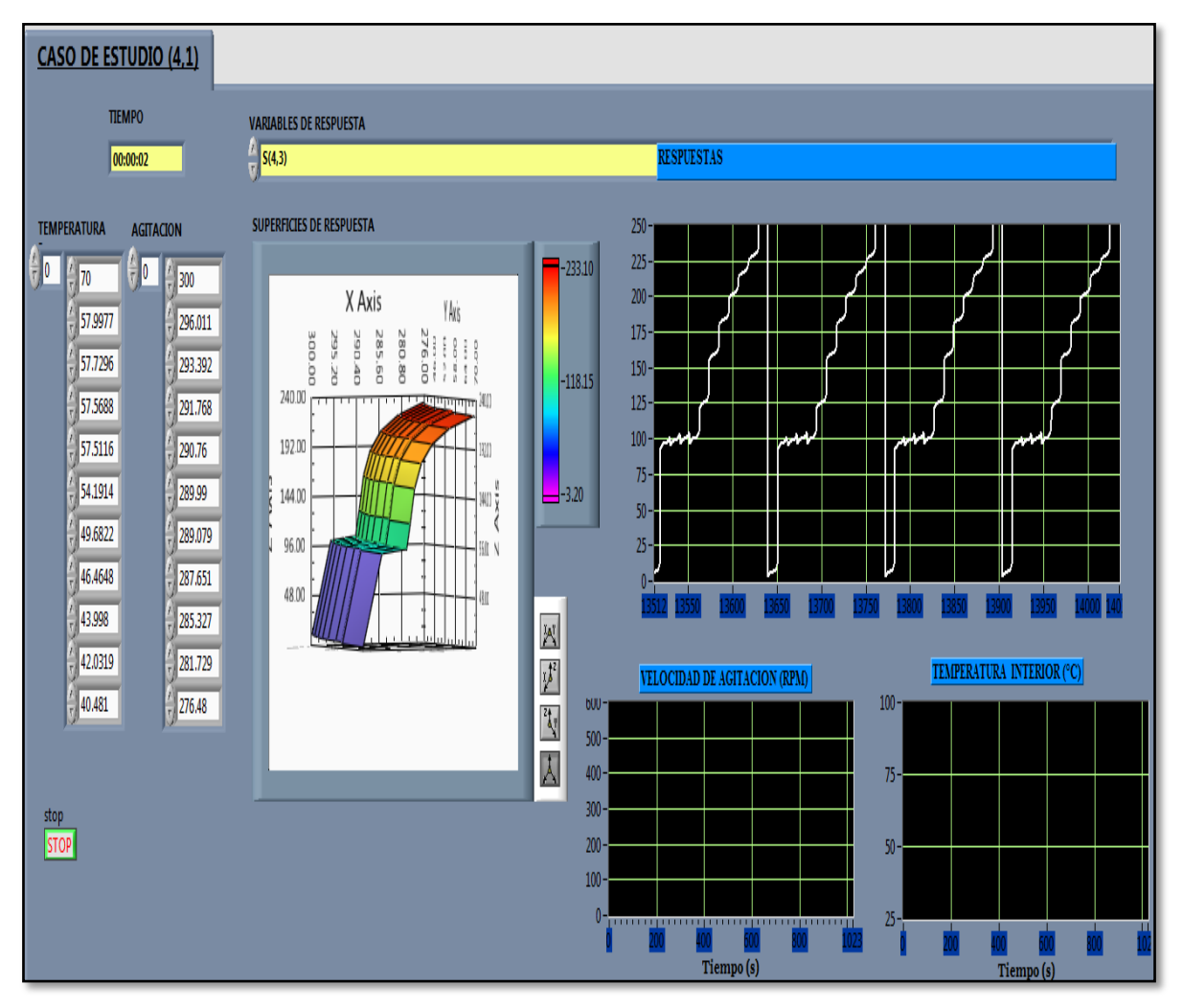

**Figura 3.24 Panel frontal de interfaz al usuario para caso de estudio (4,1)**

La programación del módulo que grafica las superficies de respuesta mediante la adquisición de las variables del proceso, se vinculan al panel frontal del proceso, donde queda correctamente conectado y establecido el módulo de rutas programadas.

## **3.5 Reingeniería del cristalizador**

Se realizó la reingeniería al sistema de alimentación de vapor, líneas de alimentación de agua para enfriamiento, lavado de sistema de vacío y trampa de condensados del cristalizador por lotes a vacío (ver Apéndice B). En la Figura 3.25 se observa el equipo de cristalización antes de ser modificado. El equipo se encuentra hermetizado completamente evitando con esto fluctuaciones de presión de vacío dentro del sistema, con la adición de sistemas bypass permitiendo la manipulación de cada una de las rutas de las diferentes líneas de vapor y presión vacío del cristalizador, y así poder ocupar las diferentes soluciones utilizadas en cristalización de azúcar de caña, logrando así el mejor manejo del equipo. Con esta innovación del equipo se optimizan los tiempos de limpieza de las líneas antes mencionadas, progresando en el tiempo en el lavado del equipo y disminuyendo drásticamente las actividades previas a una corrida experimental. En la Figura 3.26 se muestra el equipo de cristalización después de la modificación. Cabe mencionar que el equipo en su totalidad se encuentra en apego a las normas establecidas por el código ASME (2002), Sección VIII en cuanto a estructura y materiales.

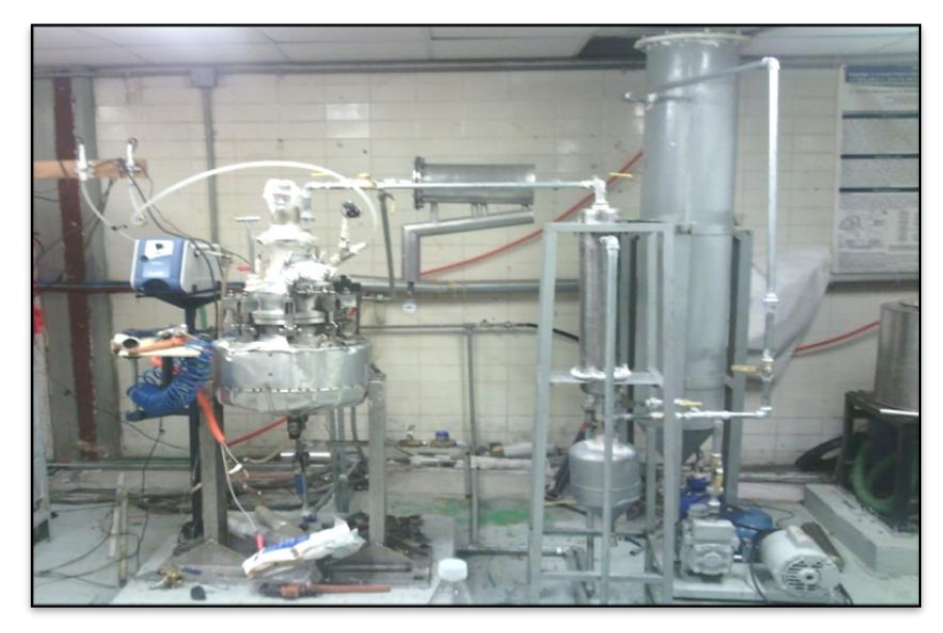

**Figura 3.25 Equipo de cristalización sin modificación**

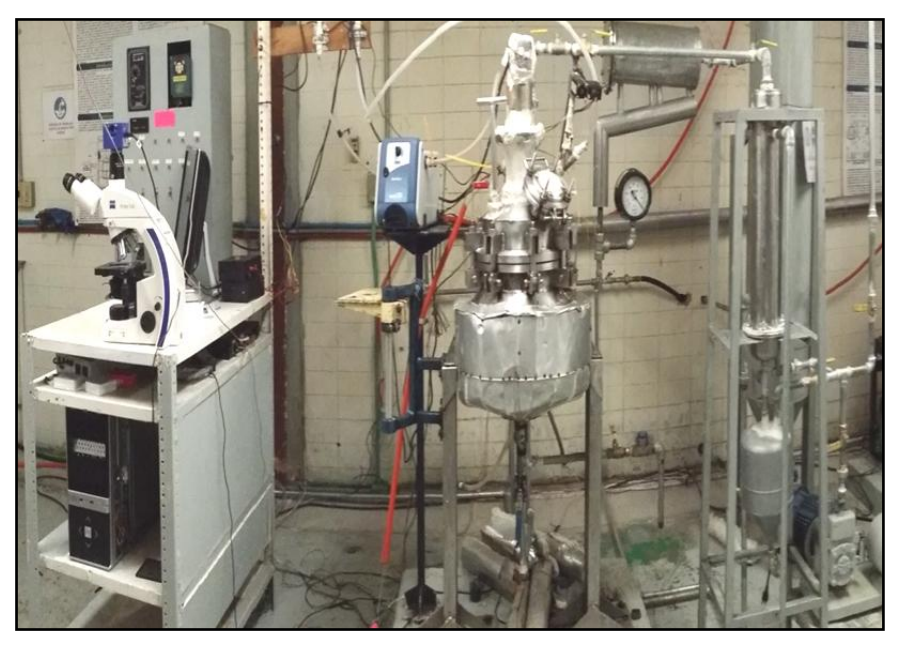

**Figura 3.26 Equipo de cristalización después de la modificación**

## **3.6 Validación experimental del módulo de superficies de respuesta**

Después de la reingeniería se realizaron pruebas con agua y vapor, a manera de identificar fallas que puedieran perjudicar las condiciones de trabajo en el proceso. Se realizaron cuatro corridas experimentales con miel ideal (caso de estudio (1,1) y (4,1) y su respectiva réplica). Sólo se exponen los resultados obtenidos del caso (4,1) y su réplica que resultaron ser los mejores (el caso (1,1) y su réplica se encuentran en el Anexo C).

## **3.6.1 Corrida experimental caso de estudio (4,1) y réplica**

La densidad es directamente afectada debido a la cantidad de agua que se evapora, por lo tanto durante el enfriamiento adiabático la sobresaturación del proceso aumenta, y posteriormente la densidad entra a las zonas de nucleación y crecimiento de cristales.

En la Figura 3.27 se observa que la densidad alcanza 1.3716 g/cm<sup>3</sup>, debido al sembrado de cristales y a las condiciones de operación fijadas, este aumento de densidad produce gran cantidad de núcleos extra (por nucleación espontánea en la zona lábil, que no son factibles de cuantificar por ser de tamaño inferior a 0.5 µm) a los sembrados y aglomerados, los cuales, por consecuencia compiten por el soluto disponible, lo cual se refleja en la disminución de la densidad (1.3469 g/cm<sup>3</sup>), quedando bajo la línea de saturación, esto provoca la disolución de núcleos por generación espontánea hasta alcanzar el equilibrio másico y permanecer en la primera zona metaestable hasta el final de proceso para favorecer el crecimiento de los cristales formados.

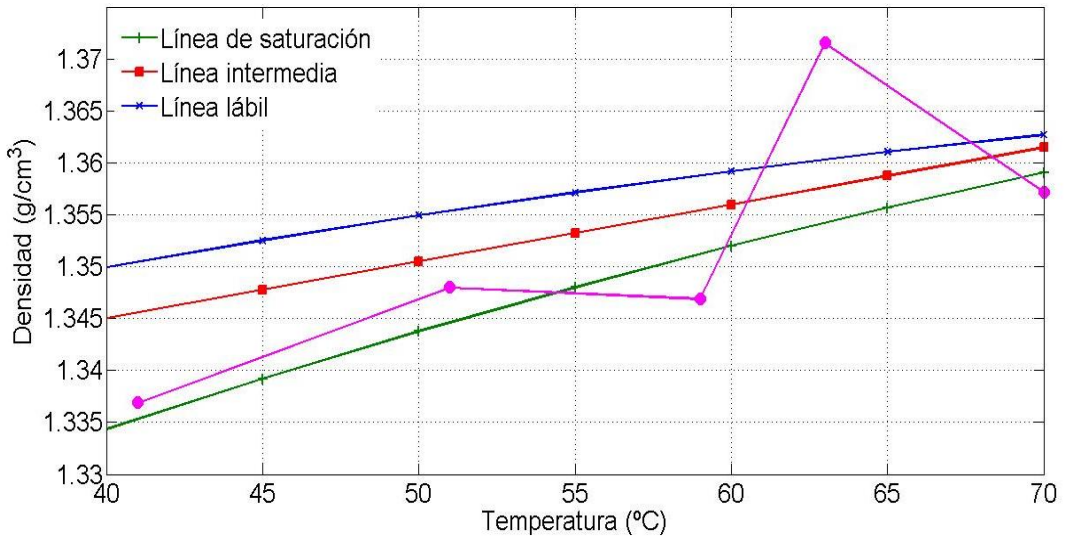

**Figura 3.27 Gráfica densidad vs temperatura, Caso (4,1)**

En la Figura 3.28 se describe el seguimiento de la densidad de la réplica del caso (4,1). A razón del aumento de presión (de 21.5 a 25 inHg) el sistema es guiado hacia la zona lábil provocando nucleación espontánea alcanzando una densidad de 1.366 g/cm<sup>3</sup>, posteriormente el sistema baja y permanece en la zona de crecimiento para ganar MCF mediante el crecimiento de los núcleos sembrados y formados en el seno de la solución.

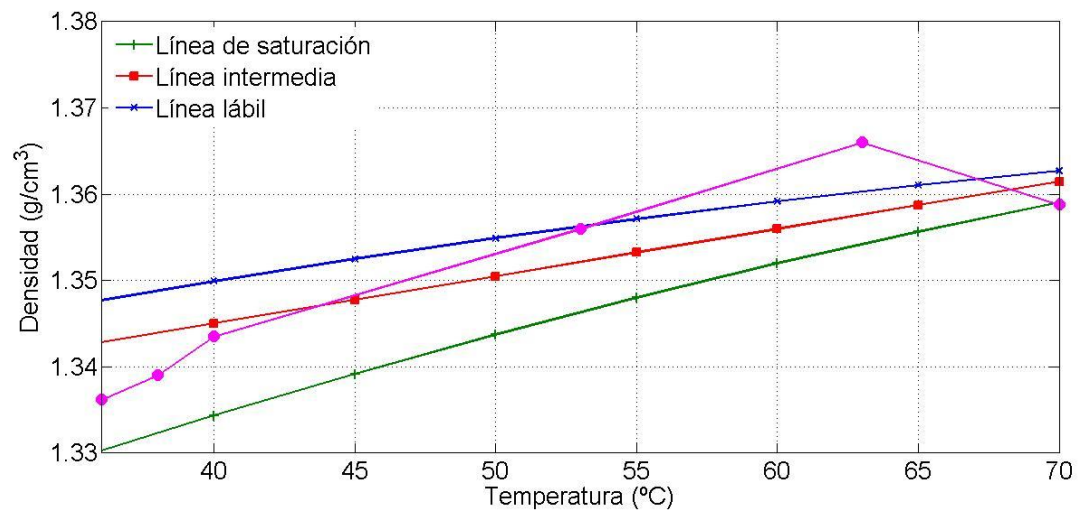

**Figura 3.28 Gráfica densidad vs temperatura, Réplica (4,1)**

En las Figuras 3.29 y 3.30 se observan las variaciones en la estabilización de la presión de vacío (21.5 inHg durante los primeros 30 min, después un cambio a 25 inHg hasta el final del proceso), pero esto se debe a ruidos mecánicos y variaciones por el sistema de agitación y muestreos, en el caso de la Figura 3.29 se observa un decremento de la presión de vacío (minuto 9) bruscamente, esto debido a que el sensor arroja un valor erróneo, ya que si fuera por efecto físico en el equipo la presión de vacío, la recuperación sería muy lenta.

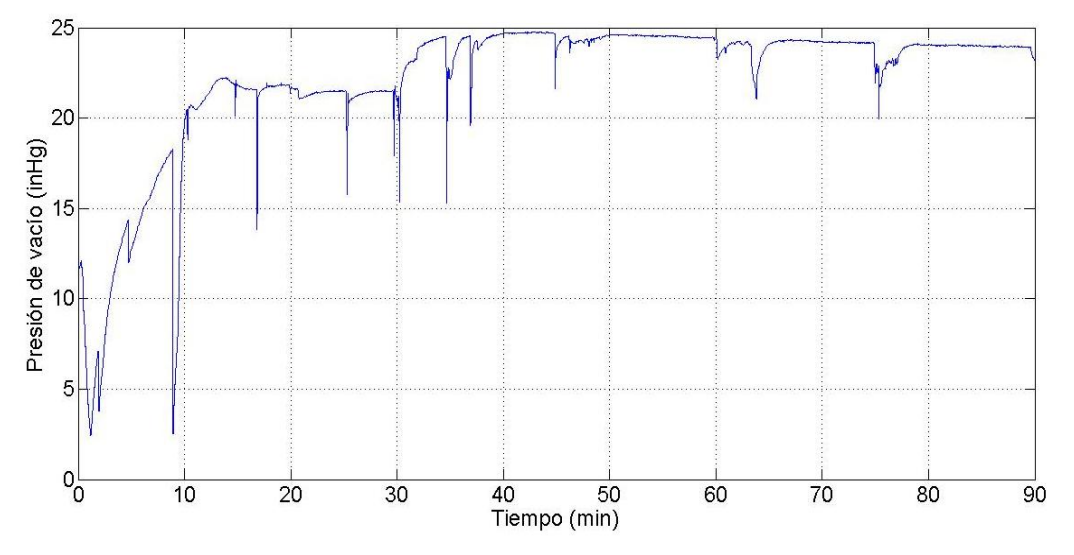

**Figura 3.29 Gráfica de presión de vacío. Caso de estudio (4,1)**

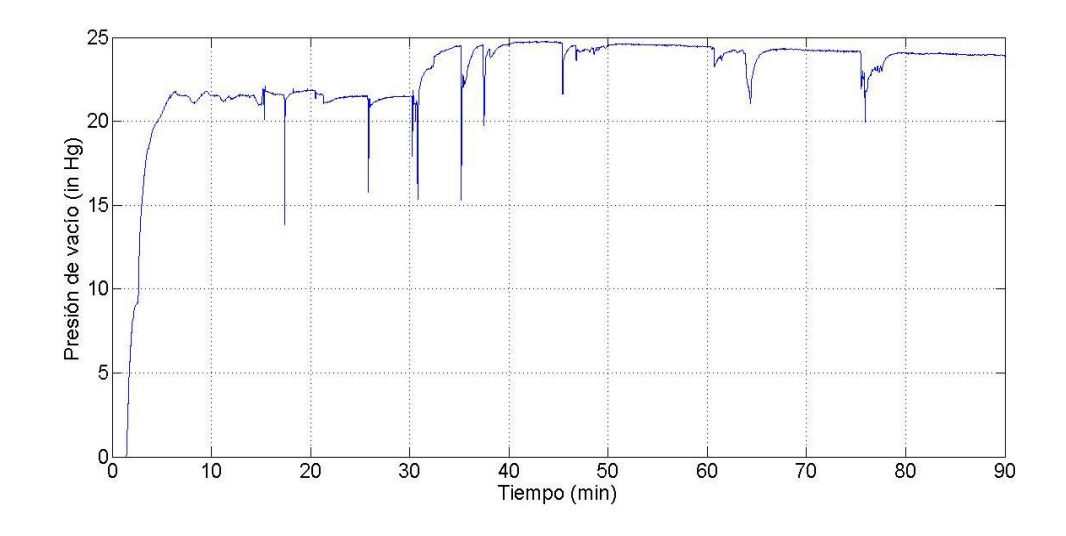

**Figura 3.30 Gráfica presión de vacío. Réplica (4,1)**

A razón del cambio de la presión de 21.5 inHg a 25 inHg, la temperatura empieza a disminuir, y su comportamiento se asemeja al perfil de enfriamiento adiabático natural. Las Figuras 3.31 y 3.32 describen la disminución de la temperatura (de 70°C a 40°C aproximadamente, provocada por la presión de vacio. En la Figura 3.31 se incrementa la temperatura aproximadamente al minuto 8, desviando el comportamiento del perfil de enfriamiento, esto fue causado por la administración de vapor a la chaqueta.

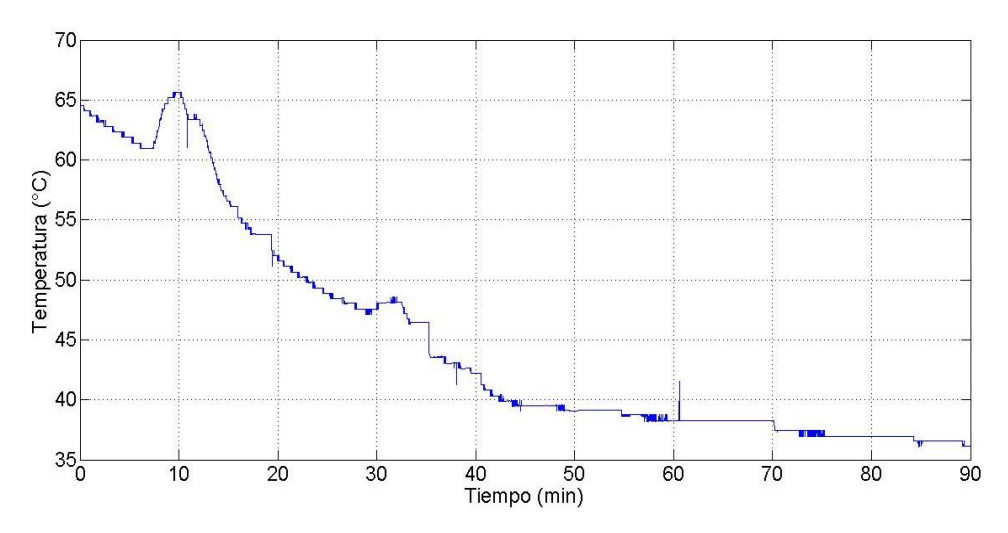

**Figura 3.31 Gráfica de temperatura. Caso de estudio (4,1)**

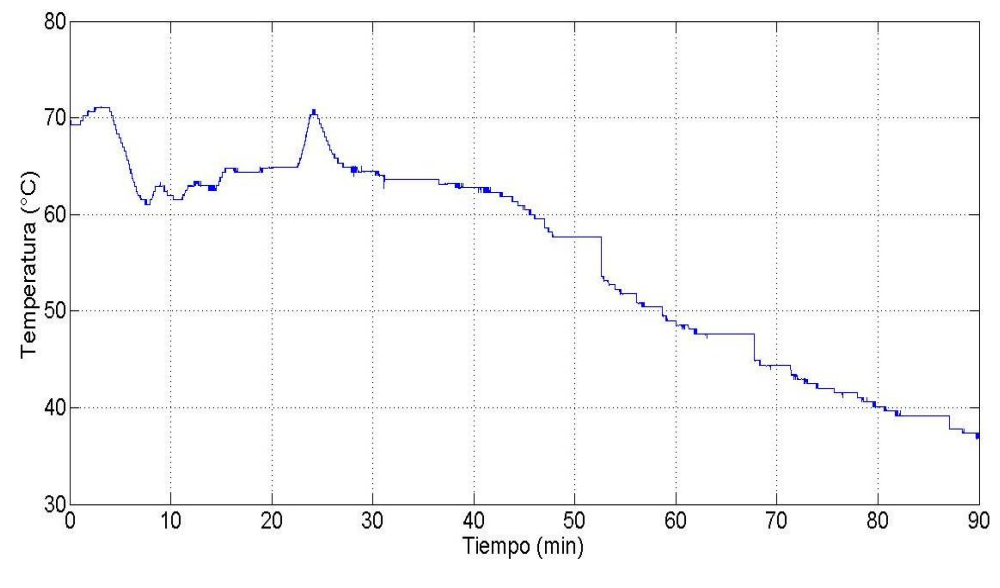

**Figura 3.32 Gráfica de temperatura. Réplica (4,1)**

En la Figura 3.33 se presenta el seguimiento correspondiente a las micrografías para la cuantificación de DTC en cada tiempo de muestreo, los resultados de D(4,3) son 1273.5345µm con S(4,3) 155.9008µm y D(4,3) 1170.0733µm con S(4,3) 131.6257µm para la réplica. Por lo tanto se obtiene un crecimiento mayor a 1000µm en un 22.18 % aproximadamente al aplicar las condiciones del caso de estudio (4,1) (perfil de enfriamiento adiabático natural y una agitación cubica a 300rpm).

La distribución Log-normal se presenta en la Figura 3.34 y 3.35 mostrando un adecuado crecimiento de la semilla sembrada la cual tiene como características iniciales de una D(4,3) promedio de 192.2116μm con una desviación estándar de S(4,3) de 11.2μm, esta semilla fue utilizada para ambas corridas.

En la Figura 3.36 se observa que en cada tiempo de muestreo las graficas de distribución Log-normal del caso (4,1) hasta alcanzar una D(4,3) de 1273.534µm con S(4,3) de 155.9008 µm, y en la Figura 3.36 las gráficas correspondientes a la réplica, donde se alcanza una D(4,3) de 1170.0733 µm con S(4,3) de 131.6257 µm.

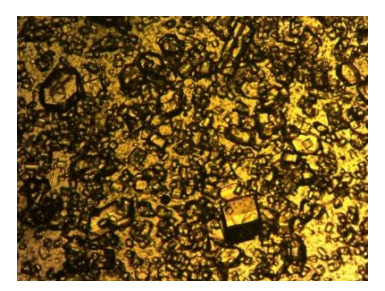

c) 45 min; D(4,3) 540.5611µm S(4,3) 168.8658µm

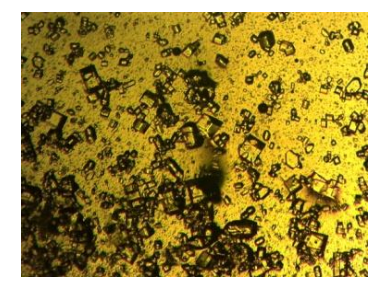

b) 30 min; D(4,3) 527.6844 µm S(4,3) 137.5 µm

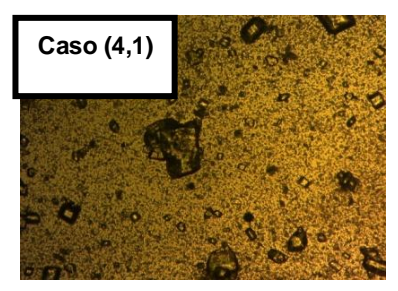

a) 15 min; D(4,3) 380.3539 µm S(4,3) 119.7566 µm

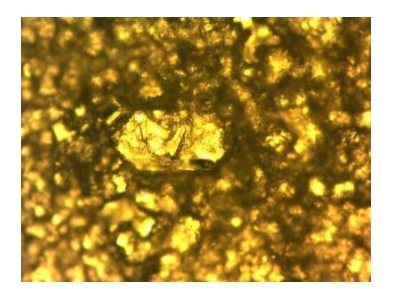

f) 90 min; D(4,3) 1273.5345µm S(4,3) 155.9008µm

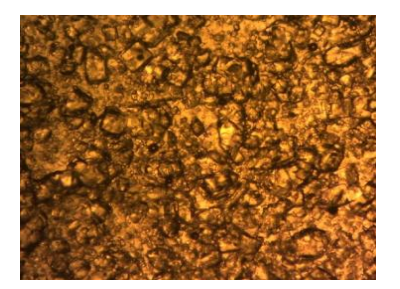

c) 45 min; D(4,3) 565.4343µm S(4,3) 128.5621µm

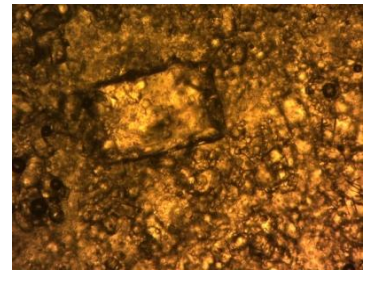

f) 90 min; D(4,3) 1170.0733µm S(4,3) 131.6257µm

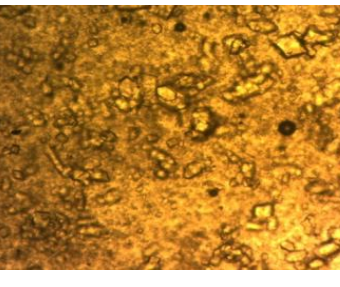

e) 75 min; D(4,3) 610.0982µm S(4,3) 260.0390µm

b) 30 min;D(4,3) 309.8539µm S(4,3) 55.7049µm

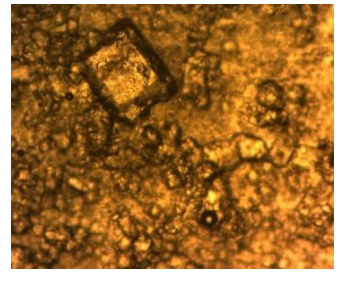

e) 75 min; D(4,3) 683.3670µm S(4,3) 124.3029µm

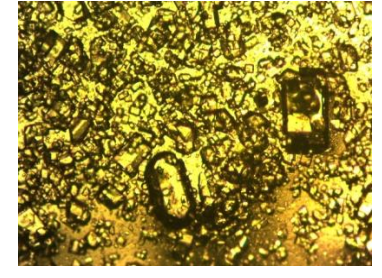

d) 60 min; D(4,3) 602.7436µm S(4,3) 686.6175m

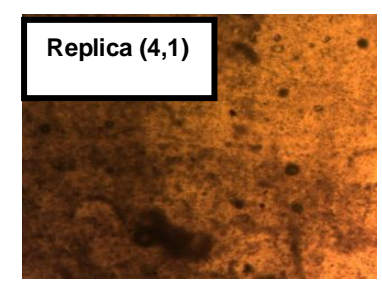

a) 15 min; D(4,3) 157.6177µm S(4,3) 56.4750µm

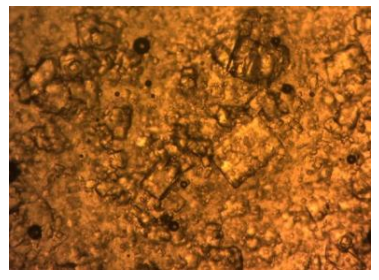

d) 60 min; D(4,3) 597.8313µm S(4,3) 118.3679 µm

**Figura 3.33 Secuencia micrográfica de crecimiento de cristal a a)15 min, b) 30 min, c) 45 min, d) 60 min, e) 75 min y f) 90 min, para el caso de estudio (4,1) y su réplica**

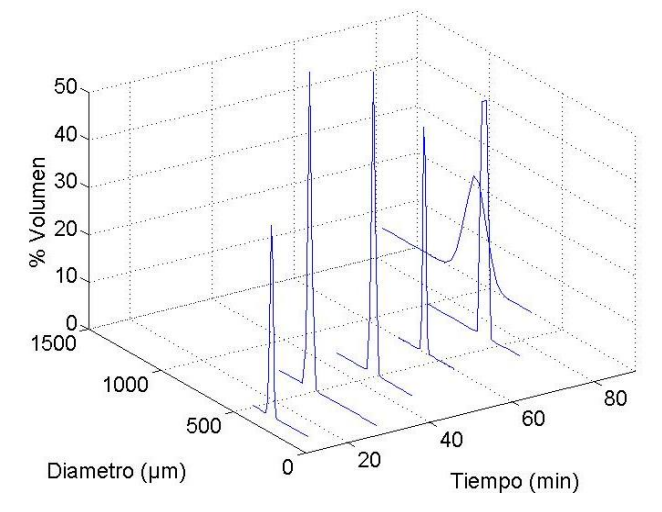

**Figura 3.34 Distribución Log-normal. Caso de estudio (4,1)**

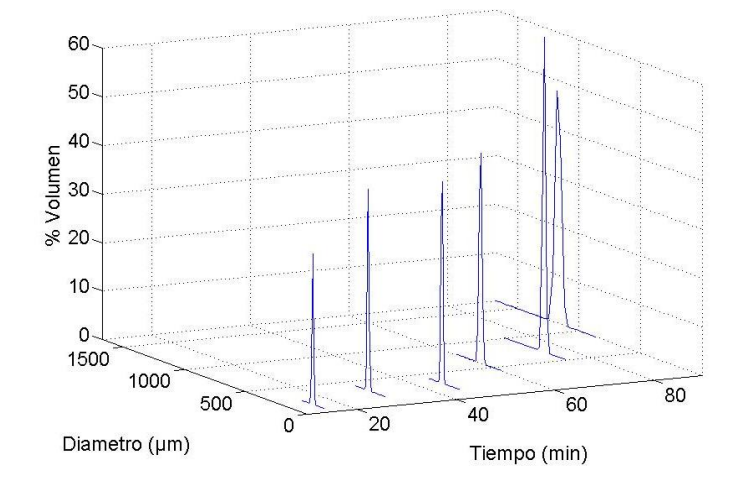

**Figura 3.35 Distribución Log-normal. Réplica (4,1)**

El comportamiento de la MCF de las corridas experimentales de los casos (1,1) y (4,1) se observa en la Figura 3.36, donde, a pesar de que se aplican diferentes perfiles de agitación, la tendencia de las líneas es similar, para el caso (1,1) se obtuvo menor MCF (5665.62 g y 5400.768 g réplica) y en el caso (4,1) la MCF es mayor (5835.84 g y 5722.73 g) para la réplica) en un 8% y 1% entre caso de estudio y réplica respectivamente. Al comparar el mejor resultado del caso (4,1) con los obtenidos por Alvarado (2009) en su corrida 1 (5226.8 g) y la corrida comparativa de Xaca (2006) (5085 g), el resultado de MCF es mayor en un 10% y 12% respectivamente.

El comportamiento de la MCF de la réplica del caso de estudio (1,1), difiere de las otras tres graficas debido a que las condiciones de operación originan una transferencia lenta de masa al inicio del proceso, debido a que el vapor introducido a la chaqueta de calentamiento no fue suficiente para alcanzar una evaporación considerable que provoque la formación de masa, sin embargo la masa final es elevada (5400.768g).

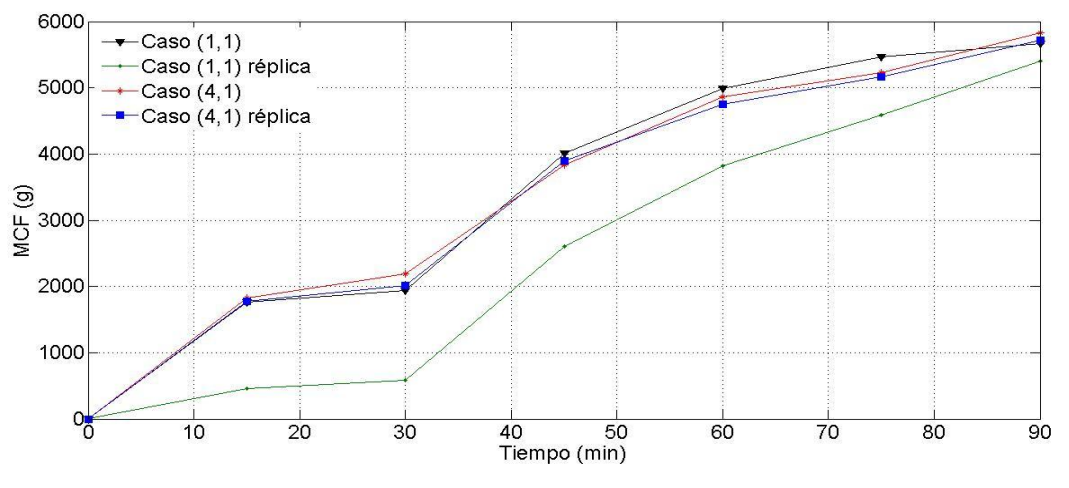

**Figura 3.36 Grafica de MCF para corridas experimentales**

### **3.6.2 Módulo de Superficies de respuesta**

Las superficies de respuesta que se generan en el módulo, ahora con datos experimentales del caso (4,1), se muestran en las Figuras 3.37 y 3.38 ya que es el que presento los mejores resultados, y la discusión sobre el caso de estudio (1,1) se encuentran en el Anexo C.

En el caso de estudio (4,1) la MCF simulada es de 4929.27g y una D(4,3) de 1124.33µm, para los resultados obtenidos del modelo matemático es 5904.96g y una D(4,3) 1483.07µm.Comparando los resultados finales de la corrida experimental (caso (4,1) con MCF=5835.84g) y D(4,3) =1273.5345μm) con los obtenidos del modelo, se observa variación del 1.17% en cuanto a MCF y un14.12% de desviación en la D(4,3), debido a la sedimentación de partículas en el interior del cristalizador.

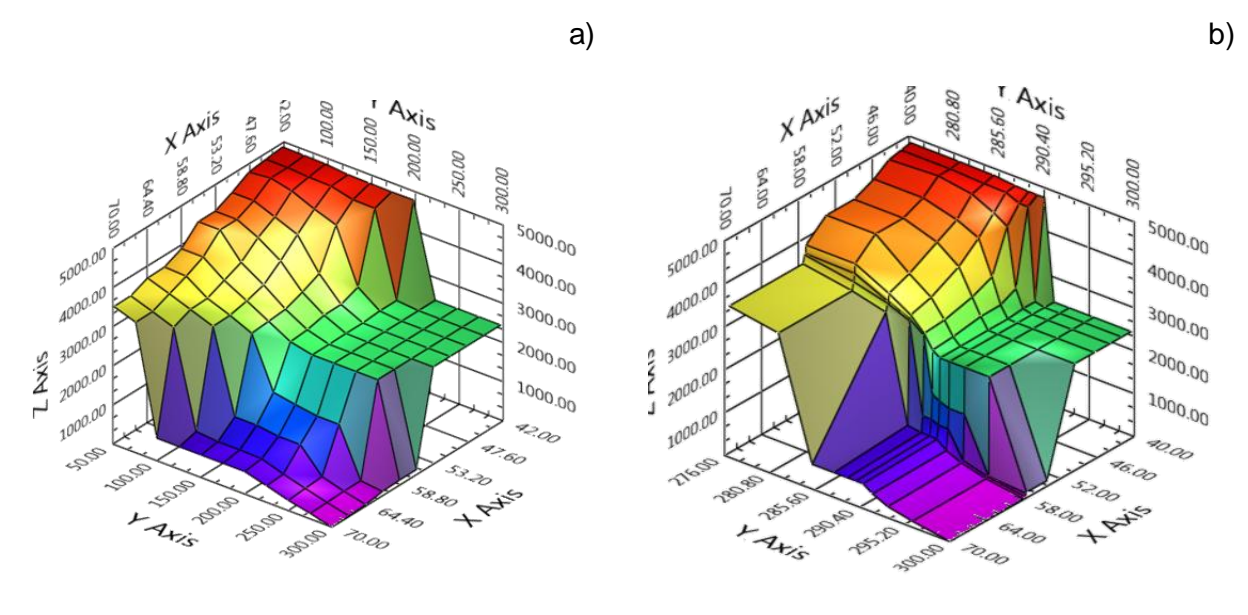

MCF simulada=4922.89g MCF Experimental =5904.96g

**Figura 3.37 Validación de datos experimentales (MCF) en el módulo de superficies de respuesta. a) Representación con datos simulados. Caso (4,1), b) Representación de modelo con datos experimentales. Caso (4,1)**

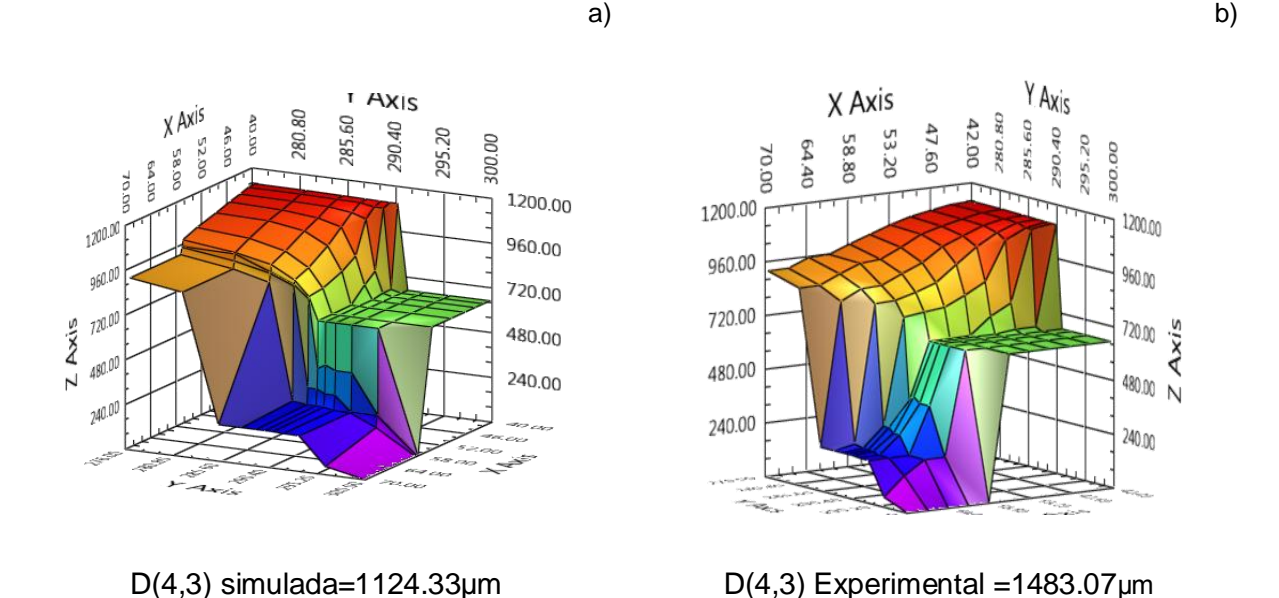

**Figura 3.38 Validación de datos experimentales (D(4,3)) en el módulo de superficies de respuesta. a) Representación con datos simulados. Caso (4,1), b) Representación de modelo con datos experimentales. Caso (4,1)**

Como se observa en la comparación anterior, existe una semejanza no sólo en los valores puntuales, sino en las tendencias de las simulaciones y los modelos evaluados con datos experimentales. Por ello este trabajo brinda al operador una guía (en línea) para la cristalización de caña de azúcar, basada en trayectorias programadas reales, dando un producto final con DTC especifica y de mínima variabilidad.

Así mismo este módulo ofrece la facilidad de poder seleccionar cualquiera de los doce casos de estudio planteados, según las necesidades del operador.

# **CONCLUSIONES Y RECOMENDACIONES**

#### **4 CONCLUSIONES Y RECOMENDACIONES**

#### **Adecuación de la infraestructura y programación**

Con la supervisión y mantenimiento preventivo de sensores de presión y temperatura, así como de válvulas e instrumentos de medición periféricos se obtienen mediciones rápidas y precisas.

Con la reingeniería llevada a cabo al cristalizador, se tiene un control adecuado de la presión de vacío, una manipulación del vapor de calentamiento, además de un lavado automático del cristalizador y medición de evaporados.

Con la actualización del software LabVIEW la versión 2013, se logra la automatización del proceso. Además que con el desarrollo de los SubVI en el diagrama de bloques se elimina cableado innecesario y son rápidamente identificados.

#### **Obtención de trayectorias programadas**

Se identificaron condiciones de operación de cristalización en la planta piloto en acero inoxidable, partiendo de las condiciones empleadas por Alvarado (2009), la manipulación de presión de vacío para generar enfriamiento adiabático en el interior del cristalizador y la manipulación de la agitación.

Los resultados obtenidos se analizan mediante gráficas comparativas y se observa que con el perfil de enfriamiento adiabático natural se obtienen resultados elevados de MCF y D(4,3) con cualquier tipo de perfil de agitación. Los mejores resultados fueron para el caso de estudio (1,1) con 4939.83 g de MCF con una D(4,3) de 1122.7 μm para el perfil de agitación constante, y con respecto al caso (4,1) (perfil de agitación cúbico) se obtiene 4929.27 g de MCF y 1124.33 μm de D(4,3). Se

determinó que para ambos casos de estudio existe una diferencia del 0.21% en MCF y un 0.14% en D(4,3), en base a estos porcentajes, se concluye que la utilización de cualquiera de las condiciones de operación de los casos (1,1) y (4,1), se obtendrán buenos rendimientos.

Se puede concluir que para el proceso de cristalización de caña de azúcar no existe una región óptima única, es decir, un óptimo global, sino un conjunto de regiones factibles donde dependiendo de las condiciones de operación que se apliquen, es posible encontrar óptimos locales. Por lo cual, la especificación de las condiciones de operación debe basarse en requerimientos particulares para la D(4,3) y MCF.

#### **Módulo de superficies de respuesta**

Se logró la reproducción de superficies de respuesta obtenidas de software NCSS mediante el software LabVIEW 2013, estableciendo el comportamiento del proceso a varias condiciones de operación. Este módulo permite analizar interactivamente las gráficas de superficie de respuesta de las variables de salida del proceso de cristalización batch a vacío. Además es factible seguir trayectorias en función del tipo de proceso, la combinación de perfiles de enfriamiento y agitación utilizados para generar un producto con una DTC específica y de mínima variabilidad.

Analizando las diferencias de los resultados finales de la corrida experimental caso de estudio (1,1) contra los obtenidos del modelo, se nota un incremento del 0.41% en MCF (5665.62 g), en cambio se presenta una disminución del 55.9% sobre D(4,3) (770.3774 μm) y para la corrida experimental caso (4,1), la MCF disminuye en un 1.17% (5835.84 g) y con respecto a D(4,3) existe una disminución del 14.12% (1273.5345 μm) con respecto a los resultados obtenidos por los modelos. Para la MCF en ambos casos las desviaciones son pequeñas, en caso contrario para D(4,3), sin embargo se nota que es posible alcanzar cristales de más de 1000 μm.

#### **Recomendaciones**

Evitar fugas de presión de vacío en el muestreador, implementando un aditamento que aisle este instrumento y que sea de forma ergonómica para evitar pérdidas de muestra al momento de las corridas experimentales.

Hermetizar la línea de generación de vacío del cristalizador para evitar pérdidas de vacío debido a fugas y así poder ejecutar de forma correcta las corridas experimentales sin ningún inconveniente de fugas de vacío que afecten al sistema.

Desarrollar un diagrama de tuberías e instrumentos de las líneas de presión de vacío, vapor y agua, implementadas en el cristalizador, ya que se implementó un sistema bypass para un óptimo manejo del cristalizador, evitando desmontar tuberías para su limpieza.

Efectuar un mantenimiento preventivo de las líneas de cableado del cristalizador, para evitar cortos circuitos en este mismo, y así evitar daños en el sistema de cómputo.

Realizar un programa de mantenimiento y calibración de termopares, transductores de presión de vapor y vacío, válvulas solenoides y proporcionales, para asegurar su correcto funcionamiento en todo momento durante las corridas experimentales.

Implementar un medidor de flujo para cuantificar el vapor que entra a la chaqueta para la transferencia de calor hacia las aguas madres y los cristales (magma).

## **REFERENCIAS BIBLIOGRÁFICAS**

#### **REFERENCIAS BIBLIOGRÁFICAS**

- 1. ASME (2002). ASME boiler and pressure vessel code, Section VIII, Division 1. Editorial The American Society of Mechanical Engineers.
- 2. Aguilar Rivera Noé, Román Gamboa Carlos (2006). Aspectos teóricos y aplicaciones de la operación unitaria de cristalización. Revista Semestral de la Universidad de Costa Rica. 16(1): 121-131.
- 3. Alvarado, S. J. (2009). Optimización de la operación del sistema presión de vacío-presión de vapor del proceso de cristalización batch, empleando el método de superficie de respuesta. Tesis de Maestría en Ciencias en Ingeniería Química. I.T. de Orizaba. México.
- 4. Arévalo María Villena, Briones Pérez Ana Isabel, Mercedes Fernández Guerrero, López Fidalgo Jesús (2009). Aplicación de la Metodología de Superficie de Respuesta (MSR) a la formación de enzimas. XXXI Congreso Nacional de Estadística e Investigación Operativa, V Jornadas de Estadística Pública: Murcia, 10-13 de febrero de 2009 : Libro de Actas, 2009, ISBN 978-84- 691-8159-1.
- 5. Atenodoro, A. E. (2004). Desarrollo de Software e Implementación de Hardware para la Adquisición de Datos e Imágenes Procedentes del Proceso de Cristalización Batch por Enfriamiento. Tesis de Maestría en Ciencias en Ingeniería Química. I.T. de Orizaba. México.
- 6. Bolaños, R. E., (2000). Control y optimización de las condiciones de operación de cristalizadores batch por enfriamiento. Tesis de Doctorado en Ciencias en Ingeniería Química. I.T. de Celaya. México.
- 7. Bolaños R. E., Quintana H. P., Córdova P. N. y Osorio, R. R., (2001). Análisis de las cinéticas de cristalización de azúcar de caña en un proceso batch. Memorias del XXII Encuentro Nacional de la AMIDIQ. México.
- 8. Bolaños, R. E., Sánchez S. K., Urrea, G. G., Ricardez, S. L. (2014). Dynamic modeling and optimization of batch crystallization of Sugar Cane under

uncertainty. Industrial & Engineering Chemistry Research. dx.doi.org/10.1021/ie501800j.

- 9. Bolaños, R.E., Castañeda, M. T. A., Rodríguez, R. M., Román, G. C., (2005). Maximización de la distribución del tamaño y masa de cristales formados empleando el método de superficie de respuesta en un cristalizador por lotes. V Coloquio de Investigación en Ingeniería química. I.T. de Orizaba. México.
- 10. Bolaños, R. E., Xaca, X. O., Álvarez, R. J., López, Z. L. (2008). Effect analysis from dynamic regulation of vacuum pressure in an adiabatic batch crystallizer using data and image acquisition. Ind. Eng. Chem. Res. 47(23):9426-9436.
- 11. Carrillo, A. J. (2006). Desarrollo y simulación de estrategias para el control no lineal de la sobresaturación en la cristalización por lotes a través de perfiles dinámicos de regulación de vacío y estimación de parámetros. Tesis de Maestría en Ciencias en Ingeniería Química I.T. Orizaba. México.
- 12.Chen, J. C. (2000). Manual del azúcar de caña. Editorial Limusa. ISBN: 978 9681836627.
- 13.Córdova, P. N. (2004). Determinación de las condiciones de siembra para maximizar el crecimiento de partículas obtenidas mediante cristalización batch por enfriamiento. Tesis de Maestría en Ciencias en Ingeniería Química. I. T. de Orizaba, México.
- 14.Cristales y critalización (2005). www.textoscientificos.com/quimica/cristales. (consultada abril, 2013).
- 15.Edgar, T.F., Himmelblau, D.M. and Lasdon, L.S. (2001). Optimization of Chemical Processes. 2nd Edition, McGraw-Hill, New York
- 16.Figueroa P. G., (2003). Optimización de una superficie de respuesta utilizando JMP IN. Departamento de Matemáticas. Mosaicos Matemáticos No. 11. Nivel Superior. México.
- 17.Frawley, J. P., Mitchell, A. N., Ó'Ciardhá, T. C., Hutton, W. K. (2012). Theeffects of supersaturation, temperature, agitation and seed surface area on the secondary nucleation of paracetamol in ethanol solutions. Chem. Eng. Sci. 75:183-197.
- 18.Genck W. J., (2000) Better growth in batch crystallizers. *Chemical Engineering*. 90-95. USA.
- 19.Harrington, H. J., Tumay, K. (2001). Simulation modeling methods. To reduce risk and increase performance. Editorial McGraw Hill. ISBN: 978-0070271364
- 20.Hu, Q., Rohani, S., Juta, A. (2005). Modelling and optimization of seeded batch crystallizers, Computers & Chemical Engineering. 29(4):911-918.
- 21.http://blog.utp.edu.co/metalografia/2012/07/30/3-cristalografia/
- 22.http://www.textoscientificos.com/quimica/cristales
- 23.Kim, Y.H., Lee, K., Koo, K.K., Shul, Y.G. and Haam, S. (2002). Comparison study of mixing effect on batch cooling crystallization of 3-Nitro-1,2,4-triazol-5 one (NTO) using mechanical stirrer and ultrasound irradiation. Cryst. Res. Technol. 37(9): 928–944.
- 24.Klee, H., Allen, R. (2011). Simulation of dynamic system using MATLAB and Simulink. 2<sup>nd</sup> Edition. CRC Press.
- 25.Manuel L. A., (2001). LabVIEW 6i programación gráfica para el control de instrumentación. Paraninfo. España.
- 26.Mendiburu, D. H. (2006). Instrumentación virtual. INDECOPI, Perú.
- 27.Mersmann, A., (2001). Crystallization technology handbook. Marcel Dekker. Inc. New York. ISBN:978-0824705282
- 28.Moncada A. D. A., (2003). Análisis de cristales en la etapa de crecimiento en cristalización batch por enfriamiento. Tesis de Maestría en Ciencias. Instituto Tecnológico de Celaya. México.
- 29.Montgomery, D. C., (1991). Diseño y análisis de experimentos. Edit. Iberoamericana, México. ISBN: 978-9681861568
- 30.Nice, S. N. (2011). Control systems Engineering. Sixth Edition. WILEY. ISBN: 978-0470098660.
- 31.Pérez C. B (2007). Estudio de las superficies de respuesta de la cristalización por lotes a través de técnicas de visión. Tesis de Maestría. Instituto tecnológico de Orizaba, Veracruz.
- 32.Perry, R. H., Green, D. W., y Maloney, J. O. (2001). Manual del ingeniero químico. Perry, McGraw-Hill. 7a edición. Vol. III. España. ISBN: 9684220960.
- 33.Price, C. 1997. Takesomesolidsteps to improve crystallization. Chem. Eng. Proc. 93(9):34–43.
- 34.Quintana HP, Bolaños RE, Miranda CB, Salcedo (2004) EL. Mathematical modeling and kinetic parameter estimation in batch crystallization. ALChE. 50(7):1407-1417.
- 35.Rawlings, J. B., Miller, S. M. y Witkowski, W. R., (1993). *Model Identification and control of solution crystallization process*. A review. Ind. Chem. Res. 32. 1275. USA.
- 36.Rohani, S. M. Haeri y H.C. Wood, (1999). Modeling and Control of a continuous crystallization process. Part 1: Linear and no linear modeling. Part 2: Model predictive control. Computers and Chemical Engineering. 23(3):273-286.
- 37.Rohani, S., Horne, S. y Murthy, K. (2005). Control of product quality in batch crystallization of pharmaceuticals and fine chemicals. Part 1: design of the crystallization process and the effect of solvent. Organic Process Research & Development. A-O. USA. *9* (6):858-872.
- 38.Sánchez S. K. (2013) Desarrollo de estrategias de control lógico difuso acopladas a modelos de predicción estocástica en un cristalizador batch a vacio. Tesis de maestría. Instituto tecnológico de Orizaba, Veracruz.
- 39.Salcedo, E. L. I., Quintana, H. P. A. y Bolaños, R. E.,(2001) Estrategias de control para cristalización por lotes. Ingeniería Química. 20.10-18.
- 40.Scenna, N., Santa Cruz, A. y Benz, S. (2002) Modelado en Ingeniería .edu.ar. Distintos aspectos acerca del uso de simuladores de procesos químicos comerciales.http://www.modeladoingenieria.edu.ar/utnfrro/integracióniv/practico s/2002/2002tp36.pdf. (4 de junio del 2003).
- 41.Simoglou A., Georgieva P., Martin E.B., Morris A. J., Feyo de Azevedo S., (2005). On line monitoring of a sugar crystallization process. *Computer & Chemical Engineering.* 29, 1411-1422. USA.
- 42.Teco, J. M. V. (2009). Comparativa de técnicas de solución del modelo de un
cristalizador por lotes a vacío y diseño del algoritmo de control con observadores de estado no lineales. Tesis de Maestría en Ciencias en Ingeniería Química. I. T. De Orizaba. México.

- 43.Vera, C. N., (2005). Evaluación experimental de un simulador dinámico del proceso de cristalización batch por enfriamiento. Tesis de Maestria en Ciencias en Ingeniería Química. I. T. De Orizaba. México.
- 44.Vollmer Ulrich (2004). Batch crystallisation control based on population balance models. Universidad Magdeburg. In Proc. MTNS2004–16th International Symposium on Mathematical Theory of Networks and Systems, Leuven.
- 45.Xaca, X. O. (2006). Desarrollo de instrumentos virtuales para la adquisición de datos e implementación de perfiles de regulación de vacío en el proceso de cristalización por lotes. Tesis de Maestría en Ciencias en Ingeniería Química. I. T. de Orizaba. México.

# **ANEXOS**

#### **ANEXO A. RESULTADOS COMPLEMENTARIOS**

De las Tablas A1 a A4 contiene los resultados de la apliacacion del perfil de enfriamiento adiabático natural en combinación con perfiles de agitación.

| $t$ (min) | T (°C)   | rpm constante | <b>MCF</b><br>(1,1) | D(4,3)<br>(1,1) | S(4,3)<br>(1,1) | Sr(1,1) |
|-----------|----------|---------------|---------------------|-----------------|-----------------|---------|
| 0         | 70.00000 | 300           | 0.00000             | 0.00000         | 0.00000         | 0.00029 |
| 9         | 58,0360  | 300           | 808.9913            | 238.7949        | 85.3995         | 0.11732 |
| 18        | 57.7597  | 300           | 1257.9092           | 363.3375        | 84.0375         | 0.11740 |
| 27        | 57.5957  | 300           | 1738.2713           | 495.0071        | 98.8961         | 0.11131 |
| 36        | 57.5405  | 300           | 2255.0399           | 615.1934        | 118.5127        | 0.09740 |
| 45        | 54.2216  | 300           | 2713.0041           | 724.5355        | 139.0263        | 0.10954 |
| 54        | 49.7140  | 300           | 3196.7187           | 852.8318        | 166.5596        | 0.11375 |
| 63        | 46.4898  | 300           | 3733.3675           | 965.2398        | 191.0567        | 0.08866 |
| 72        | 44.0072  | 300           | 4220.5490           | 1043.5633       | 207.9677        | 0.05870 |
| 81        | 42.0244  | 300           | 4617.6293           | 1092.5593       | 218,6277        | 0.03693 |
| 90        | 40.4666  | 300           | 4939.8371           | 1122.7101       | 225,3076        | 0.02364 |

**Tabla A. 1 Resultados de simulación. Perfil de enfriamiento adiabático natural en combinación con perfil de agitación constante**

**Tabla A. 2 Resultados de simulación. Perfil de enfriamiento adiabático natural en combinación con perfil de agitación exponencial negativo**

| $t$ (min) | T (°C)  | rpm exp.neg | MCF(2,1)  | D(4,3)<br>(2,1) | S(4,3)<br>(2,1) | Sr(2,1)  |
|-----------|---------|-------------|-----------|-----------------|-----------------|----------|
| 0         | 70      | 300         | 0         | $\Omega$        | $\Omega$        | 1.34E-05 |
| 9         | 58      | 195.6894    | 807.2228  | 223.8437        | 88.1214         | 9.63E-05 |
| 18        | 57.7399 | 134.9016    | 1242.9418 | 293.0248        | 80.6815         | 0.00045  |
| 27        | 57.4914 | 99.4770     | 1681.4129 | 352.9347        | 81.0725         | 0.00114  |
| 36        | 57.2881 | 78.8331     | 2120.9859 | 402.5490        | 83.5484         | 0.00213  |
| 45        | 53.8439 | 66,8027     | 2463.1316 | 448.2817        | 86.5332         | 0.00354  |
| 54        | 49.1465 | 59.7919     | 2734.4036 | 506.1942        | 91.3708         | 0.00621  |
| 63        | 45.7543 | 55.7063     | 3016.4967 | 573.7162        | 98.7313         | 0.01096  |
| 72        | 43.2943 | 53.3254     | 3310.7438 | 646.2905        | 105.9367        | 0.01873  |
| 81        | 41.5025 | 51.9379     | 3617.3178 | 721.3281        | 113.1727        | 0.03057  |
| 90        | 40.1974 | 51.1293     | 3934.5982 | 796.2974        | 120.2862        | 0.04732  |

| $t$ (min) | T (°C)  | rpm lineal | MCF(3,1)  | D(4,3)<br>(3,1) | $S(4,3)$ $(3,1)$ | Sr(3,1)  |
|-----------|---------|------------|-----------|-----------------|------------------|----------|
| 0         | 70      | 300        | $\Omega$  | $\Omega$        | $\Omega$         | 1.34E-05 |
| 9         | 57,9085 | 287.5000   | 813.9536  | 237.8492        | 85.4981          | 0.000144 |
| 18        | 57.6595 | 275,0001   | 1261.1074 | 356.8391        | 83.2618          | 0.001262 |
| 27        | 57,5036 | 262,5002   | 1733.3932 | 478.9100        | 95.6807          | 0.005260 |
| 36        | 57.4317 | 250,0003   | 2232.0750 | 588.7503        | 112.3855         | 0.014120 |
| 45        | 54.0898 | 237.5004   | 2660.8483 | 689.1349        | 129.7670         | 0.030040 |
| 54        | 49.5378 | 225,0004   | 3090.6015 | 809.0257        | 153.3278         | 0.064941 |
| 63        | 46.3053 | 212.5005   | 3578.1011 | 922.1490        | 175.4773         | 0.122137 |
| 72        | 43.8969 | 200.0006   | 4056.2424 | 1010.7372       | 192.3629         | 0.190169 |
| 81        | 42.0194 | 187.5007   | 4476.3915 | 1072.8892       | 203.9875         | 0.253625 |
| 90        | 40.5396 | 175,0008   | 4830.2594 | 1114.44518      | 211.7113         | 0.304699 |

**Tabla A. 3 Resultados de simulación. Perfil de enfriamiento adiabático natural en combinación con perfil de agitación lineal**

**Tabla A. 4 Resultados de simulación. Perfil de enfriamiento adiabático natural en combinación con perfil de agitación cúbico**

| $t$ (min) | T (°C)  | rpm cubico | MCF(4,1)  | $D(4,3)$ $(4,1)$ | $S(4,3)$ $(4,1)$ | Sr(4,1)   |
|-----------|---------|------------|-----------|------------------|------------------|-----------|
| 0         | 70      | 300        | 0         | 0                | 0                | 1.34E-05  |
| 9         | 57.9977 | 296.0104   | 810.4744  | 238,4606         | 85.4459          | 0.0001468 |
| 18        | 57.7296 | 293.3924   | 1258.8629 | 361.4327         | 83.7921          | 0.001352  |
| 27        | 57.5688 | 291.7683   | 1737.1276 | 490.9798         | 98.0180          | 0.005987  |
| 36        | 57.5116 | 290.7600   | 2249.8959 | 609.5284         | 117.0676         | 0.01692   |
| 45        | 54.1914 | 289.9897   | 2702.6089 | 718.1977         | 137.2697         | 0.03738   |
| 54        | 49.6822 | 289.0794   | 3178.6621 | 846.6265         | 164.3779         | 0.08325   |
| 63        | 46.4648 | 287.6512   | 3711.1178 | 960.7058         | 188.8275         | 0.15482   |
| 72        | 43.9998 | 285.3272   | 4200.8475 | 1041.6373        | 205.9777         | 0.23067   |
| 81        | 42.0319 | 281.7296   | 4602.8463 | 1092.7559        | 216,8507         | 0.29239   |
| 90        | 40.4810 | 276,4803   | 4929.2713 | 1124.3279        | 223.6634         | 0.33683   |

Se tabulan los resultados de las simulaciones de perfil de enfriamiento adiabático lineal con los perfiles de agitación correspondientes (Tablas A.5 a A.8).

| $t$ (min) | T (°C)  | rpm cte | MCF (1,2) | $D(4,3)$ $(1,2)$ | S(4,3)<br>(1,2) | Sr (1,2) |
|-----------|---------|---------|-----------|------------------|-----------------|----------|
| 0         | 70      | 300     | 0         | $\overline{0}$   | 0               | 1.34E-05 |
| 9         | 58.0360 | 300     | 808.9913  | 238.7949         | 85.3995         | 0.000148 |
| 18        | 57.7597 | 300     | 1257.9092 | 363.3375         | 84.0375         | 0.001391 |
| 27        | 57.5957 | 300     | 1738.2713 | 495.0071         | 98.8961         | 0.006255 |
| 36        | 57.5405 | 300     | 2255.0399 | 615.1934         | 118.5127        | 0.017807 |
| 45        | 55.6563 | 300     | 2665.2353 | 719.8227         | 138.3539        | 0.038082 |
| 54        | 52,5886 | 300     | 3041.9727 | 826.7312         | 161.1905        | 0.074859 |
| 63        | 49.8417 | 300     | 3472.1456 | 921.4983         | 182.3707        | 0.127937 |
| 72        | 47.2944 | 300     | 3901.3714 | 995.0267         | 199.3195        | 0.187562 |
| 81        | 44.9035 | 300     | 4295.3684 | 1048.3362        | 211.9103        | 0.243743 |
| 90        | 42.6931 | 300     | 4648.5987 | 1086.6445        | 221.1898        | 0.292236 |

**Tabla A. 5 Resultados de simulación. Perfil de enfriamiento adiabático lineal en combinación con perfil de agitación constante.**

**Tabla A. 6 Resultados de simulación. Perfil de enfriamiento adiabático lineal en combinación con perfil de agitación exponencial negativo.**

| $t$ (min) | T (°C)  | rpm exp-neg | <b>MCF</b><br>(2,2) | D(4,3)<br>(2,2) | S(4,3)<br>(2,2) | Sr<br>(2,2) |
|-----------|---------|-------------|---------------------|-----------------|-----------------|-------------|
| 0         | 70      | 300         | 0                   | 0               | 0               | 1.34E-05    |
| 9         | 58.0456 | 195.6894    | 807.2228            | 223.8437        | 88.1214         | 9.63E-05    |
| 18        | 57.7399 | 134.9016    | 1242.9418           | 293.0248        | 80.6815         | 0.000451    |
| 27        | 57.4914 | 99.4770     | 1681.4129           | 352.9347        | 81.0725         | 0.00114     |
| 36        | 57.2881 | 78.8331     | 2120.9859           | 402.5490        | 83.5484         | 0.00213     |
| 45        | 55.2561 | 66.8027     | 2420.7792           | 446,4727        | 86.0634         | 0.00348     |
| 54        | 52.0207 | 59.7919     | 2628.2685           | 496.4911        | 90.7928         | 0.00567     |
| 63        | 49.1458 | 55,7063     | 2860.0326           | 552.7964        | 96.9551         | 0.00925     |
| 72        | 46,6039 | 53.3254     | 3115.4508           | 614.1350        | 103.4077        | 0.01489     |
| 81        | 44.3594 | 51.9379     | 3393.9937           | 679.5289        | 109.8222        | 0.02347     |
| 90        | 42.3761 | 51.1293     | 3694.5915           | 748.0743        | 116.7838        | 0.03599     |

| $t$ (min) | T (°C)  | rpm lineal | <b>MCF</b><br>(3,2) | D(4,3)<br>(3,2) | S(4,3)<br>(3,2) | (3,2)<br>Sr |
|-----------|---------|------------|---------------------|-----------------|-----------------|-------------|
|           |         |            |                     |                 |                 |             |
| 0         | 70      | 300        | $\overline{0}$      | $\overline{0}$  | 0               | 1.34E-05    |
| 9         | 57.9085 | 287.500    | 813.9536            | 237.8492        | 85.4981         | 0.00014     |
| 18        | 57.6595 | 275,000    | 1261.1074           | 356.8391        | 83.2618         | 0.00126     |
| 27        | 57.5036 | 262.5002   | 1733.3932           | 478.9100        | 95.6807         | 0.00526     |
| 36        | 57.4317 | 250.0003   | 2232.0750           | 588.7503        | 112.3855        | 0.01412     |
| 45        | 55.5218 | 237,500    | 2614.8655           | 685.1519        | 129.3073        | 0.02919     |
| 54        | 52.4211 | 225.0004   | 2950.3105           | 785.7008        | 148.6975        | 0.05643     |
| 63        | 49.6663 | 212.5005   | 3340.9626           | 880.2952        | 167.7826        | 0.09780     |
| 72        | 47.1658 | 200.0006   | 3752.1025           | 960.1737        | 184,0008        | 0.14910     |
| 81        | 44.8558 | 187.5007   | 4151.2330           | 1023.1130       | 196.7740        | 0.20306     |
| 90        | 42.7207 | 175,0008   | 4521.8866           | 1071.0497       | 206.4966        | 0.25388     |

**Tabla A. 7 Resultados de simulación. Perfil de enfriamiento adiabático lineal en combinación con perfil de agitación lineal.**

**Tabla A. 8 Resultados de simulación. Perfil de enfriamiento adiabático lineal en combinación con perfil de agitación cúbico**

| $t$ (min) | T (°C)  | rpm cúbico | <b>MCF</b><br>(4,2) | D(4,3)<br>(4,2) | S(4,3)<br>(4,2) | Sr<br>(4,2) |
|-----------|---------|------------|---------------------|-----------------|-----------------|-------------|
| $\bf{0}$  | 70      | 300        | $\Omega$            | 0               | $0.00E + 00$    | 1.34E-05    |
| 9         | 57.9977 | 296.0104   | 810.4744            | 238,4606        | 85.4459         | 0.0001      |
| 18        | 57.7296 | 293.3924   | 1258.8629           | 361.4327        | 83.7921         | 0.0013      |
| 27        | 57.5688 | 291.7683   | 1737.1276           | 490.9798        | 98.0180         | 0.0059      |
| 36        | 57.5116 | 290.7600   | 2249.8959           | 609.5284        | 117.0676        | 0.0169      |
| 45        | 55.6259 | 289.9897   | 2655.1962           | 713.4692        | 136.3054        | 0.0362      |
| 54        | 52.5578 | 289.0794   | 3026.2002           | 820.7353        | 159.0295        | 0.0715      |
| 63        | 49.8171 | 287.6512   | 3453.0170           | 916.9134        | 180.1722        | 0.1234      |
| 72        | 47.2826 | 285.3272   | 3882.7757           | 992.4060        | 197.2539        | 0.1827      |
| 81        | 44.9043 | 281.7296   | 4279.4382           | 1047.5085       | 209.9895        | 0.2393      |
| 90        | 42.7017 | 276,4803   | 4635.4224           | 1087.1446       | 219.3555        | 0.2885      |

Los siguientes resultados corresponden al perfil de enfriamiento adiabático cúbico (Tablas A.9 a A.12).

| $t$ (min) | T (°C)  | rpm<br>constante | <b>MCF</b><br>(1,3) | (1,3)<br>D(4,3) | S(4,3)<br>(1,3) | Sr<br>(1,3) |
|-----------|---------|------------------|---------------------|-----------------|-----------------|-------------|
| 0         | 70      | 300              | $\overline{0}$      | 0               | 0               | 1.34E-05    |
| 9         | 58.0360 | 300              | 808.9913            | 238.7949        | 85.3995         | 0.00014     |
| 18        | 57.7597 | 300              | 1257.9092           | 363.3375        | 84.0375         | 0.00139     |
| 27        | 57.5957 | 300              | 1738.2713           | 495.0071        | 98.8961         | 0.00625     |
| 36        | 57.5405 | 300              | 2255.0399           | 615.1934        | 118.5127        | 0.01780     |
| 45        | 55.7610 | 300              | 2662.0221           | 719.5956        | 138.3095        | 0.03802     |
| 54        | 53.2781 | 300              | 3012.8849           | 822.7932        | 160.3429        | 0.07312     |
| 63        | 51.3143 | 300              | 3389.4797           | 909.1567        | 179.6588        | 0.11969     |
| 72        | 49.4001 | 300              | 3754.0628           | 973.5151        | 194.5798        | 0.16832     |
| 81        | 47.2088 | 300              | 4100.9326           | 1021.3164       | 206.0286        | 0.21417     |
| 90        | 44.6098 | 300              | 4445.9741           | 1060.1649       | 215.6937        | 0.25876     |

**Tabla A. 9 Resultados de simulación. Perfil de enfriamiento adiabático cúbico en combinación con perfil de agitación constante.**

**Tabla A. 10 Resultados de simulación. Perfil de enfriamiento adiabático cúbico en combinación con perfil de agitación exponencial negativo**

| $t$ (min) | T (°C)  | rpm exp neg | <b>MCF</b><br>(2,3) | (2,3)<br>D(4,3) | S(4,3)<br>(2,3) | Sr<br>(2,3) |
|-----------|---------|-------------|---------------------|-----------------|-----------------|-------------|
| 0         | 70      | 300         | $\Omega$            | $\Omega$        | $\overline{0}$  | 1.34E-05    |
| 9         | 58.0456 | 195.6894    | 807.2228            | 223.8437        | 88.1214         | 9.63E-05    |
| 18        | 57.7399 | 134.9016    | 1242.9418           | 293.0248        | 80.6815         | 0.00045     |
| 27        | 57.4914 | 99.4770     | 1681.4129           | 352.9347        | 81.0725         | 0.00114     |
| 36        | 57.2881 | 78.8331     | 2120.9859           | 402,5490        | 83.5484         | 0.00213     |
| 45        | 55.3617 | 66.8027     | 2417.749            | 446.6138        | 86.3479         | 0.00348     |
| 54        | 52.7055 | 59.7919     | 2605.7766           | 495.3795        | 90.9490         | 0.00561     |
| 63        | 50.6135 | 55.7063     | 2804.808            | 547.8087        | 96.4046         | 0.00888     |
| 72        | 48.7077 | 53.3254     | 3022.6671           | 602.9763        | 101.9772        | 0.01372     |
| 81        | 46.6594 | 51.9379     | 3269.1409           | 661.3035        | 107.9565        | 0.02079     |
| 90        | 44.2927 | 51.1293     | 3552.3165           | 723.4342        | 114.3111        | 0.03104     |

| $t$ (min) | T (°C)  | rpm lineal | <b>MCF</b><br>(3,3) | D(4,3)<br>(3,3) | S(4,3)<br>(3,3) | Sr<br>(3,3) |
|-----------|---------|------------|---------------------|-----------------|-----------------|-------------|
| $\bf{0}$  | 70      | 300        | $\overline{0}$      | $\overline{0}$  | 0               | 1.34E-05    |
| 9         | 57,9085 | 287,5000   | 813.9536            | 237.8492        | 85.4981         | 0.00014     |
| 18        | 57.6595 | 275,0001   | 1261.1074           | 356,8391        | 83.2618         | 0.00126     |
| 27        | 57,5036 | 262,5002   | 1733.3932           | 478,9100        | 95.6807         | 0.00526     |
| 36        | 57.4317 | 250.0003   | 2232.0750           | 588.7503        | 112.3855        | 0.01412     |
| 45        | 55.6257 | 237.5004   | 2611.7149           | 684.9554        | 129.3120        | 0.02915     |
| 54        | 53.1099 | 225.0004   | 2923.3558           | 782.3381        | 148.1834        | 0.05525     |
| 63        | 51.1395 | 212.5005   | 3266.2158           | 869.2072        | 165.6698        | 0.09197     |
| 72        | 49.2704 | 200.0006   | 3617.4207           | 939.7715        | 180.1000        | 0.13439     |
| 81        | 47.1519 | 187.5007   | 3967.7657           | 995.8723        | 191.6608        | 0.17831     |
| 90        | 44.6178 | 175.0008   | 4321.6585           | 1042.2467       | 201.2991        | 0.22279     |

**Tabla A. 11 Resultados de simulación. Perfil de enfriamiento adiabático cúbico en combinación con perfil de agitación lineal**

**Tabla A.12 Resultados de simulación. Perfil de enfriamiento adiabático cúbico en combinación con perfil de agitación cúbico.**

| $t$ (min) | T (°C)  | rpm cúbico | <b>MCF</b><br>(4,3) | D(4,3)<br>(4,3) | S(4,3)<br>(4,3) | Sr<br>(4,3) |
|-----------|---------|------------|---------------------|-----------------|-----------------|-------------|
| $\bf{0}$  | 70      | 300        | $\Omega$            | $\Omega$        | $\Omega$        | 1.34E-05    |
| 9         | 57.9977 | 296.0104   | 810.4744            | 238.4606        | 85.4459         | 0.00014     |
| 18        | 57.7296 | 293.3924   | 1258.8629           | 361.4327        | 83.7921         | 0.00135     |
| 27        | 57.5688 | 291.7683   | 1737.1276           | 490.9798        | 98.0180         | 0.00598     |
| 36        | 57.5116 | 290.7600   | 2249.8959           | 609.5284        | 117.0676        | 0.01692     |
| 45        | 55.7309 | 289.9897   | 2652.0067           | 713.2475        | 136.2578        | 0.03615     |
| 54        | 53.2470 | 289.0794   | 2997.4679           | 816.8855        | 158.2771        | 0.06992     |
| 63        | 51.2892 | 287.6512   | 3371.4250           | 904.6764        | 177.5944        | 0.11552     |
| 72        | 49.3875 | 285.3272   | 3736.9144           | 970.9028        | 192.6624        | 0.16403     |
| 81        | 47.2076 | 281.729    | 4086.0587           | 1020.2985       | 204.2362        | 0.21024     |
| 90        | 44.6143 | 276.4803   | 4432,6088           | 1060.2008       | 213.9077        | 0.25507     |

# **ANEXO B. REINGENIERÍA**

## **B.1 Trampa de condensados**

En la trampa de condensados se realizó una limpieza interna y un ajuste del largo de tubos internos, además un corte al fondo del cuerpo cilíndrico para posteriormente colocarle un cono, como se observan en la Figura B.1 el antes (a) y después (b) de la modificación de la trampa de condensados, utilizando material de acero al carbón con lamina calibre 16 y un niple recto de 5 cm y otro con un codo de 45° aprox. de 15 cm ambos de ½ pulg. de diámetro en tubo galvanizado. Por lo anterior, con esta modificación se podrá cuantificar la cantidad de evaporados producidos durante una corrida experimental.

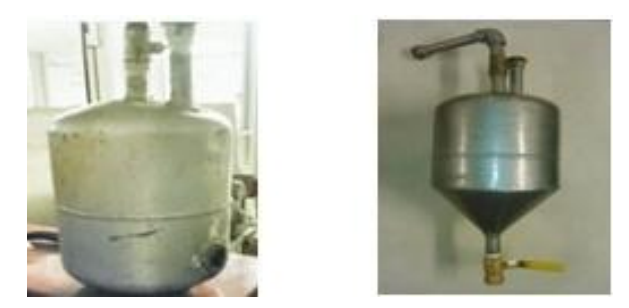

**Figura B. 2 Trampa de condensados, a) Sin modificar y b) Modificada**

En la parte de la reingeniería de tuberías del sistema se lleva a cabo la instalación de sistemas bypass para bi-direccionar el flujo de la línea de vacío hacia la trampa de condesados si se desea que pase hacia esta.

## **B.2 Trampa de mieles**

Para la modificación de la trampa de mieles se realiza con el desmontamiento de los soportes, para el ahorro de espacio y mantenimiento de la misma, además se adiciona un bypass para bi-direccionar los condensados hacia la trampa y así no perder los condensados en la trampa de mieles.

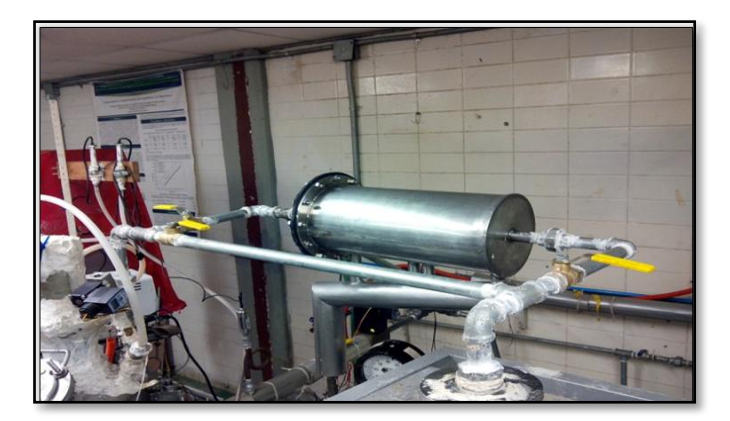

**Figura B. 3 Reingeniería de la trampa de mieles del cristalizador**

#### **6 ANEXO C. CORRIDAS EXPERIMENTALES**

#### **C1. Corrida experimental I. Caso de estudio (1,1) y réplica**

La densidad se ve afectada debido a la cantidad de agua que se evapora al verter la solución, debido a ello se da comienzo con una densidad de 1.36043 g/cm<sup>3</sup>, durante el enfriamiento adiabático la sobresaturación del proceso aumenta, y posteriormente la densidad entra a las zonas de nucleación y crecimiento de cristales, en ese momento se llevó a cabo el sembrado de los cristales, los cuales empezaron a crecer por el cambio súbito de temperatura (de 70°C a 63°C) y aumento de la densidad (1.37916 g/cm $^3$ ) ver Figura C.1.

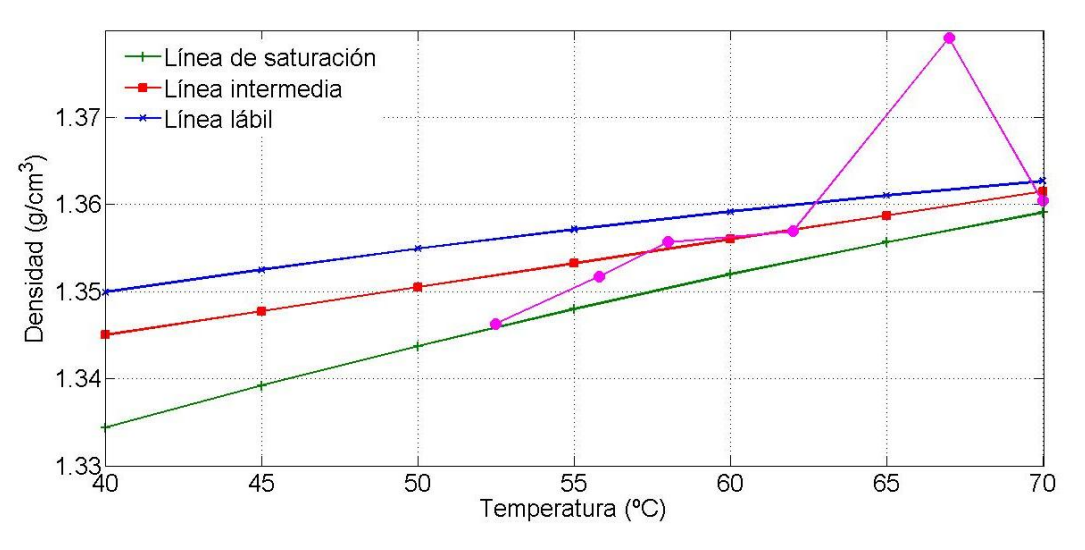

**Figura C. 1 Caso de estudio (1,1). Densidad vs temperatura**

Para esta corrida experimental se empleó una velocidad de agitación de 300 rpm, la cual asegura la completa suspensión de los cristales y evita el rompimiento de los mismos.

Se puede observar el comportamiento de la presión de vacío (Figura C.2) y su influencia en la temperatura (Figura C.3).

En la Figura C.3 se observa que la temperatura desciende debido a un problema operacional al inicio del proceso, el cual se corrigió al introducir vapor a la chaqueta. Después de los 30 min de evaporación (de 65°C a 50°C), la temperatura desciende de manera escalonada ya que no debe sobrepasar lo programado (25 inHg), de no ser así, disolvería los cristales en formación y esto no sería viable para el proceso ya que se requiere obtener gran cantidad de MCF, para este caso la MCF que se obtuvo fue 5400.5 g.

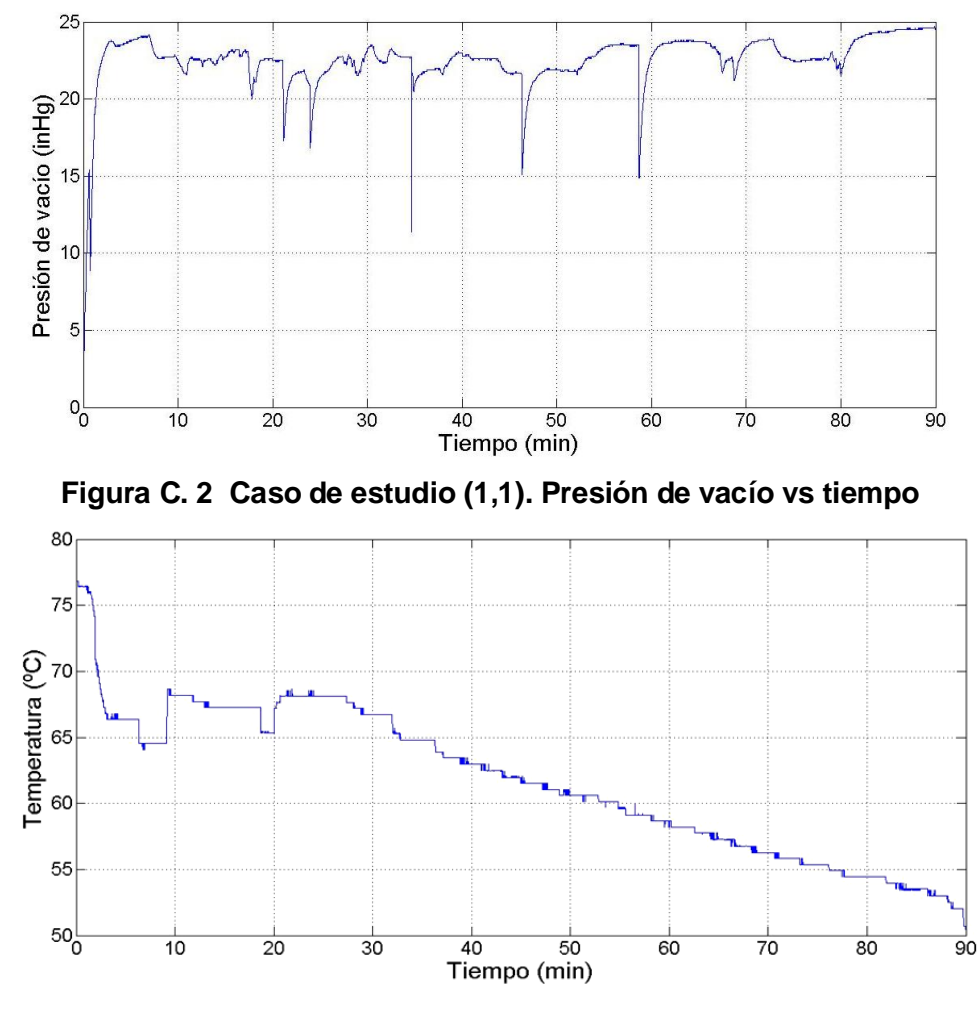

**Figura C. 3 Caso de estudio (1,1). Temperatura vs tiempo**

En la Figura C.4 se presentan los tiempos de muestreo de 45, 60, 75 y 90 min, correspondientes a las micrográficas para la cuantificación de la evolución de la DTC.

El valor de D(4,3) máximo alcanzado fue de 319.87 µm con una S(4,3) de 229.65 µm, el valor elevado de la dispersión es esperado debido a la formación de núcleos en las primeras etapas del perfil.

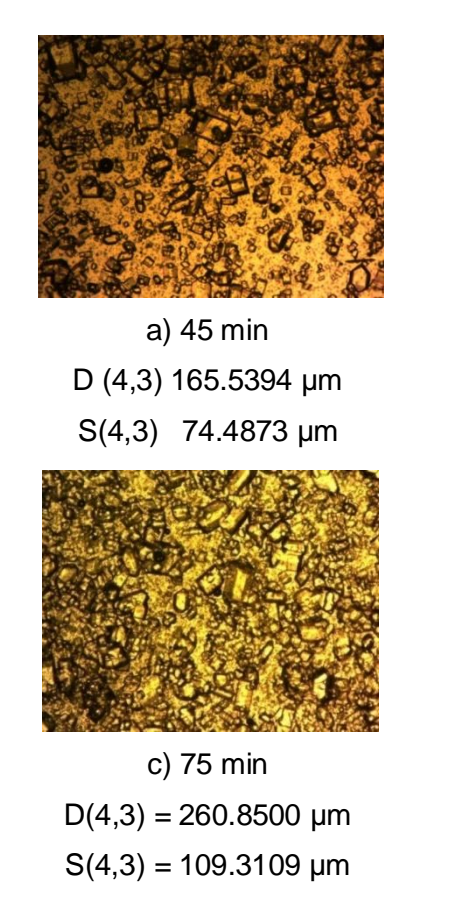

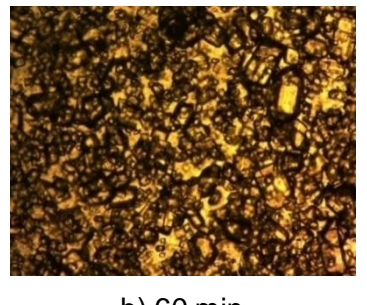

b) 60 min D (4,3) 196.5340 µm S (4,3) 49.0700 µm

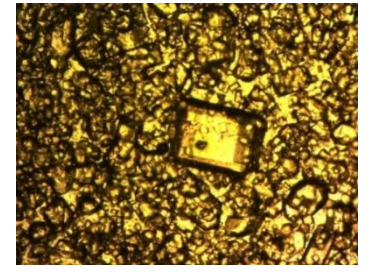

d)90 min  $D(4,3) = 319.8761 \mu m$  $S(4,3) = 229.6564 \mu m$ 

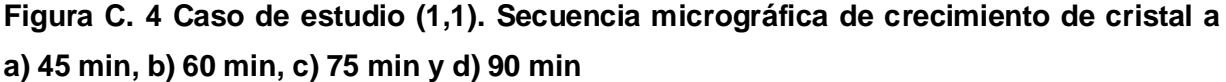

Se observó que cuando los datos son adquiridos por los *array* automáticamente proporcionan resultados que crean la matriz correspondiente al modelo de cada superficie de respuesta, además al comparar los resultados obtenidos de la corrida con los correspondientes a la simulación, se puede observar un comportamiento similar en ambos, además que estos valores sirven de apoyo para predecir el comportamiento del sistema. A manera de ejemplo, y para visualizar los cambios en el módulo, se muestra una secuencia en las Figuras C.5 a) - f) para la MCF. Se

aprecian los cambios que ocurren al momento de introducir los valores reales del proceso correspondientes a tiempo de la corrida.

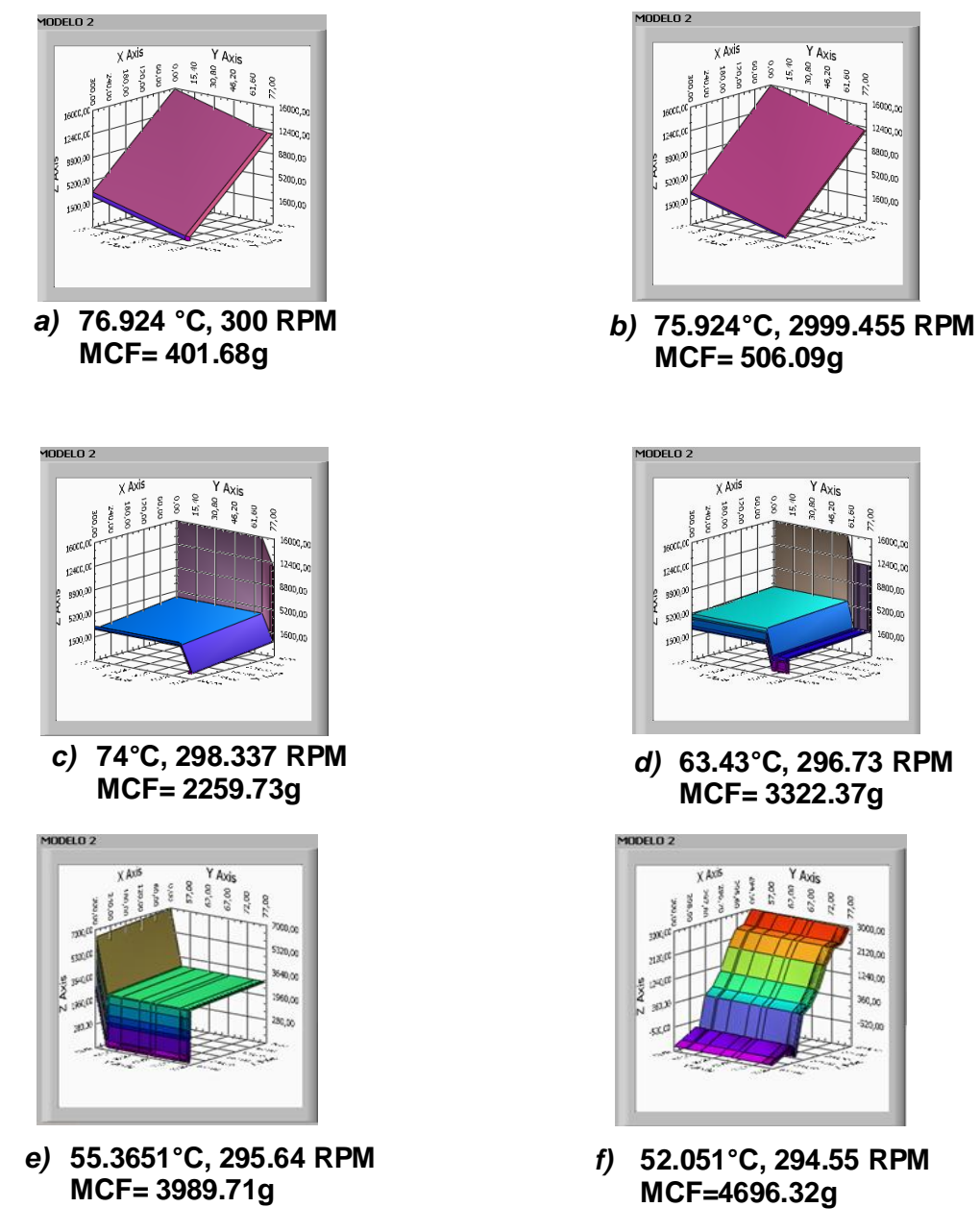

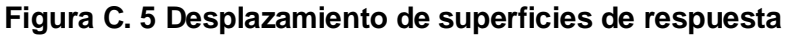

La parte final de la corrida experimental corresponde a la Figura C.6, la cual se compara con el comportamiento de los datos simulados, y se observa que aunque no se presenta una reproducción similar entre ambas la tendencia es la misma.

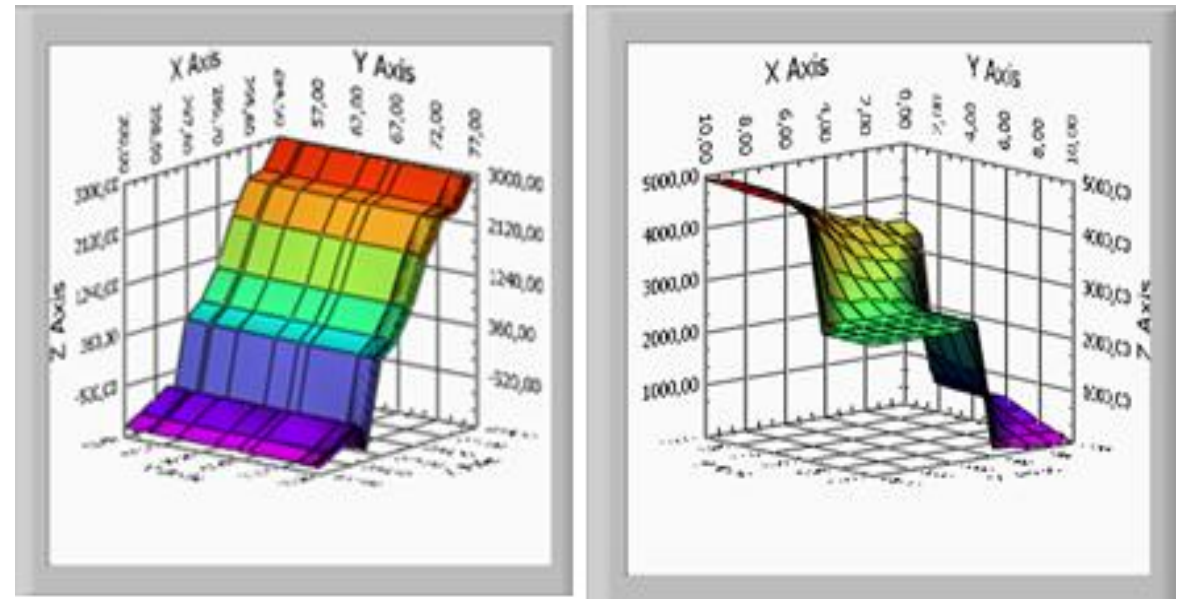

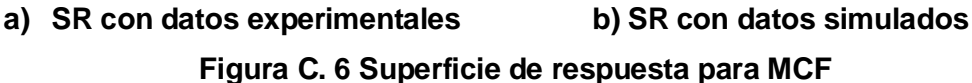

Para la réplica del caso (1,1), se inicia con una solución de 12.158 L a una densidad de 1.3594 g/cm<sup>3</sup>, de igual manera se toman muestras cada 15 min para llevar el registro del comportamiento del proceso.

En la Figura C.7, se observa el comportamiento de la densidad durante el proceso, la cual entra a la zona lábil después de el segundo muestreo, esto se debió al aumento de la presión de vacío (ver Figura C.8), la cual ocasiona que la sobresaturación aumente, pero rápidamente regresa a la zona de crecimiento manteniéndose así hasta el final del proceso manteniendo una disminución de la temperatura (ver Figura C.9). Con este comportamiento fue posible alcanzar un valor alto en la MCF el cual es de 5665.62 g.

Las pedidas de vacío que se observan en la Figura C.8 son debidos a el muestreo que se lleva a cabo durante el proceso.

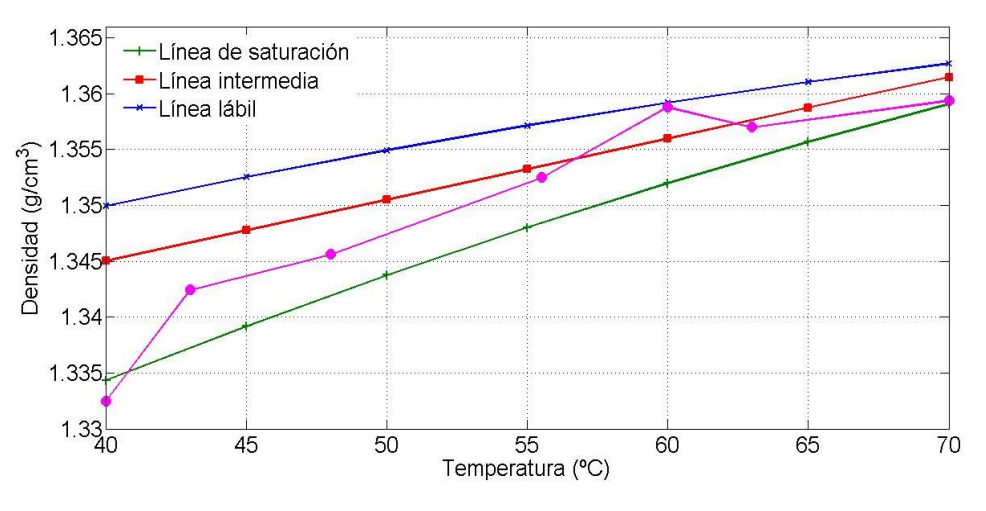

**Figura C. 7 Replica del caso (1,1). Densidad vs temperatura**

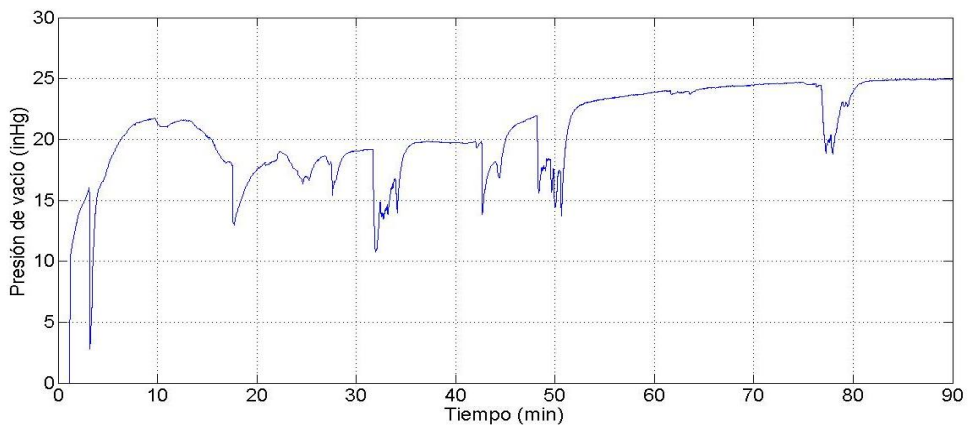

**Figura C. 8 Replica del caso (1,1). Presión de vacío vs tiempo**

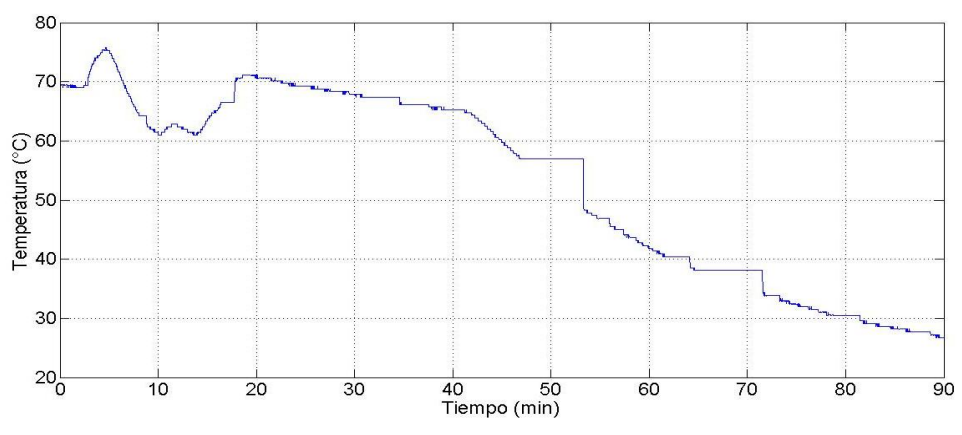

**Figura C. 9 Replica del caso (1,1). Temperatura vs tiempo**

En la Figura C.10 se presenta la secuencia correspondiente a las micrografías para la cuantificación de la DTC. El valor de D(4,3) máximo alcanzado fue de 770 .37µm con una S(4,3) de 134.16µm.

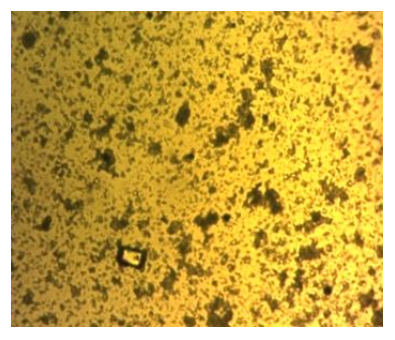

a) 15 min D(4,3) 540.5611  $\mu$ m S(4,3) 168.8658 µm

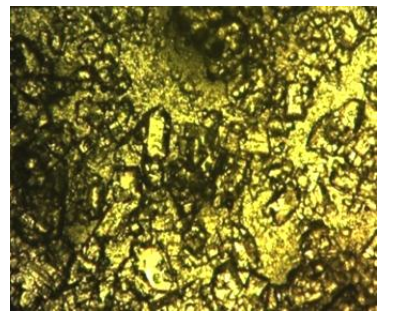

d) 60 min D(4,3) 670.0220µm S(4,3) 226.3532 µm

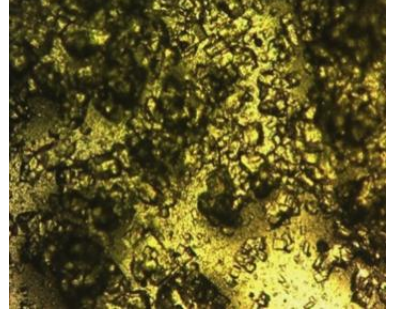

b) 30 min D(4,3) 541.9936µm S(4,3) 281.9831µm

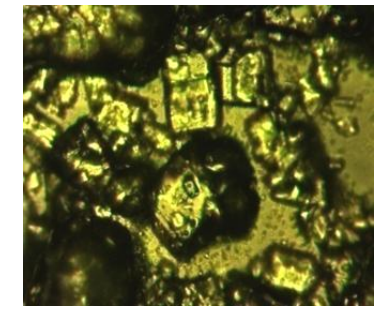

e) 75 min D(4,3) 678.6181µm S(4,3) 115.1761 µm

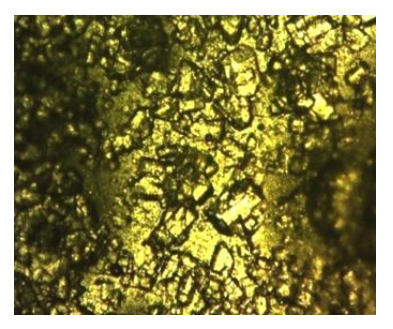

c) 45 min D(4,3) 509.7795µm S(4,3) 293.7398µm

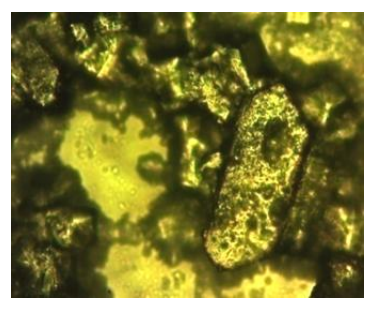

f) 90 min D(4,3) 770.3774µm S(4,3) 134.167µm

**Figura C. 10 Secuencia micrográfica de crecimiento de cristal a a) 15 min, b) 30 min, c) 45 min, d) 60 min, e) 75 min y f) 90 min**

La distribución Log-normal para la Corrida 2, se presenta en la Figura C.11, donde se puede observar el adecuado crecimiento de la semilla sembrada y finalizando la Corrida 2 con una D(4,3) de 770.3774 μm y una S(4,3) de 134.167μm.

Los resultados de la simulación del caso de estudio (1,1) predice una cantidad de MCF de 4934.26g y una D(4,3) de 1122.23μm, pero los resultados obtenidos

cuando el modelo matemático que crea la superficie de respuesta (correspondiente a cada caso de estudio) adquiere datos experimentales (temperatura y agitación correspondientes a cada tiempo de muestreo) proporciona un incremento del 14.34% sobre la MCF y un 55.72% sobre D(4,3).

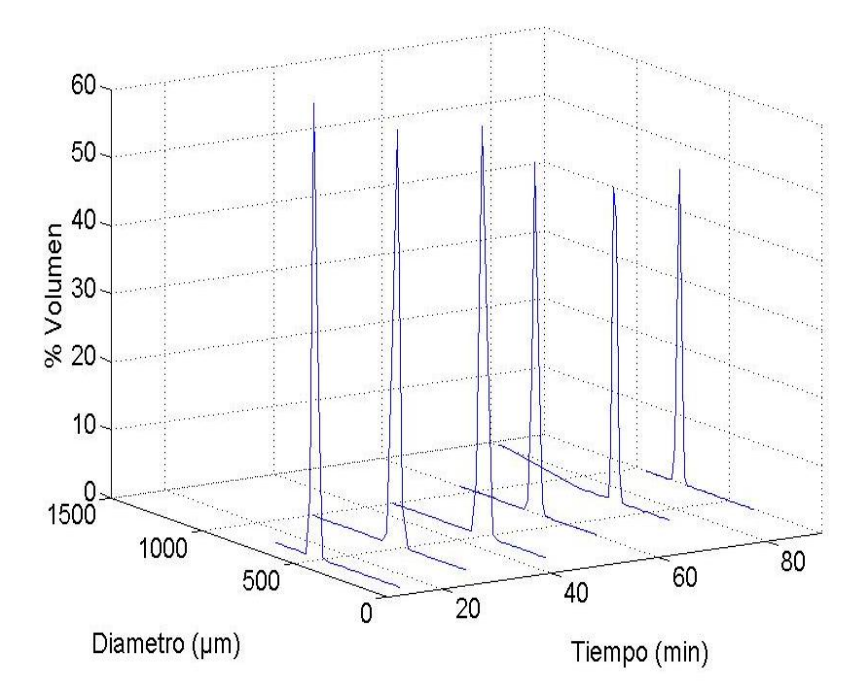

**Figura C. 11 Distribución Log – normal de la Corrida 2**

Comparando los resultados finales de la corrida experimental (caso (1,1)) con los obtenidos del modelo, se nota un incremento del 0.41% en MCF (5665.62 g), en cambio se presenta una disminución del 55.9% sobre D(4,3) (770.3774 μm), esto debido a que en el segundo muestreo (30 min) la trayectoria de concentración se mantuvo en la zona lábil (Figuras C.12 y C.13).

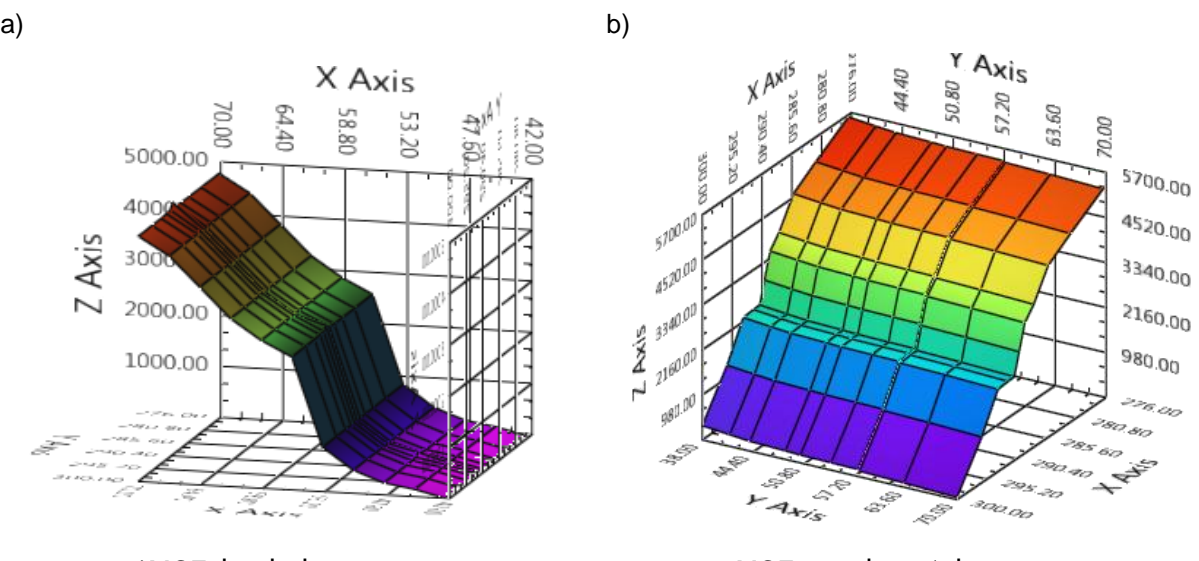

a)MCFsimulada=4934.26g MCFexperimental=5642.25g

**Figura C. 12 Validación de datos experimentales (MCF) en el módulo de superficies de respuesta. Caso (1,1) a) Representación con datos simulados, b) Representación de modelo con datos experimentales**

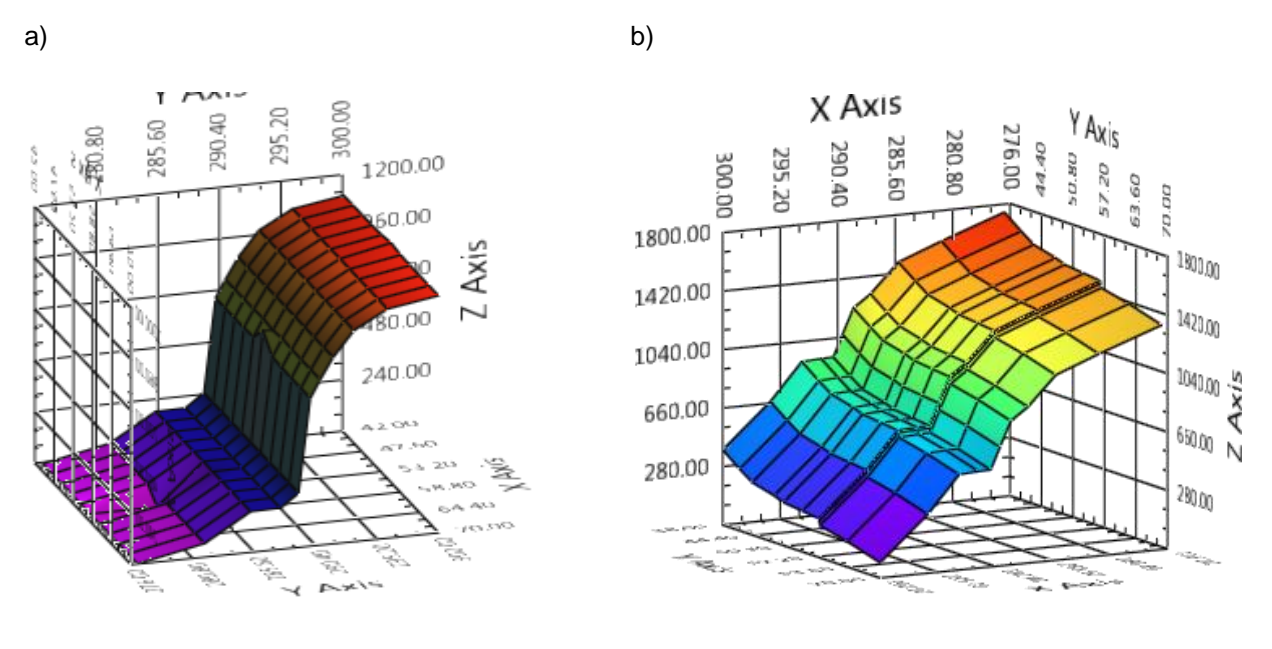

b)D(4,3) simulada =1122.23 $\mu$ m D(4,3) experimental=1747.62  $\mu$ m

**Figura C. 13 Validación de datos experimentales (D(4,3)) en el módulo de superficies de respuesta. Caso (1,1) a) Representación con datos simulados b) Representación de modelo con datos experimentales**